# FACULDADE DE ECONOMIA E FINANÇAS IBMEC PROGRAMA DE PÓS-GRADUAÇÃO E PESQUISA EM ADMINISTRAÇÃO E ECONOMIA

DISSERTAÇÃO DE MESTRADO PROFISSIONALIZANTE EM ADMINISTRAÇÃO

# **"APLICAÇÃO DE TÉCNICAS DE REDESENHO DE PROCESSOS NO CONTEXTO DE UMA INSTITUIÇÃO DE PESQUISA"**

# **BEATRIZ HELENA ASSIS MASCARENHAS DE OLIVEIRA**

**ORIENTADOR: PROF. DR. VALTER DE ASSIS MORENO JUNIOR**

**Rio de Janeiro, 21 de dezembro de 2009**

# **Livros Grátis**

http://www.livrosgratis.com.br

Milhares de livros grátis para download.

### **"**APLICAÇÃO DE TÉCNICAS DE REDESENHO DE PROCESSOS NO CONTEXTO DE UMA INSTITUIÇÃO DE PESQUISA**"**

### BEATRIZ HELENA ASSIS MASCARENHAS DE OLIVEIRA

Dissertação apresentada ao curso de Mestrado Profissionalizante em Administração como requisito parcial para obtenção do Grau de Mestre em Administração.

Área de Concentração: Administração **Geral** 

## ORIENTADOR: PROF. DR. VALTER DE ASSIS MORENO JUNIOR

Rio de Janeiro, 21 de dezembro de 2009.

### **"**APLICAÇÃO DE TÉCNICAS DE REDESENHO DE PROCESSOS NO CONTEXTO DE UMA INSTITUIÇÃO DE PESQUISA**"**

### BEATRIZ HELENA ASSIS MASCARENHAS DE OLIVEIRA

Dissertação apresentada ao curso de Mestrado Profissionalizante em Administração como requisito parcial para obtenção do Grau de Mestre em Administração. Área de Concentração:

Avaliação:

BANCA EXAMINADORA:

Professor DR. VALTER DE ASSIS MORENO JUNIOR (Orientador) Instituição: IBMEC/RJ

\_\_\_\_\_\_\_\_\_\_\_\_\_\_\_\_\_\_\_\_\_\_\_\_\_\_\_\_\_\_\_\_\_\_\_\_\_\_\_\_\_\_\_\_\_\_\_\_\_\_\_\_\_

\_\_\_\_\_\_\_\_\_\_\_\_\_\_\_\_\_\_\_\_\_\_\_\_\_\_\_\_\_\_\_\_\_\_\_\_\_\_\_\_\_\_\_\_\_\_\_\_\_\_\_\_\_

\_\_\_\_\_\_\_\_\_\_\_\_\_\_\_\_\_\_\_\_\_\_\_\_\_\_\_\_\_\_\_\_\_\_\_\_\_\_\_\_\_\_\_\_\_\_\_\_\_\_\_\_\_

Professor DR. EDSON JOSÉ DALTO Instituição: IBMEC/RJ

Professor DR. AURÉLIO LAMARE SOARES MURTA Instituição: Universidade Federal Fluminense

Rio de Janeiro, 21 de dezembro de 2009.

# 658.402 O48a Oliveira, Beatriz Helena Assis Mascarenhas de. Aplicação de técnicas de redesenho de processos no contexto de uma instituição de pesquisa / Beatriz Helena Assis Mascarenhas de Oliveira - Rio de Janeiro: Faculdades Ibmec, 2009. Dissertação de Mestrado Profissionalizante apresentada ao Programa de Pós-Graduação em Administração das Faculdades Ibmec, como requisito parcial necessário para a obtenção do título de Mestre em Administração. Área de concentração: Administração geral. 1. Administração (organização interna). 2. Empresas – Indicadores de desempenho. 3. Simulação - Métodos.

# **DEDICATÓRIA**

Dedico esta dissertação de mestrado ao Centro de Pesquisas de Energia Elétrica do Sistema ELETROBRÁS

#### **AGRADECIMENTOS**

São muitos os agradecimentos. Ao Prof. Dr. Valter de Assis Moreno Junior por sua valiosa orientação em todas as etapas deste trabalho. Aos demais professores do Mestrado Profissionalizante em Administração do IBMEC, em especial a Prof. Dra. Flavia Cavazotte, pelos maravilhosos ensinamentos ministrados. A Rita de Cássia e a Denise Ferreira, por toda ajuda dada na secretaria do mestrado e na assistência aos professores. Ao colega Roberto Santos Constantino, pela parceria na realização de várias atividades do curso.

Ao Diretor de Gestão e Infraestrutura Jorge Nunes de Oliveira, pelo desafio proposto e pelas condições dadas para a sua viabilização, sem as quais não teria conseguido alcançar os resultados almejados. Ao Chefe do Departamento de Laboratórios Henrique Burd, pelo estímulo constante e a solicitude em fornecer todas as informações necessárias ao trabalho. Ao Consultor Técnico Dr. João Barros, ao Chefe da Divisão de Laboratórios de Adrianópolis Alain Levy, ao Chefe da Divisão de Laboratórios do Fundão Alexandre Neves e a Responsável pela Atividade de Qualidade Lucia Lima, pelas ricas discussões que muito contribuíram para minha reflexão. Aos pesquisadores Manoel Atallah e Marcos Riva, pelo apoio dado na realização da pesquisa qualitativa e das simulações.

Aos meus pais Carlos e Leila, pela formação acadêmica que me proporcionaram. A minha filha Luiza pela compreensão dos momentos ausentes causados pelo mestrado. E a Deus, minha principal fonte de inspiração.

### **RESUMO**

O objetivo da presente pesquisa é avaliar se a aplicação de técnicas de redesenho de processos gera melhores resultados para a organização do que simplesmente o uso da intuição e criatividade dos membros de uma equipe de redesenho. Com o uso de técnicas e ferramentas de simulação, uma análise comparativa entre o desempenho de um processo e os desempenhos de dois redesenhos foi realizada. O primeiro redesenho resultou das discussões de um grupo de pessoas que executa e interage com o processo. O segundo redesenho foi desenvolvido nesta pesquisa, com base em princípios e táticas da literatura acadêmica revista. A comparação entre os indicadores do processo gerados nas simulações e definidos como critérios de desempenho sugere que a aplicação de técnicas de redesenho promove uma maior eficiência e eficácia nas organizações.

Palavras Chave: processo, técnicas de redesenho de processos, técnicas e ferramentas de simulação, indicadores de desempenho.

### **ABSTRACT**

The purpose of the present research work is to evaluate if the application of process redesign techniques yields better results to organizations than the use of the intuition and creativity of the process redesign team members. Using simulation techniques and tools, a comparative analysis of the performance of a process and two redesigns has been done. A team composed of persons that interact and performed the process did the first redesign. The second redesign developed in the present work was done following principles and tactics from the referenced academic literature. The comparison of key performance metrics, generated by simulations of the process and the two redesigns and used as performance criteria, suggests that the application of redesign techniques promote better organizational efficiency and efficacy.

Key Words: process, process redesign techniques, simulation techniques and tools, key performance metrics.

# **LISTA DE FIGURAS**

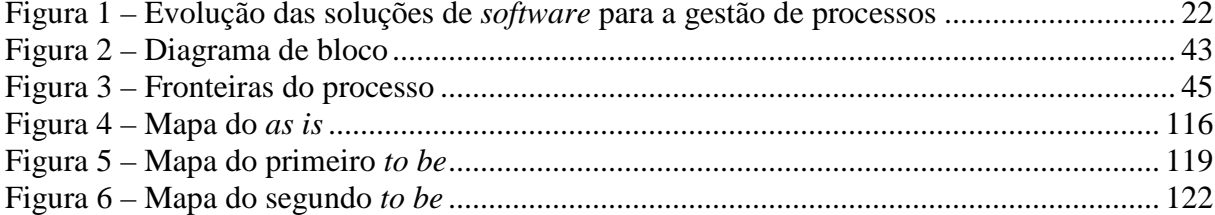

# **LISTA DE QUADROS**

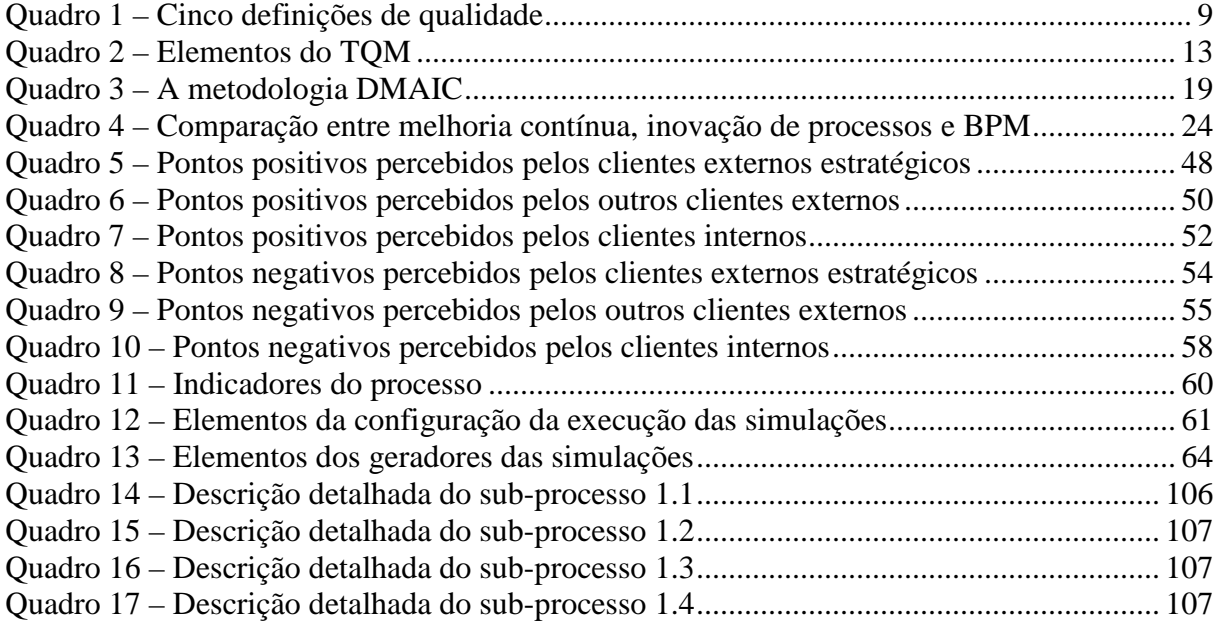

## **LISTA DE TABELAS**

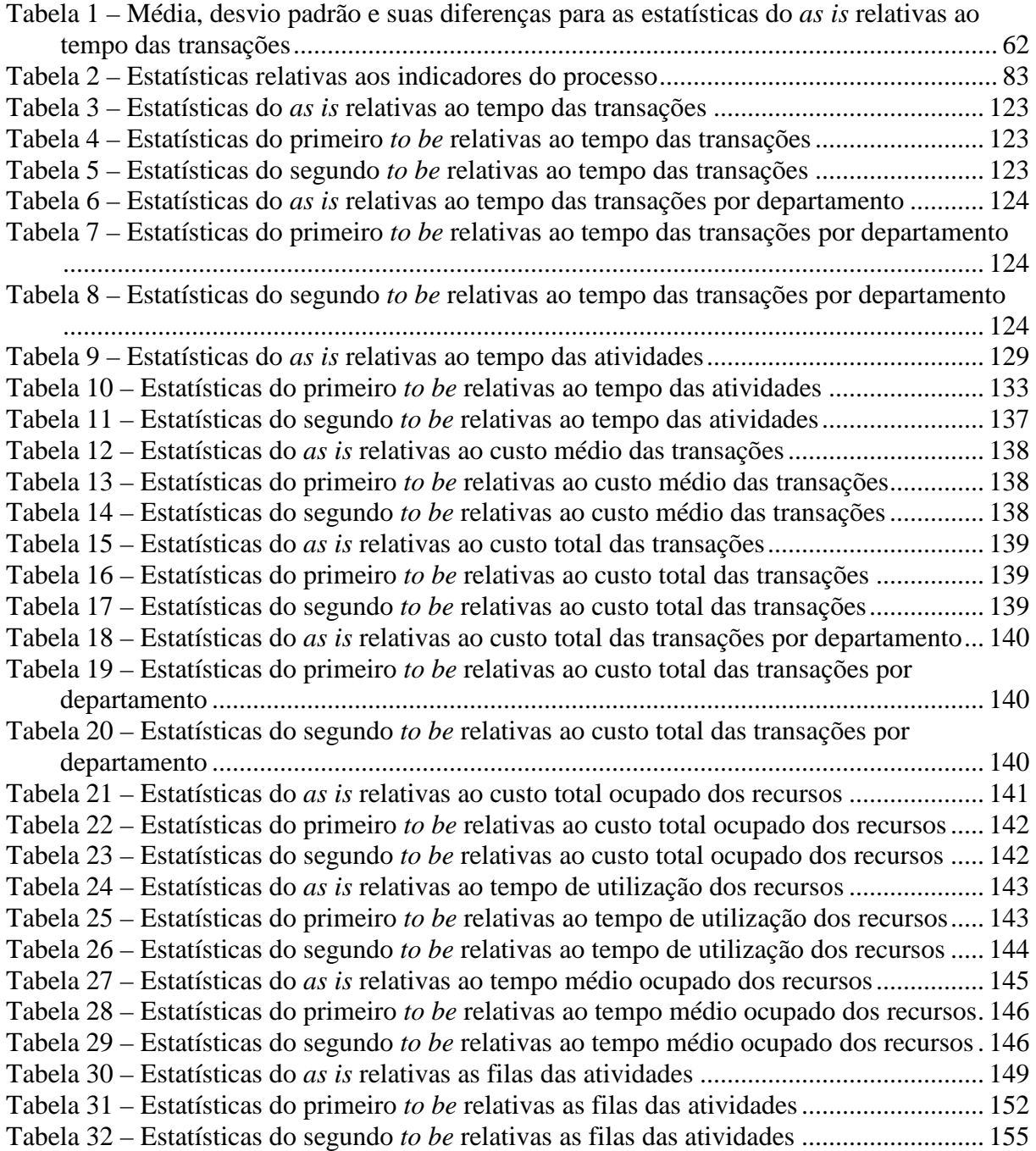

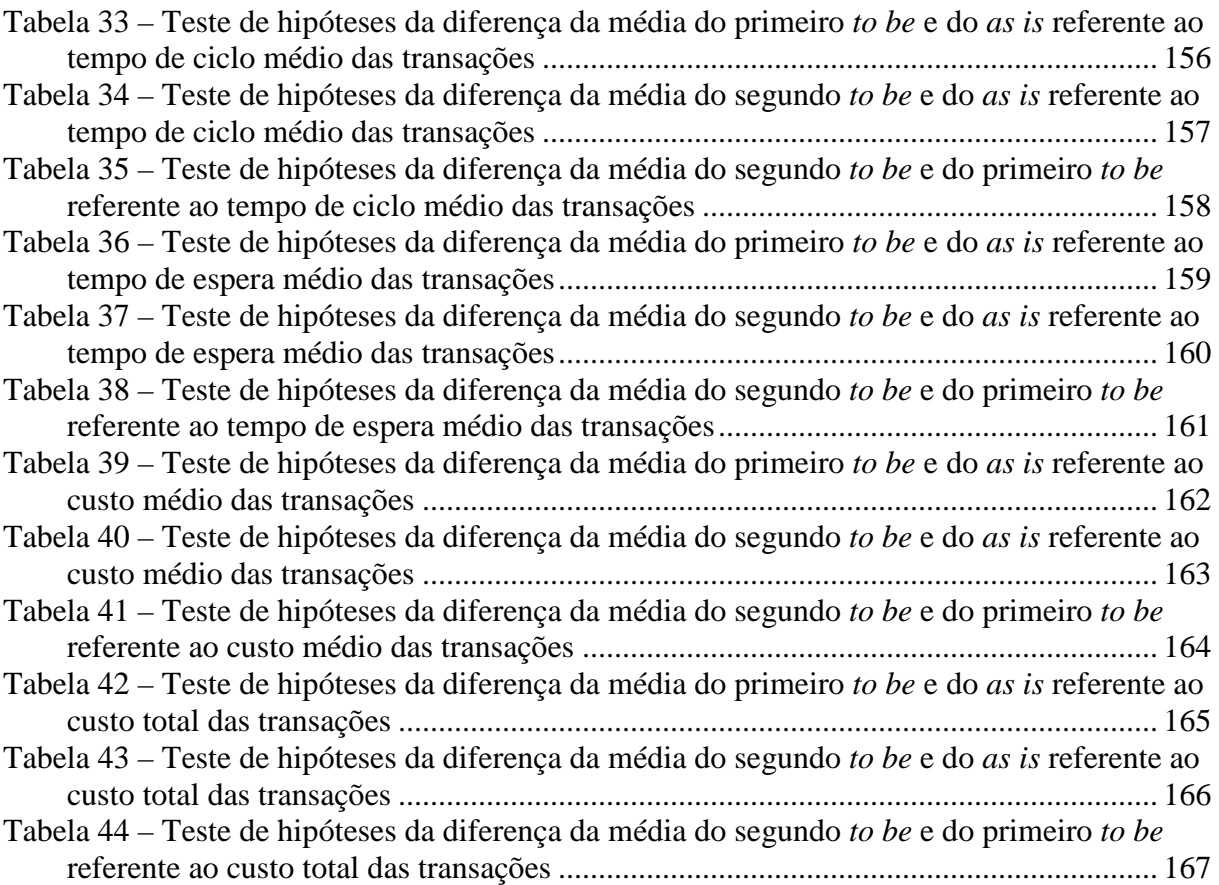

## **LISTA DE ABREVIATURAS**

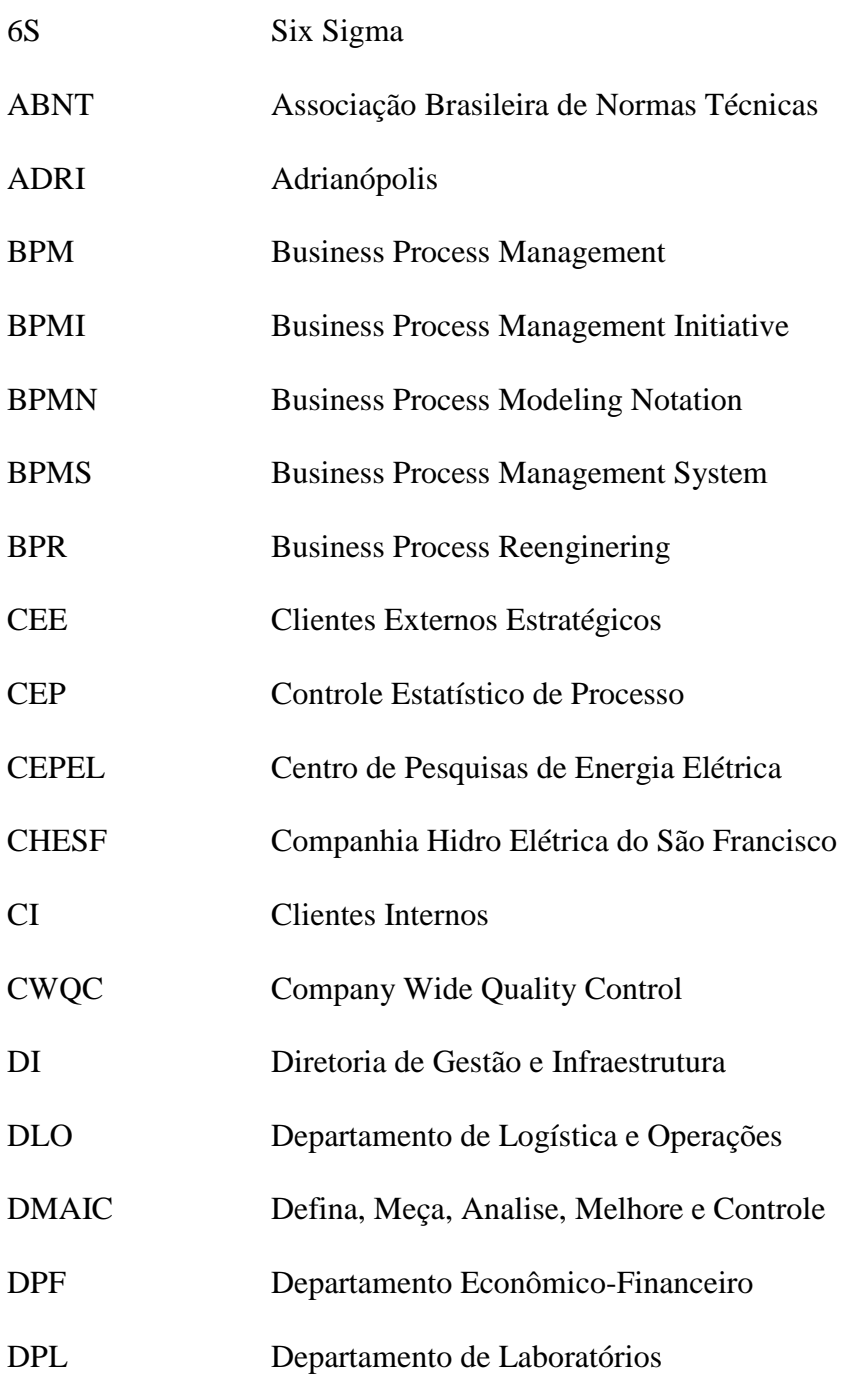

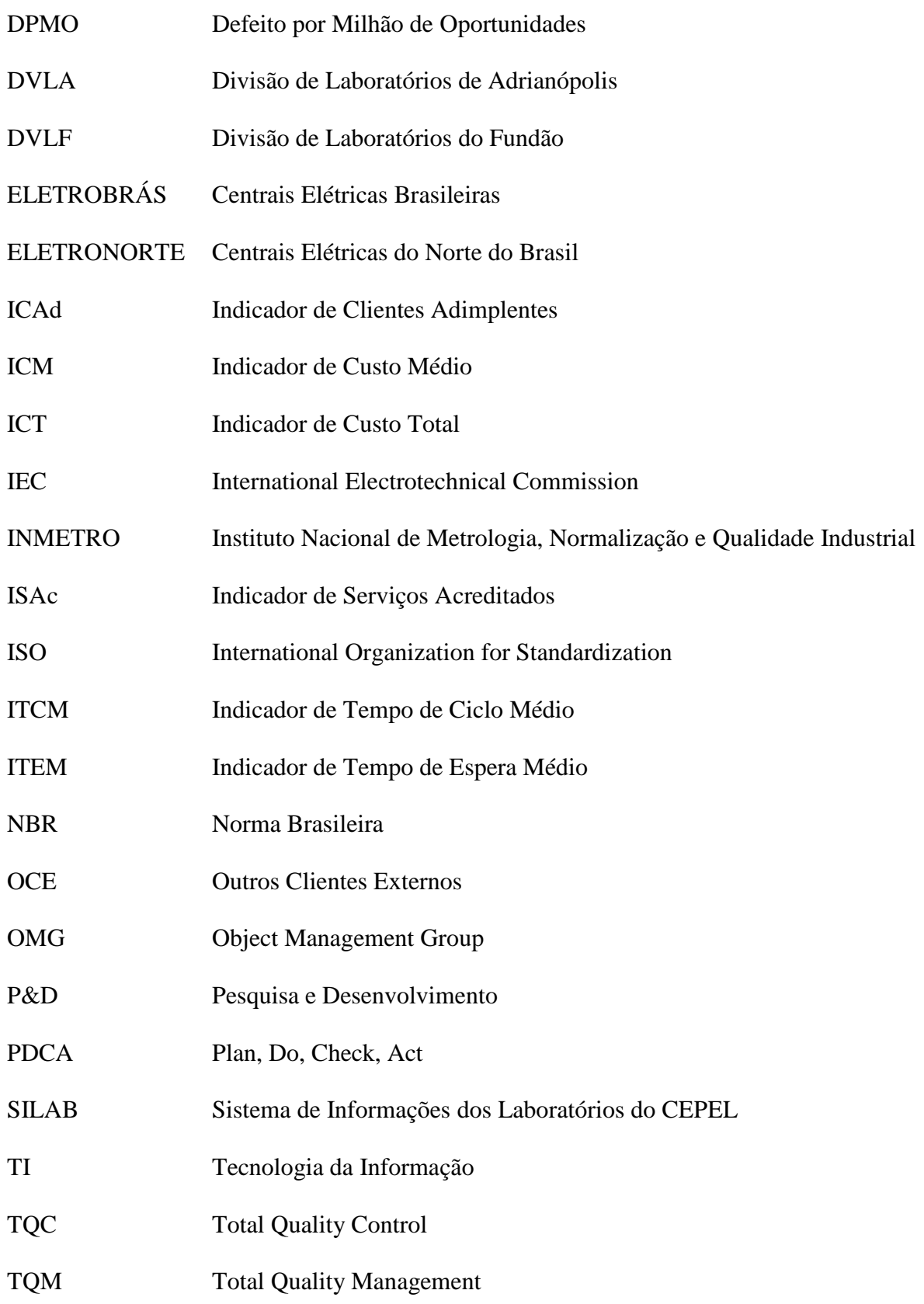

# **SUMÁRIO**

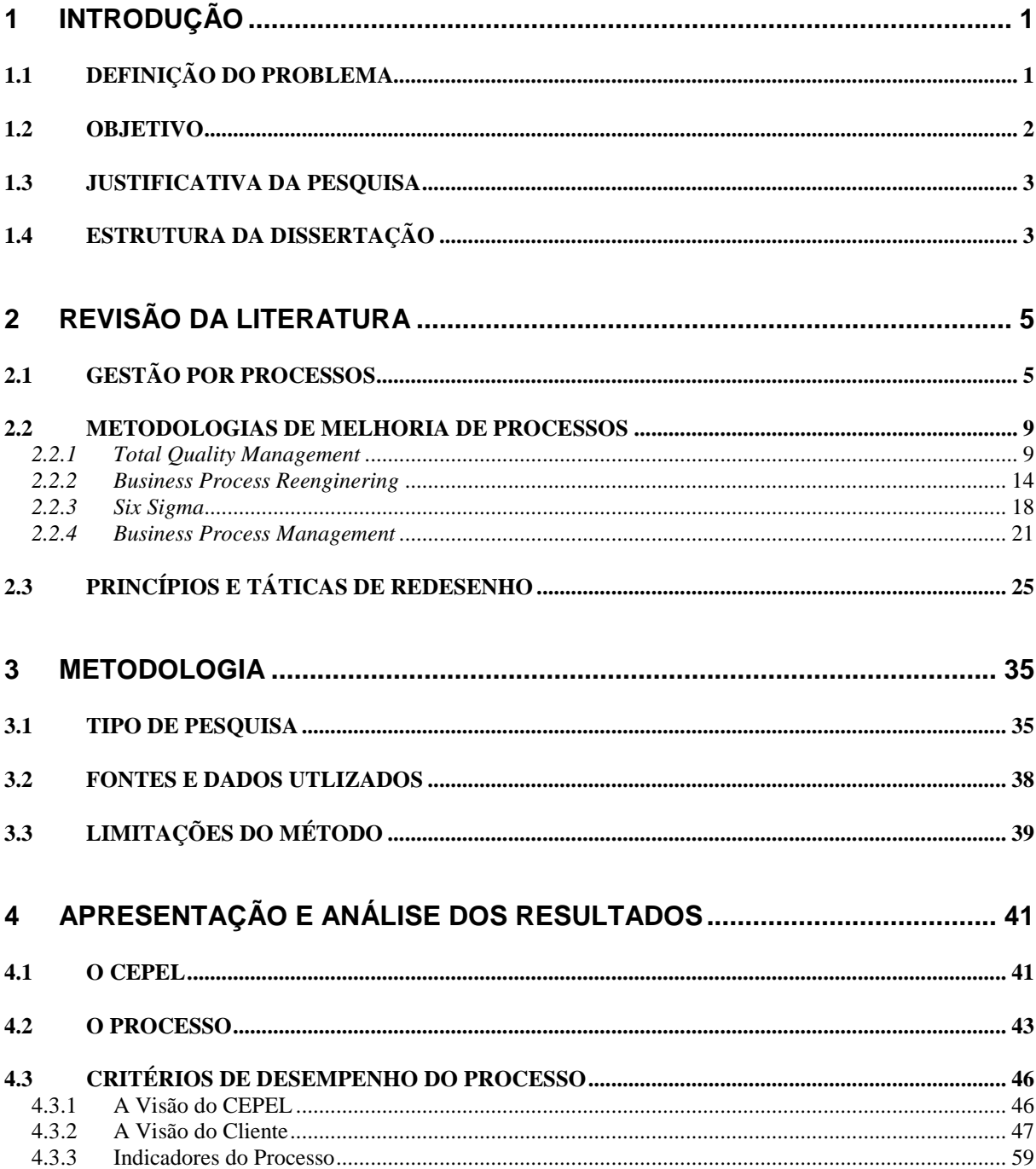

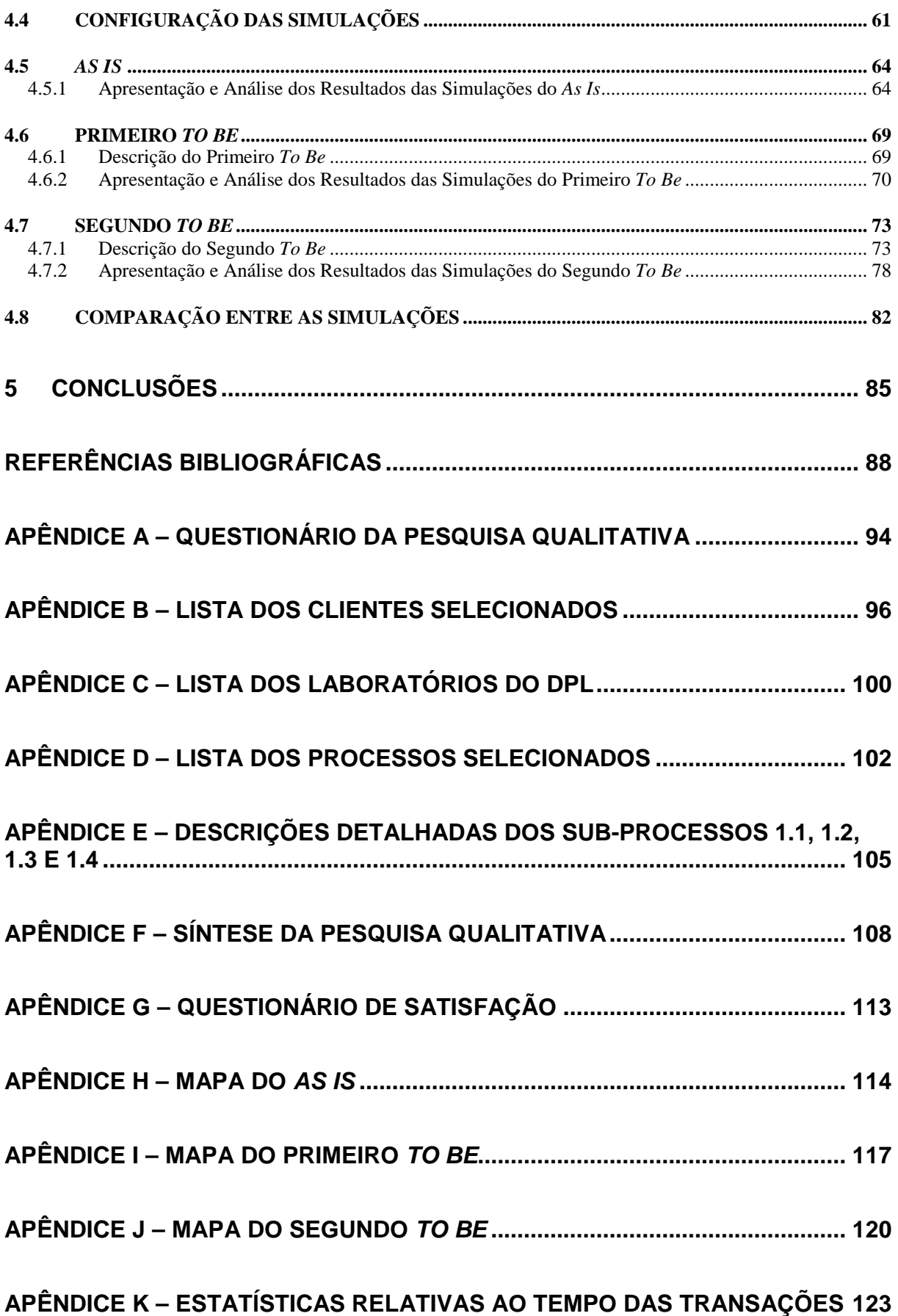

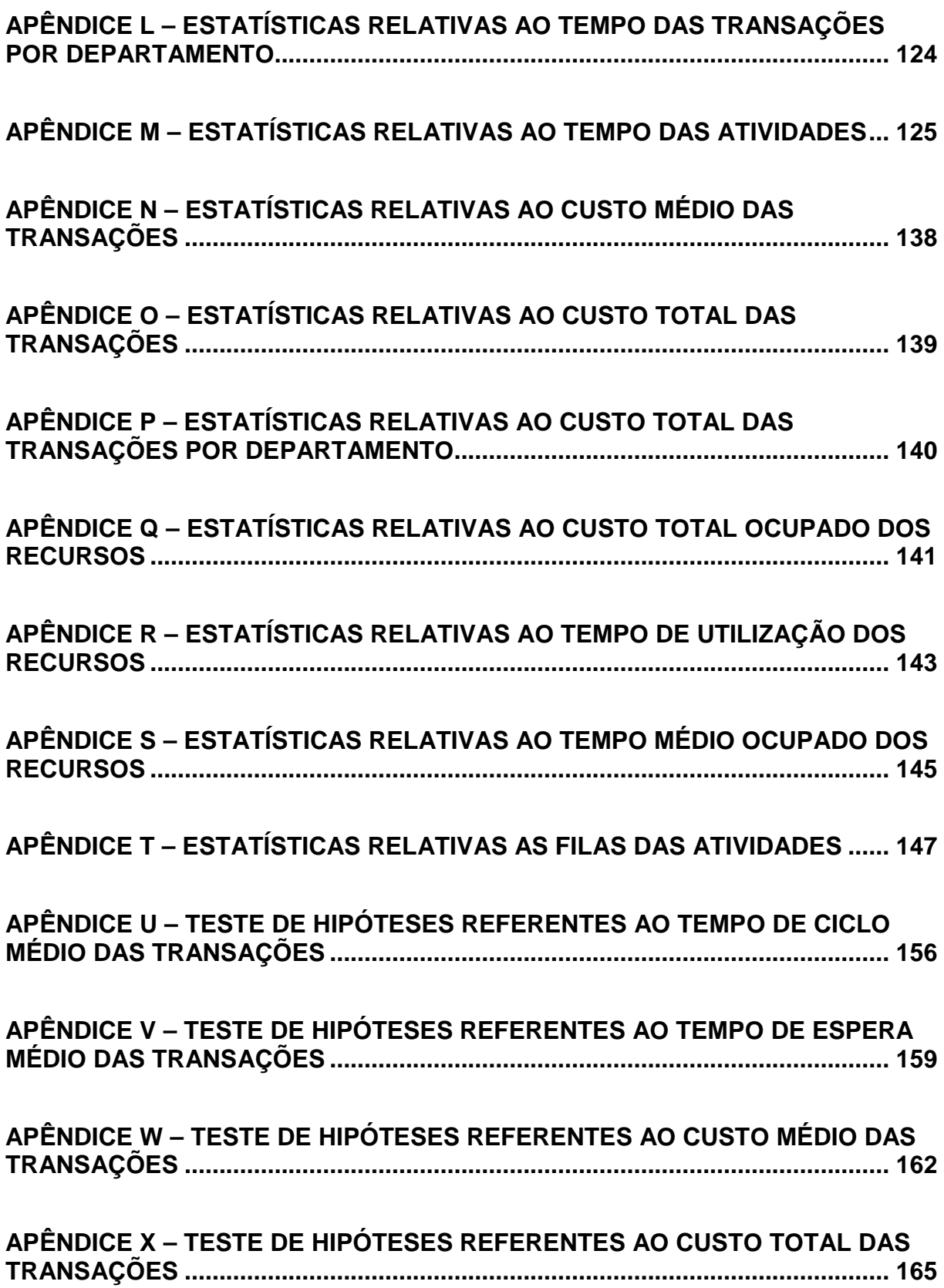

### **1 INTRODUÇÃO**

### 1.1 DEFINIÇÃO DO PROBLEMA

A melhoria de processos não é um tema novo nas empresas, tendo suas raízes na Administração Científica de Frederick Taylor (LAURINDO E ROTONDARO, 2006, p. 3). Desde então, várias metodologias de melhoria de processos surgiram no decorrer do tempo, destacando-se *Total Quality Management* (TQM), *Business Process Reenginering* (BPR), *Six Sigma* (6S) e, mais recentemente, *Business Process Management* (BPM).

De acordo com Harmon e Wolf (2008, p. 27), os gastos com os programas de melhoria de processos cresceram nas empresas no biênio 2006-2007. Na comparação entre os resultados de um *survey* de novembro-dezembro de 2007 e os de um *survey* de fevereiro de 2006, realizado com empresas de grande, médio e pequeno porte ao redor do mundo, o percentual de organizações com gastos superiores a U\$ 10 milhões em BPM aumentou de 5% de 324 respondentes em 2006 para 7% de 266 respondentes em 2007. Vale mencionar que, em 2007, acrescentou-se a categoria de gastos superiores a U\$ 50 milhões, que registrou percentual de 2%.

É importante citar também alguns dados sobre a Gestão de Processos no Brasil. Segundo relatório do *Compass Knowledge Center* (2008, p. 7), 45% das 52 empresas, de diferentes portes e segmentos, que participaram de uma pesquisa de *benchmarking*, possuem quase que a totalidade de seus processos documentados, enquanto que 39% das organizações não possuem indicadores de desempenho para seus processos. Ou seja, os dados indicam que as organizações ainda precisam percorrer um bom caminho no processo de implantação da Gestão por Processos.

Apesar dos crescentes gastos realizados nos programas de melhoria de processos nas empresas, a literatura acadêmica não explora com a profundidade adequada um de seus principais estágios ou etapas – o redesenho. Dentre os artigos acadêmicos e livros revistos nesta pesquisa, poucos (HAMMER, 1990; HARRINGTON, 1991; EL SAWY, 2001) descrevem princípios e táticas que sirvam para orientar o redesenho de um processo. Consequentemente, esta importante etapa da melhoria de um processo nem sempre é realizada com base em procedimentos que tenham sido sistematizados anteriormente, o que pode não resultar na real otimização do processo. Cabe, então, a seguinte pergunta de pesquisa: Como sistematizar o redesenho de um processo, com vistas à otimização do seu desempenho?

#### 1.2 OBJETIVO

Face ao exposto na seção 1.1, o objetivo desta pesquisa é avaliar se a aplicação de técnicas de redesenho de processos propostas na literatura gera melhores resultados para a organização do que simplesmente o uso da intuição e criatividade dos membros de uma equipe de redesenho.

Para explorar esta idéia, um processo do Centro de Pesquisas de Energia Elétrica (CEPEL) do Sistema ELETROBRÁS é analisado neste estudo. O processo escolhido chama-se "Avaliar o desempenho de equipamentos", sendo realizado nos laboratórios do Centro. Com o uso de técnicas e ferramentas de simulação, esta pesquisa faz uma análise comparativa entre o

desempenho do processo atual e os desempenhos de dois redesenhos deste processo. O primeiro redesenho foi resultado das discussões de um grupo de pessoas do CEPEL que executa e interage com o processo. O segundo redesenho foi desenvolvido nesta pesquisa, com base em princípios e táticas da literatura acadêmica revista.

A escolha do CEPEL deve-se ao fato de que, desde setembro de 2006, o gerenciamento de processos vem sendo implantado neste Centro, com a orientação de uma instituição com comprovada *expertise* no assunto. Esta instituição realiza pesquisas e consultorias em Gestão de Processos, gerando publicações, cursos, seminários e projetos.

#### 1.3 JUSTIFICATIVA DA PESQUISA

A existência de pouca literatura prescritiva e descritiva sobre o redesenho de processos foi a principal motivação da pesquisa realizada. A revisão da literatura conduzida a seguir apresenta os principais pontos discutidos em artigos acadêmicos e livros publicados sobre o assunto, evidenciando a escassez de trabalhos nesta área.

Adicionalmente, a comparação entre o desempenho do processo atual do CEPEL e os desempenhos dos dois processos propostos poderá estimular a adoção mais sistematizada dos princípios e táticas de redesenho e de técnicas e ferramentas de simulação em outras organizações que pretendam investir na Gestão de Processos.

### 1.4 ESTRUTURA DA DISSERTAÇÃO

A dissertação está estruturada em cinco seções. Nesta seção, foi feita a introdução do tema, com a definição do problema, objetivo e justificativa da pesquisa.

Na segunda seção, encontra-se a revisão da literatura, contendo os principais elementos da Gestão por Processos, a síntese das quatro metodologias de melhoria de processos citadas na seção 1.1, e a descrição dos princípios e táticas de redesenho.

Na terceira seção, é apresentada a metodologia empregada, sendo definidos o tipo de pesquisa, as fontes e dados utilizados e as limitações do método.

Na quarta seção, são realizadas a apresentação e análise dos resultados. Após a apresentação do CEPEL e do processo analisado, os indicadores do processo são definidos, com base na visão do CEPEL e na visão do cliente levantada numa pesquisa qualitativa realizada. Depois, a configuração da execução das simulações é detalhada, e as principais estatísticas geradas nas simulações são apresentadas e analisadas. Em seguida, a comparação entre o desempenho do processo atual do CEPEL e os desempenhos dos dois redesenhos é feita, por meio de testes de hipóteses das diferenças das médias dos indicadores definidos como critérios de desempenho do processo.

Por último, na quinta seção, as conclusões são expostas, destacando-se os principais resultados da dissertação, e estudos futuros são propostos, considerando-se as limitações da pesquisa.

### **2 REVISÃO DA LITERATURA**

### 2.1 GESTÃO POR PROCESSOS

Processo e Gestão por Processos são termos cada vez mais presentes nos textos e nas discussões sobre Administração de Empresas (GONÇALVES, 2000b, p. 6). Cabe, então, definir os dois conceitos básicos destes termos: gestão e processo.

Primeiro, é importante distinguir gestão e gerenciamento. De acordo com De Sordi (2005, p. 23), gerenciamento "remete às funções de monitoramento e controle do recurso gerenciado", enquanto que gestão compreende todas as fases do ciclo de vida do recurso que está sendo gerido por meio de processos; ou seja, o "planejamento, projeto, construção, implementação, utilização, monitoramento, identificação de melhorias e realização de ajustes" (p. 23).

Segundo, é necessário definir processo. Davenport e Short (1990, p. 12) definem processo de negócio como um conjunto de tarefas logicamente conectadas para alcançar um resultado definido. Já Hammer e Champy (1994, p. 24) definem "processo empresarial como um conjunto de atividades com uma ou mais espécies de entrada e que cria uma saída de valor para o cliente".

Gonçalves (2000b, p. 10) destaca que a "definição do processo pela descrição de *inputs* em *outputs* de valor não é suficiente para especificar o assunto que interessa. Um processo típico também envolve *endpoints*, transformações, *feedback* e repetibilidade."

Cruz (2005, pp. 63 e 64) cita dois tipos de processos: primários e secundários. Os processos primários são todos os que estão diretamente ligados à produção do produto que a organização tem por objetivo disponibilizar para seus clientes. Os processos secundários, também chamados de processos de suporte, são todos os que suportam tanto os processos primários quanto os secundários. Gonçalves (2000b, p. 12) utiliza igual classificação (primários e de suporte), quando se refere à capacidade do processo de gerar valor para o cliente.

Davenport e Short (1990, pp. 12 e 13) apontam duas importantes características dos processos de negócios: possuem clientes e cruzam as fronteiras organizacionais. Os autores explicam que os clientes podem ser internos ou externos e que os processos perpassam as unidades organizacionais, sendo independentes da estrutura formal da organização. Por este motivo, "são conhecidos como processos transversais, transorganizacionais (*cross-organizational*), interfuncionais ou interdepartamentais. Também são conhecidos como processos 'horizontais'" (GONÇALVES, 2000b, p.12).

O já mencionado relatório do *Compass Knowledge Center* (2008, p. 6) define a Gestão por Processos como "uma visão mais abrangente de administração onde o foco decisório se transfere da visão funcional tradicional para um modelo baseado em processo".

Este relatório aponta que a maioria das organizações brasileiras ainda se encontra no patamar da Gestão de Processos, a base da Gestão por Processos (p. 7). A Gestão de Processos é

apresentada como uma fase intermediária entre a Gestão Funcional e a Gestão por Processos. Na fase da Gestão de Processos, a organização apresenta alguns componentes, como medição de desempenho, documentação e padronização, e análise e melhoria de processos (p. 8).

A Gestão por Processos teve sua origem mais imediata no movimento do BPR verificado na década de 1990, num contexto de grandes mudanças nos mercados, na concorrência e no interior das organizações (LAURINDO E ROTONDARO, 2006, pp. 1 e 3).

Assim como aconteceu com a definição de processo, surgiram várias conceitos para a Gestão por Processos. Netto (2006, p. 25) fez uma pesquisa em 98 referências nas quais verificou que: 1) Os primeiros trabalhos remontam à primeira metade da década de 1980, na IBM; 2) A Gestão por Processos não nasceu pronta, resultado de teoria e pesquisa acadêmica; e 3) Foram encontrados 32 nomes diferentes para a Gestão por Processos. O autor propõe sua própria conceituação:

*(...) gestão por processos é o enfoque sistêmico de projetar e melhorar continuamente os processos organizacionais, por pessoas potencializadas e trabalhando em equipe, combinando capacidades tecnológicas emergentes e sob uma postura filosófica para a qualidade, objetivando a entrega de valor ao cliente*.

Gonçalves (2000a, p. 10) explica que o "cliente está no centro das organizações por processo, e o objetivo final dessas empresas é oferecer para o cliente mais valor, de forma mais rápida e a um custo mais baixo."

Hammer e Stanton (1999, p. 108) ressaltam, contudo, que a entrega de valor para os clientes deve ser feita de maneira que gere lucros para os acionistas. Estes autores explicam que a criação de organizações por processos é um fenômeno complexo, o qual exige que as estruturas organizacionais e gerenciais sejam modificadas (p. 111). Não que as antigas estruturas verticais tenham que deixar de existir por completo; a exigência é que as estruturas verticais e horizontais da empresa passem a coexistir em parceria. Uma redistribuição das responsabilidades gerenciais precisa ser efetuada para que um novo equilíbro de forças seja criado.

Hammer e Stanton (1999, p. 111) também destacam que a maior diferença entre as organizações tradicionais e as organizações por processos é a existência do dono do processo ou gestor do processo. Para ter sucesso, o gestor do processo precisa ter responsabilidade e autoridade pelo desenho do processo, sua medição de desempenho e o treinamento das pessoas que o executam. Os autores destacam que o gestor do processo não pode se visto como um gerente de projeto. Seu papel é permanente por duas razões: primeiro, os desenhos dos processos devem evoluir de acordo com as mudanças das condições do negócio; e, segundo, na ausência dos gestores de processos, as antigas estruturas organizacionais retornam rapidamente.

Os mesmos autores salientam que numa organização por processos, o gestor do processo não pode simplesmente dar ordens para os empregados (p. 113). Três habilidades críticas são requeridas: influência, influência e influência. Os autores observam que mudanças são necessárias na infra-estrutura organizacional. As políticas e sistemas de avaliação e remuneração, as instalações, o treinamento e o desenvolvimento, e os planos de carreira precisam ser alterados para que se alinhem à nova lógica de uma organização por processos (p. 116).

Dentre as desvantagens da Gestão por Processos apresentados por Netto (2006, pp. 28-30), vale destacar dois pontos. O primeiro ponto refere-se ao fato de que "quase todas as estruturações por processos implicam numa certa matricialidade", o que pode aumentar o nível de conflitos internos. O segundo ponto é que o maior grau de instabilidade das organizações matriciais pode resultar em maiores custos de coordenação. O autor afirma que, apesar das vantagens relatadas na literatura sobre a Gestão por Processos, é importante que "o projeto da mudança conte com o apoio da alta direção, tenha um alinhamento com a estratégia competitiva e comece com um planejamento da qualidade das operações" (p. 34).

### 2.2 METODOLOGIAS DE MELHORIA DE PROCESSOS

### 2.2.1 *Total Quality Management*

A compreensão do movimento que ficou conhecido como *Total Quality Management* ou Gestão da Qualidade Total requer a definição do termo qualidade. Garvin (2002, pp. 48-54), identifica cinco abordagens para a definição de qualidade: a transcendente, a baseada no produto, a baseada no usuário, a baseada na produção e a baseada no valor. O Quadro 1 sintetiza estas cinco definições de qualidade.

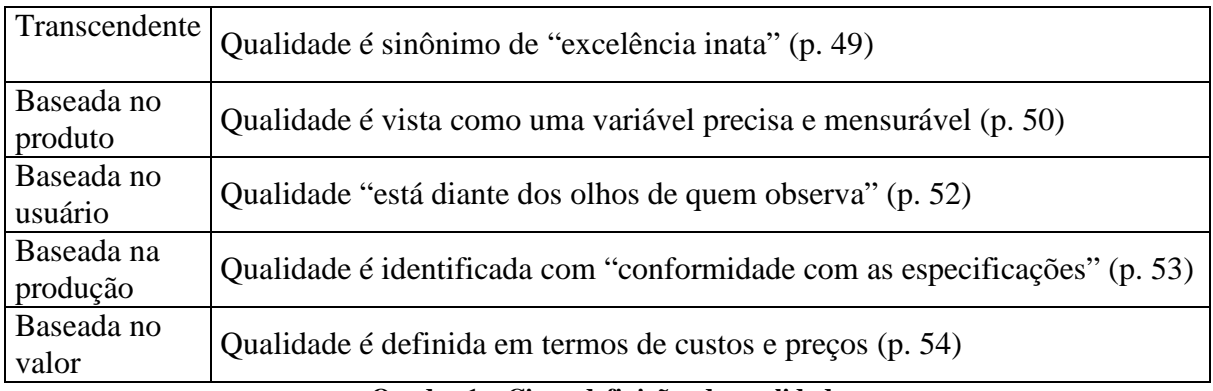

**Quadro 1 – Cinco definições de qualidade Fonte: Elaborado com base em Garvin (2002, pp. 48-54)**  Após apresentar estas cinco definições de qualidade, cabe definir o TQM. De acordo com a *Americam Society for Quality*, o TQM pode ser definido como:

*Um termo primeiramente utilizado para descrever uma abordagem gerencial para a melhoria da qualidade. Desde então, TQM teve diferentes significados. De maneira simples, trata-se de uma abordagem gerencial para o sucesso de longo prazo, por meio da satisfação do cliente. O TQM se baseia em todos os membros de uma organização participando na melhoria de processos, produtos, serviços e da cultura em que trabalham. Os métodos que implementaram esta abordagem são encontrados nos ensinamentos de líderes da qualidade; tais como, Philip B. Crosby, W. Edwards Deming, Armand V. Feigenbaum, Kaoru Ishikawa e Joseph M. Juran.* 

O histórico do TQM pode ser descrito em três grandes períodos: "a era da inspeção, a era do controle estatístico e a era da qualidade total" (MAXIMIANO, 2002, p. 183). Carvalho (2006, p. 3) relata que a função do inspetor responsável pelo controle da qualidade surgiu com a Administração Científica de Frederick Taylor, no início do século passado. Valle (2006, p. 9) esclarece que, naquele contexto, o controle da qualidade era uma tarefa em separado, executada por inspetores treinados, que controlavam mais a qualidade do trabalho dos empregados do que a qualidade dos produtos. O autor conta que a frequente ampliação do quadro de pessoal refletia a crescente necessidade de inspeção nas empresas, exigindo novos métodos de trabalho (p. 10).

Valle (2006, p. 10) narra que, em 1929, H. F. Dodge e H. G. Roming publicaram o primeiro trabalho de aplicação da Teoria Estatística de Inspeção por Amostragem, que ainda mantinha o caráter corretivo do controle da qualidade. Cinco anos antes, Walter Andrew Shewhart havia criado o primeiro modelo de gráfico de controle, fundamentado em conceitos estatísticos que permitiam realizar o controle da qualidade em caráter preventivo. Shewhart desenvolveu outros gráficos, formando a base do Controle Estatístico de Processo (CEP). Esta técnica seguia algumas regras de gerenciamento, dentre as quais a utilização do ciclo que ficou conhecido como PDCA (*Plan, Do, Check, Act*), que compreende as atividades de planejamento, execução, verificação, e correção ou ajuste.

Valle (2006, p. 11) ressalta que, a princípio, tanto as técnicas de inspeção por amostragem como as técnicas do CEP não tiveram boa aceitação entre os engenheiros da época. Entretanto, durante a Segunda Guerra Mundial, as forças armadas americanas intensificaram o uso do CEP. Procedimentos de inspeção por amostragem foram desenvolvidos, normas foram publicadas, e um amplo programa educacional implementado, resultando na rápida difusão destas técnicas, em vários países.

Carvalho (2006, p. 4) destaca que, no período pós-guerra, novos elementos surgiram no movimento da qualidade. Em 1951, Juran apresentou "um modelo que envolvia planejamento e a apuração dos custos da qualidade". Neste mesmo ano, Feigenbaum lançou um livro que apresentava os principais aspectos do *Total Quality Control* (TQC) ou Controle da Qualidade Total. A qualidade passava a ser tratada de forma sistêmica nas organizações. Em 1957, Crosby criou o programa "Zero Defeito", que se tornou muito popular na época.

De acordo com a *Japan Union of Scientists and Engineers*, Deming foi convidado para visitar o Japão em 1950. Lá, ele ministrou um curso de oito dias sobre o controle da qualidade, ensinando para executivos, gerentes e pesquisadores da indústria japonesa. Seus ensinamentos provocaram um grande impacto nos japoneses e estimularam o desenvolvimento do controle da qualidade no Japão.

Carvalho (2006, p. 12) conta que, em sua estada no Japão, Deming observou que os trabalhadores e a alta administração participavam da busca diária pela qualidade e por sua melhoria contínua, denominada de *kaizen*. Deming teve a percepção de que o ciclo PDCA continha o conceito de *kaizen* e o sistematizava de forma adequada.

Valle (2006, p. 12) informa que Deming permaneceu no Japão durante aproximadamente quatro anos, entre idas e vindas aos Estados Unidos. Em 1954, Juran foi ao Japão e organizou seminários para administradores de nível principal e intermediário, explicando as funções que precisavam desempenhar no controle da qualidade.

Carvalho (2006, p. 4) afirma que as idéias de Deming e de Juran tiveram muita influência na construção do modelo japonês, o qual influenciou estes dois consultores posteriormente. A autora explica que o modelo japonês conhecido como *Company Wide Quality Control* (CWQC) trouxe novos elementos ao TQC (p. 5). Cita também o importante papel que Ishikawa teve na formulação do CWQC e na divulgação das sete ferramentas da qualidade.<sup>1</sup>

Carvalho (2006, p. 12) conta que o sucesso do modelo japonês provocou o interesse das organizações pelos programas de qualidade. Assim, Deming (1985, p. 6) apresentou seus 14 pontos, no intuito de transformar o estilo ocidental de gerenciamento e interromper o declínio da indústria do ocidente, vítima da concorrência japonesa. Carvalho (2006, p. 12) ressalta que os 14 pontos de Deming tornaram-se diretrizes da gestão da qualidade em empresas do mundo todo. Destaca também a importância da Trilogia Juran (p. 13), segundo a qual o gerenciamento da qualidade deve ser realizado por meio de três processos gerenciais: planejamento, controle e melhoramento.

 $\overline{a}$ 

 $1$  Carvalho (2006, p. 16) enumera as sete ferramentas da qualidade: análise de Pareto, diagrama de causa e efeito (ou espinha de peixe, ou ainda diagrama de Ishikawa), histograma, folhas de controle, diagramas de escada, gráficos de controle e fluxos de controle.

Miguel (2006, p. 90) esclarece que o termo TQM surgiu a partir da metade da década de 1980 como uma evolução do TQC. A idéia principal do TQM é que "a qualidade esteja presente na função de gerenciamento organizacional, em uma tentativa de ampliar seu foco, não se limitando às atividades inerentes ao controle." O autor relata que, do final da década de 1980 até a metade da década de 1990, vários estudos apresentaram elementos, considerados fatores críticos que deviam estar presentes no TQM. Os elementos mais comuns nos estudos são mostrados no Quadro 2 a seguir.

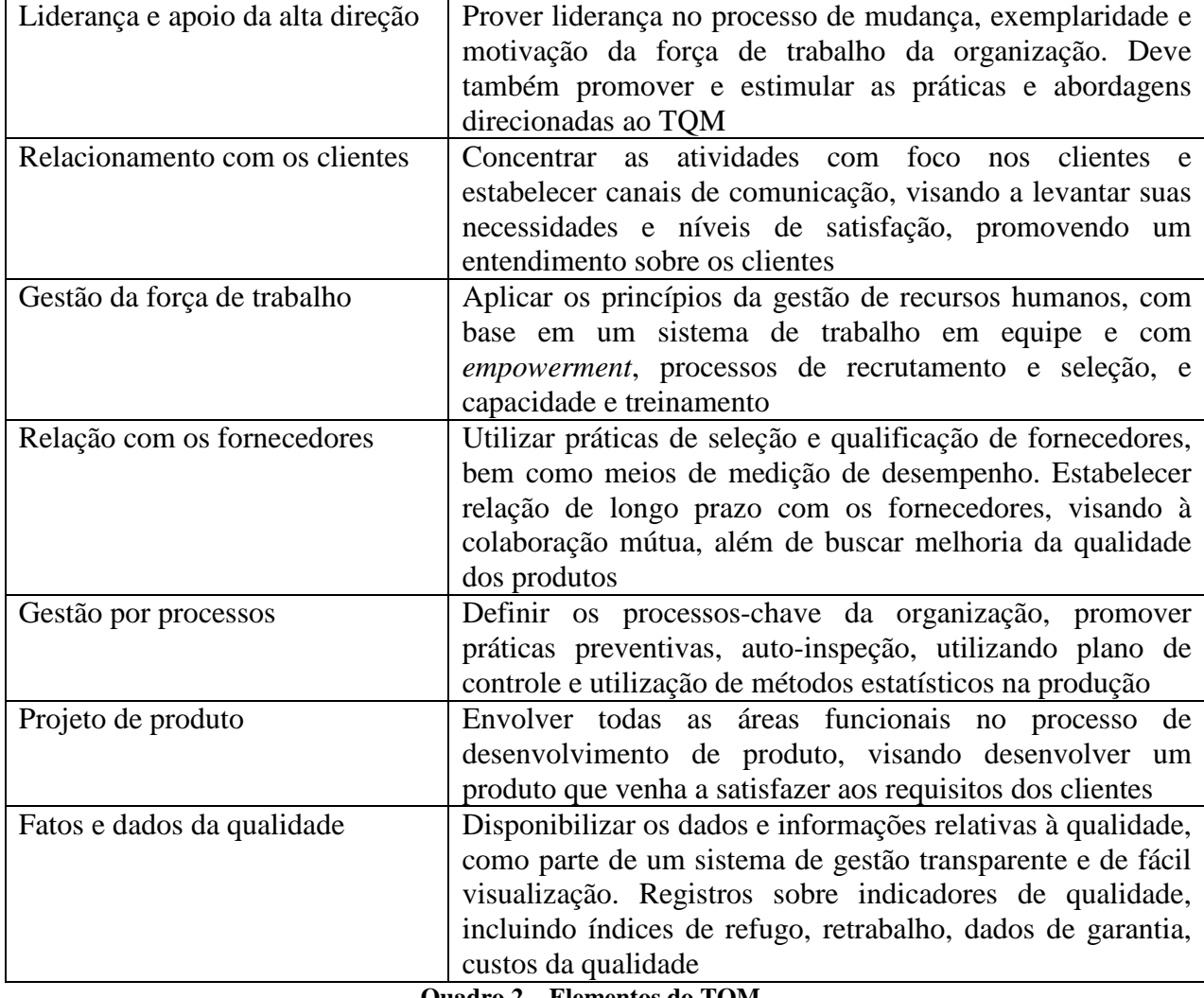

**Quadro 2 – Elementos do TQM Fonte: Miguel (2006, p. 91)** 

#### *2.2.2 Business Process Reenginering*

No início da década de 1990, surgiu o *Business Process Reenginering* ou Reengenharia. Hammer (1990, p. 104) introduziu o verbo "reengenheirar" os negócios, afirmando que a tecnologia da informação (TI) deve ser utilizada no redesenho radical dos processos de negócios, no intuito de promover melhorias substanciais em seu desempenho.

O autor explica que, na essência da reengenharia, encontra-se o pensamento descontínuo que possibilita o reconhecimento e rompimento com regras e hipóteses desatualizadas acerca da tecnologia, pessoas e metas organizacionais (p. 107).

Hammer (1990, p. 108) esclarece que a reengenharia requer uma visão dos processos fundamentais do negócio de uma perspectiva transorganizacional. Uma maneira de garantir esta perspectiva transorganizacional é reunir uma equipe que represente todas as unidades funcionais que envolvam ou dependam do processo que está sendo "reengenheirado". A equipe responsável pela reengenharia do processo "deve determinar quais de seus passos realmente agregam valor e buscar novos caminhos para o alcance do resultado".

O mesmo autor ressalta que a reengenharia desencadeia mudanças em várias áreas da organização, não apenas no processo em si. Estruturas organizacionais, sistemas de gerenciamento e qualquer elemento da organização associado ao processo precisam ser remodelados de maneira integrada (p 112). Destaca ainda que o fator de sucesso destas mudanças é a liderança da organização: é preciso que os executivos tenham a visão das oportunidades que a reengenharia oferece, para que conduzam os esforços necessários para superar a inércia dos processos e estruturas antigos.

Hammer e Champy (1994, p. 15) citam três forças, separadas e combinadas, como causa da crise global que as empresas enfrentavam no início da década de 1990: clientes, concorrência e mudança. Os autores apresentam a definição formal da reengenharia: "o repensar fundamental e a reestruturação radical dos processos empresariais que visam alcançar drásticas melhorias em indicadores críticos e contemporâneos de desempenho, tais como custos, qualidade, atendimento e velocidade" (p. 22).

Hammer e Champy (1994, p. 35) esclarecem também o que a reengenharia não é. Na comparação com o TQM ou outros programas da qualidade que buscam a melhoria gradual e contínua dos processos existentes, os autores destacam que a reengenharia propõe a substituição desses processos por processos inteiramente novos.

Hall *et al.* (1993, p. 119) relatam que nem sempre a reengenharia é capaz de gerar bons resultados para as unidades de negócios como um todo. Os autores destacam dois fatores importantes para que a reengenharia realmente funcione: amplitude e profundidade do processo a ser redesenhado.

O primeiro fator consiste na identificação das atividades do processo que são críticas para a criação de valor do negócio, para que as empresas não percam tempo redesenhando processos menos cruciais para a promoção da vantagem competitiva (p. 122). O segundo fator envolve as mudanças que a reengenharia demanda nos papéis e responsabilidades, nas avaliações de desempenho e incentivos, na estrutura organizacional, na tecnologia da informação, nos valores compartilhados, e nas habilidades dos colaboradores (p. 123).

Hall *et al.* (1993, p. 124) salientam também que, mesmo com bastante amplitude e profundidade, a reengenharia falha sem o comprometimento dos executivos seniores.

15

Os autores apontam cinco chaves para o sucesso do redesenho (p. 128):

- 1. Estabeleça objetivos de desempenho agressivos;
- 2. Empenhe 20% a 50% do tempo do principal executivo da empresa no projeto;
- 3. Conduza uma revisão das necessidades dos clientes, dos pontos de alavancagem econômica e das tendências de mercado;
- 4. Nomeie um executivo sênior que seja responsável pela implementação;
- 5. Conduza um projeto piloto do novo desenho.

Quatro maneiras de se fracassar também são citadas pelos autores (p. 129):

- 1. Nomeie executores com desempenho médio;
- 2. Meça apenas o planejamento;
- 3. Acomode-se ao *status quo*;
- 4. Negligencie a comunicação.

Kettinger *et al.* (2001, p. 55) chamam a atenção para a proliferação de metodologias, técnicas e ferramentas para a condução de projetos de mudança de processos de negócio, decorrente do crescimento dos serviços de consultoria em BPR. Após pesquisa baseada em estudos de caso e de campo, os autores construíram um arcabouço empírico, fornecendo um quadro do BPR, que inclui as metodologias, as técnicas e as ferramentas que ajudam na estratégia da reengenharia das diferentes dimensões dos processos de negócios – pessoas, gerenciamento, estrutura e tecnologia.

De acordo com Kettinger *et al.* (2001, p. 61), os principais estágios (S) e atividades (A) do BPR são os seguintes:

### **S1 – Criar visão**

- $S_1A_1$  estabelecer o compromisso do gerenciamento e a visão;
- $S_1A_2$  descobrir as oportunidades de reengenharia;
- $S_1A_3$  identificar formas como a TI pode alavancar o desempenho dos processos;
- $S_1A_4$  selecionar processos;

### **S2 - Iniciar**

- S2A1 informar *stakeholders* ou partes interessadas;
- $S_2A_2$  organizar as equipes de reengenharia;
- $S_2A_3$  conduzir o planejamento do projeto;
- $S_2A_4$  determinar os requisitos dos clientes dos processos externos;
- S2A5 estabelecer as metas de desempenho*;*

### **S3 - Diagnosticar**

- $S_3A_1$  documentar processos existentes;
- $S_3A_2$  analisar processos existentes;

### **S4 - Redesenhar**

- $S_4A_1$  analisar e definir o conceito do novo processo;
- S4A2 criar um protótipo e detalhar o desenho do novo processo;
- $S_4A_3$  desenhar a estrutura de recursos humanos;
- S4A4 analisar e projetar os sistemas de informação;
#### **S5 – Reconstruir**

 $S_5A_1$  – reorganizar;

- $S_5A_2$  implementar os sistemas de informação;
- $S_5A_3$  treinar os usuários;
- S5A4 iniciar a operação do processo;

## **S6 - Avaliar**

 $S_6A_1$  – avaliar o desempenho do processo;

 $S_6A_2$  – vincular ao programa de melhoria contínua.

Poderia se afirmar que o escopo desta pesquisa abrange o estágio  $S_3$  e as atividades de  $S_4A_1$  e de  $S_4A_2$ .

## 2.2.3 *Six Sigma*

 $\overline{a}$ 

Eckes (2003, p. 1) conta que *Six Sigma* ou Seis Sigma foi, primeiramente, popularizado pela Motorola na década de 1980, tendo alcançado o sucesso na década de 1990, quando a AlliedSignal e a General Eletric o introduziram como método predominante para gerir seus negócios.

Harry (1998, p. 60) explica que a filosofia 6S reconhece a existência de uma correlação entre o número de defeitos, os custos operacionais e o nível de satisfação do cliente. A estatística 6S mede a capacidade de o processo ser executado sem defeitos $2$ . Quanto maior o valor do

 $2^{2}$  Segundo Plotkin (1999, p. 6), "defeito" é definido diferentemente dependendo do tipo de processo envolvido.

sigma, menos vezes um processo irá produzir defeitos. O autor explica que à medida que "o sigma aumenta, a confiabilidade do produto aumenta, a necessidade de teste e inspeção diminui, o estoque intermediário declina, os custos caem e a satisfação do cliente se eleva" (p. 60). No nível 6S, a taxa de defeitos é de 3,4 partes por milhão.<sup>3</sup>

Pande *et al.* (2001, p. 39), apresentam a metodologia DMAIC (Defina, Meça, Analise, Melhore e Controle). Esta metodologia é utilizada tanto na melhoria de processo quanto no projeto/reprojeto de processo, conforme Quadro 3.

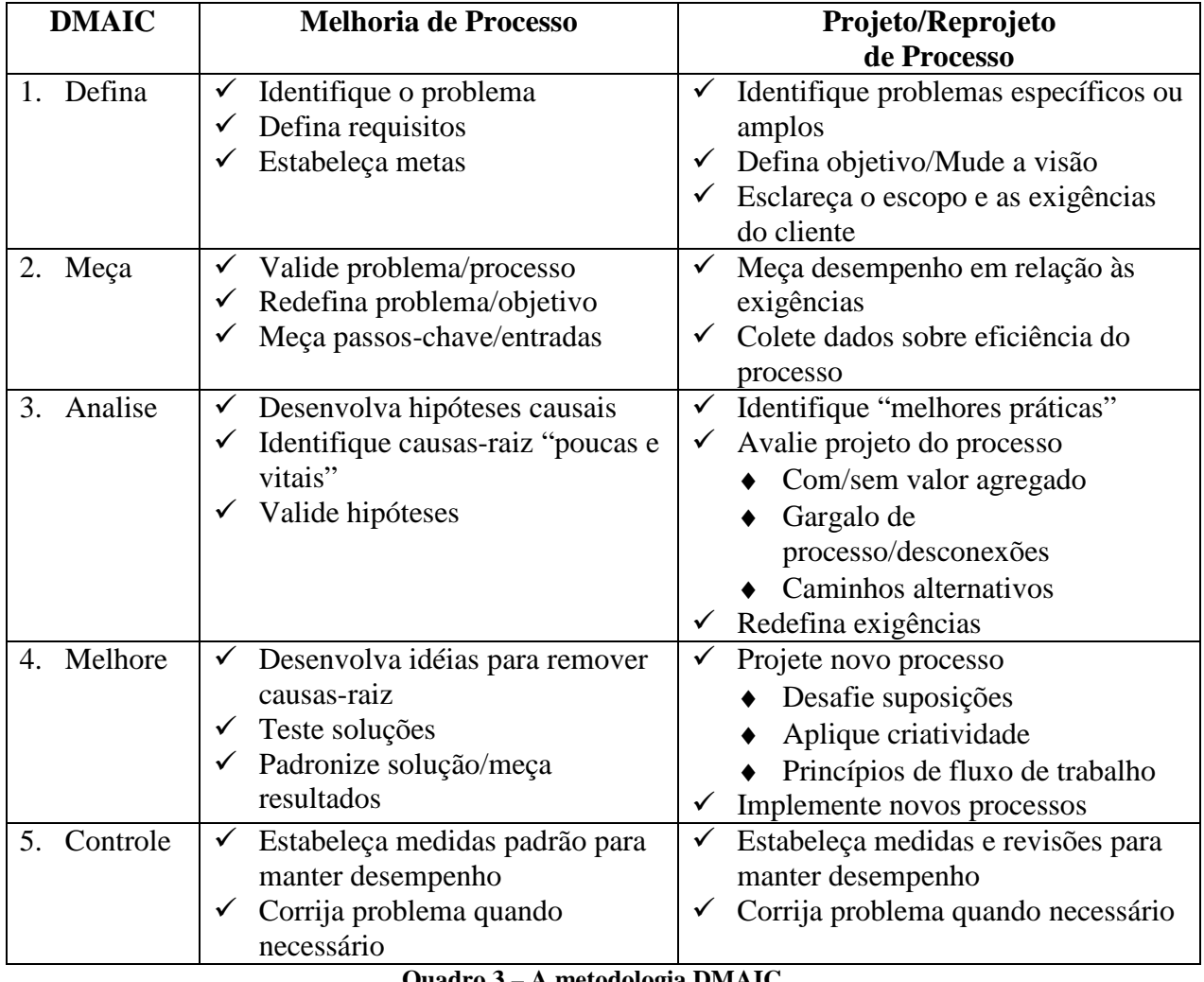

**Quadro 3 – A metodologia DMAIC Fonte: Pande** *et al.* **(2001, p. 41)** 

 $\overline{a}$ 

<sup>3</sup> Pande *et al.* (2001, p. 30) esclarecem que os "níveis sigma de desempenho também são expressos em 'Defeito por Milhão de Oportunidades' ou 'DPMO'", que indica quantos erros surgem quando uma atividade é repetida um milhão de vezes.

Hammer (2002, p. 29) observa que 6S é uma metodologia baseada em projetos. A metodologia DMAIC é empregada para resolver problemas específicos. As causas do problema são apuradas e soluções apropriadas são aplicadas. O autor afirma que o poder do 6S reside na disciplina que proporciona face às complexas operações dos negócios.

Entretanto, Hammer (2002, p. 31) salienta que a orientação a projetos que o torna gerenciável também limita seu poder. Isto porque projetos de pequena escala não são capazes de atacar de maneira sistêmica os maiores problemas de uma organização. Para o autor, 6S não é um sistema para operar e gerenciar um negócio. Trata-se de mais uma ferramenta que deve ser utilizada no âmbito da Gestão por Processos.

Eckes (2003, pp. 1 e 2) chama atenção para dois equívocos na compreensão do 6S: primeiro, o entendimento de que 6S resulta apenas na redução de custos; e segundo, a visão de que 6S possa ser implementado sem a consideração da cultura organizacional. Em relação ao primeiro equívoco, o autor explica que 6S é uma filosofia gerencial que aumenta a eficácia e eficiência da organização. Mas, para que isso aconteça, é necessário que, no início, seja feito um trabalho estratégico de identificação dos processos chave que fazem com que a organização alcance seus objetivos principais. Só assim os projetos corretos para melhoria serão selecionados e administrados. Sem esta identificação inicial, vários projetos de 6S terão pouco impacto nos negócios (p. 2).

No que tange ao segundo equívoco, Eckes (2003, pp. 1 e 2) esclarece que para fazer o 6S durar mais do que a primeira série de projetos, é preciso garantir sua aceitação na organização. Desta maneira, Eckes (2003, p. 5) afirma que ignorar os componentes estratégico e cultural do 6S resultará em benefícios de curta duração, no máximo.

20

Uma nova onda de difusão da visão de processos conhecida como *Business Process Management* ou Gerenciamento de Processos de Negócios surgiu no início do século XXI, principalmente (BALDAN *ET AL.*, 2007, p. 41).

Cruz (2008, p. 67) define BPM da seguinte maneira:

*Business Process Management é conjunto formado por metodologias e tecnologias cujo objetivo é possibilitar que processos de negócios integrem, lógica e cronologicamente, clientes, fornecedores, parceiros, influenciadores, funcionários e todo e qualquer elemento com que eles possam, queiram ou tenham que interagir, dando à organização visão completa e essencialmente integrada do ambiente interno e externo das suas operações e das atuações de cada participante em todos os processos de negócio.* 

O autor afirma que o conceito de BPM envolve dois grandes subconjuntos: o organizacional e o ferramental (p. 68). O primeiro subconjunto "engloba teorias, normas, políticas e metodologias pertinentes a análise, desenho, redesenho, modelagem, organização, implantação, gerenciamento e melhoria de processos de negócio." O segundo subconjunto inclui um sistema computacional para suporte ao gerenciamento de processos ou *Business Process Management System* (BPMS). Cruz (2008, pp. 90-91) também define o BPMS:

*Conjunto de softwares [sic], aplicações e ferramentas de tecnologia da informação cujo objetivo é o de possibilitar a implantação do modus operandi Business Process Management, integrando em tempo real clientes, fornecedores, parceiros,* 

*influenciadores, empregados e todo qualquer elemento que com eles possam, queiram ou tenham que interagir por meio da automatização dos processos de negócio.* 

De Sordi (2005, p. 77) explica que o BPM foi o resultado do trabalho da indústria de TI para "não apenas integrar a diversidade de sistemas, mas também no aspecto gerencial, em acompanhar a operação e os eventos tratados por esses diversos sistemas a partir de uma camada de software para a gestão por processos de negócios."

De Sordi e Torres (2002, pp. 4 e 5) observam que a solução BPM "incorpora tanto um conjunto de softwares [*sic*] para integração de aplicações internas (A-2Ai), quanto para aplicações externas (B-2Bi)". A evolução das soluções de *software* para a gestão de processos é mostrada na Figura 1 a seguir.

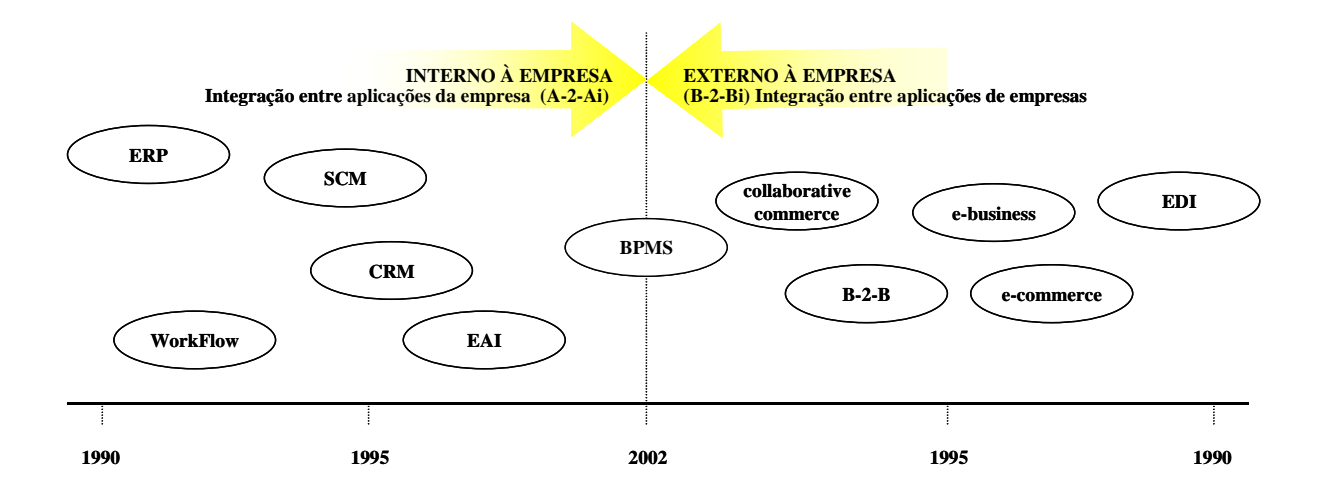

**Figura 1 – Evolução das soluções de** *software* **para a gestão de processos Fonte: De Sordi e Torres (2002, p. 4)** 

Os fatores críticos de sucesso em implantações de BPM são citados por Baldan *et al.* (2007, p. 52), a saber:

- Apoio da alta direção;
- Alinhamento à estratégia da organização;
- Gerente de BPM que possua experiência e competência necessárias;
- Uma estrutura de orientação ao BPM clara e objetiva, que inclua o Manual de Processos;
- Estratégias para a gestão da mudança;
- Capacitação das pessoas;

 $\overline{a}$ 

- Conclusão de projetos de processos, para não deixar a percepção de que não adiantou o esforço aplicado;
- Percepção de que nenhum processo é estático, adaptando-se às mudanças de mercado e do ambiente;
- Ter um desempenho sustentável, com trabalho continuado;
- De preferência, com dados concretos, mostrar os benefícios alcançados, a agregação de valor, o alinhamento à estratégia e outros.

Estes autores fazem uma comparação entre alguns fatores das abordagens de melhoria contínua (TQM), inovação de processos<sup>4</sup> e BPM, conforme Quadro 4, que pode ser visto como uma síntese destas três metodologias de melhoria de processos.

<sup>4</sup> Segundo Baldan *et al.* (2007, p. 39), a Reengenharia foi rebatizada de Inovação de Processos ou Projeto de Novo Processo.

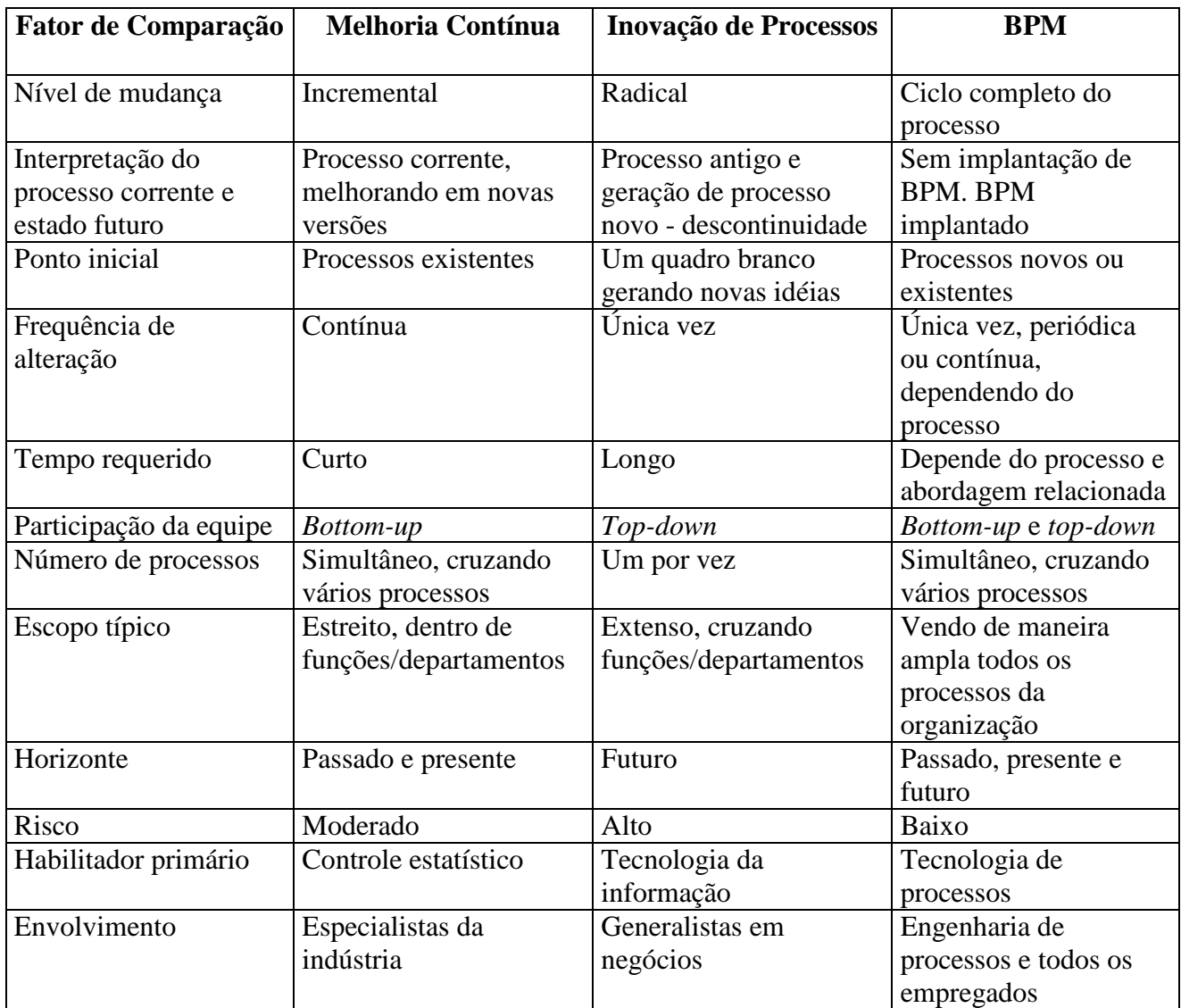

**Quadro 4 – Comparação entre melhoria contínua, inovação de processos e BPM Fonte: Baldan** *et al.* **(2007, p. 51)** 

# 2.3 PRINCÍPIOS E TÁTICAS DE REDESENHO

Dentre os artigos e livros revistos nesta pesquisa, poucos (HAMMER, 1990; HARRINGTON, 1991; EL SAWY, 2001) descrevem princípios e táticas que sirvam para orientar o redesenho de um processo.

Com base nas experiências das empresas que fizeram a reengenharia de seus processos, Hammer (1990, pp. 108-112) enumera os princípios que devem nortear este esforço:

- 1. Organize em torno dos resultados e não das tarefas este princípio sugere que a definição de cargos seja feita com base no objetivo ou resultado de um processo e não de uma tarefa;
- 2. Aqueles que utilizam os resultados do processo devem desempenhá-lo este princípio diz que a disponibilidade de banco de dados e *expertise* permite que os departamentos, as unidades e os indivíduos façam atividades adicionais. Existem oportunidades para que os indivíduos que necessitam dos resultados de um processo o executem. Desta maneira, não será preciso os gastos com seu gerenciamento, interfaces podem ser eliminadas e os custos de coordenação das pessoas que executam o processo são menores;
- 3. Agrupe as atividades de processamento e produção de informações este princípio sugere que uma unidade que produza informação também a processe. Assim, as empresas não estabeleceriam unidades que apenas coletem e processem informações que outros departamentos criam;
- 4. Trate os recursos dispersos geograficamente como se estivessem centralizados este princípio afirma que, com o uso de banco de dados, rede de telecomunicações e padronização de sistemas de processos, podem-se obter os benefícios da escala e coordenação, mantendo-se os benefícios da flexibilidade e serviço;
- 5. Una atividades paralelas, ao invés de integrar seus resultados este princípio propõe que se vinculem funções paralelas e as coordene, enquanto suas atividades estiverem sendo processadas e não após terem sido completadas. Rede de telecomunicações, banco de dados compartilhado e teleconferência podem unir estas atividades independentes;
- 6. Coloque o ponto de decisão onde o processo é executado e construa o controle dentro processo – este princípio sugere que as pessoas que executam o trabalho tomem decisões acerca deste e que o que processo possua controles embutidos;
- 7. Capture informação uma vez e na fonte este princípio chama atenção para o fato que atualmente basta coletar a informação uma vez na fonte, armazená-la num banco de dados *on-line* e utilizá-la para todas as necessidades.

Harrington (1991, p. 132) identificou outros princípios para racionalizar processos. De acordo com o autor, estes princípios devem ser aplicados na seguinte ordem:

1. Eliminação da burocracia – este princípio sugere eliminar tarefas, aprovações e papéis desnecessários;

- 2. Eliminação da duplicação de atividades este princípio sugere eliminar atividades iguais que sejam executadas em diferentes partes do processo;
- 3. Avaliação do valor agregado este princípio orienta avaliar todas as atividades de um processo para determinar a contribuição da cada uma no atendimento dos requisitos dos clientes;
- 4. Simplificação este princípio explica que se deve reduzir a complexidade do processo;
- 5. Redução do tempo de ciclo<sup>5</sup> do processo este princípio diz que se deve buscar maneiras de comprimir o tempo de ciclo para atender as expectativas dos clientes e reduzir os custos de armazenamento.
- 6. Verificação de erros este princípio assinala que se deve criar dificuldades para que se façam atividades incorretas;
- 7. Atualização este princípio destaca a importância de se atualizar os equipamentos, o ambiente de trabalho e as pessoas (treinamento e educação) para aprimorar o desempenho global;
- 8. Linguagem simples este princípio afirma que se deve reduzir a complexidade da maneira de se escrever e falar, além de tornar os documentos fáceis de compreender por todos que os utilizam;

 $\overline{a}$ 

<sup>&</sup>lt;sup>5</sup> Harrington (1991, p. 114) define tempo de ciclo como o tempo necessário para a transformação do insumo em produto final.

- 9. Padronização este princípio orienta que se deve selecionar uma maneira simples de se executar a atividade e fazer com que todos os empregados sempre a utilizem;
- 10. Parceria com fornecedores este princípio ressalta que o desempenho global do processo melhora quando os insumos dos fornecedores são aprimorados;
- 11. Melhoria criativa este princípio explica que, se os dez princípios anteriores não fornecerem um resultado desejado, se deve buscar maneiras criativas para mudar drasticamente o processo;
- 12. Automação e/ou mecanização este princípio sugere que se apliquem ferramentas, equipamentos e computadores em atividades rotineiras para liberar os empregados para atividades mais criativas.

El Sawy (2001, p. 57) afirma também que o princípio básico do redesenho é racionalizar o processo, para minimizar desperdício, remover complexidades sem valor, obliterar atividades obsoletas desnecessárias e consolidar atividades similares.

Apesar de o foco do autor ser no redesenho de processos para *e-business*, vale citar os outros princípios e táticas por ele identificados, relativos ao fluxo do trabalho, fluxo de informação e gestão do conhecimento (EL SAWY, 2001, pp. 57-76):

## **Fluxo do Trabalho**

1. Diminua o tempo de espera – este princípio sugere que se comprima o tempo de espera nas conexões do processo para criar valor.

#### Táticas:

- 1.1 Redesenhe tarefas executadas sequencialmente para que sejam executadas em paralelo;
- 1.2 Crie equipes que tenham interação mais rápida e flexível;
- 1.3 Não permita que tarefas de suporte ou gerência bloqueiem a execução de um processo que agregue valor e o atrasem;
- 1.4 Desenhe o fluxo de forma contínua, evitando o processamento em lotes;
- 1.5 Modifique práticas no início do processo para evitar gargalos no final do processo.
- 2. Orquestre a execução este princípio sugere que a empresa mais rápida e capaz seja responsável pela execução. Um processo de negócio pode ser redesenhado orquestrando um grupo de empresas que podem colaborar conjuntamente executando e coordenando diferentes partes do processo.

- 2.1 Crie parcerias com outras empresas;
- 2.2 Terceirize processos;
- 2.3 Caso seja mais rápido e barato, retome processos que haviam sido terceirizados;
- 2.4 Utilize "infomediários"; ou seja, intermediários que reúnem e vendem informações de mercado. Um "infomediário" atua como um agregador que ajuda compradores de mercados fragmentados.

3. Customize em massa – este princípio orienta que se flexibilize o processo em termos de tempo, espaço e forma.

Táticas:

- 3.1 Flexibilize o acesso através da expansão do tempo em que o processo opera. Por exemplo: estender o tempo do processo para 24 horas, sete dias por semana;
- 3.2 Flexibilize o acesso através da migração do espaço físico em que o processo ocorre. Por exemplo: criar uma interação virtual entre o processo e o cliente, que o acessa remotamente via Internet, telefone ou rede privada do local de sua escolha;
- 3.3 Crie plataformas de processo modulares que consista de módulos independentes;
- 3.4 Leve as atividades de customização para perto do cliente; isto é, na saída do processo;
- 3.5 Proporcione uma customização dinâmica de produtos; ou seja, a possibilidade do cliente fazer *on-line* opções de customização quando eles interagem com o processo.
- 4. Sincronize este princípio sugere que se sincronize as partes físicas e virtuais do processo.

Táticas:

4.1 Case as ofertas de produto nos canais físicos e virtuais para que o processo proporcione ofertas comparáveis. O canal físico deve ser sincronizado com o canal virtual, de forma que o cliente possa procurar os produtos eletronicamente nas lojas;

- 4.2 Crie plataformas comuns aos processos físicos e eletrônicos;
- 4.3 Monitore eletronicamente o movimento de produtos físicos na empresa.

#### **Fluxo de Informação**

5. Digitalize e propague – este princípio sugere que se capture a informação digitalmente em sua fonte e a propague ao longo do processo.

## Táticas:

- 5.1 Passe a responsabilidade pela entrada digital de dados ao cliente, na entrada do processo;
- 5.2 Elimine o uso de papel no processo;
- 5.3 Torne a informação acessível a todos;
- 5.4 Diminua a distância entre as informações necessárias às decisões no processo e seus pontos de decisão.
- 6. Vitrifique este princípio aconselha que se busque transparência por meio de informações mais atualizadas e ricas acerca do processo.

- 6.1 Permita que o andamento do processo seja monitorado por seus clientes;
- 6.2 Viabilize a geração de relatórios e análises do processo em tempo real;
- 6.3 Desenhe processos que façam a interface com os parceiros para a troca de informações.
- 7. Torne sensível este princípio sugere que se crie sensores e mecanismos de realimentação no processo.

### Táticas:

- 7.1 Introduza mecanismos de realimentação dos clientes para detectar disfunções do processo;
- 7.2 Crie mecanismos nos sistemas de TI que permitam a empresa reagir rapidamente às mudanças;
- 7.3 Anexe os sensores ambientais ao processo para monitorar mudanças.

## **Gestão do Conhecimento**

8. Analise e sintetize – este princípio propõe que aumente a capacidade de análise e síntese iterativas no processo.

- 8.1 Crie mecanismos para análise de cenários que proporcionem opções de decisão;
- 8.2 Forneça mecanismos para a análise de dados que detecte padrões de demanda e execução do processo;
- 8.3 Forneça mecanismos para integrar várias fontes de informação.

9. Conecte, colete e crie – este princípio sugere que se acumule conhecimento que possa ser reutilizado pelos que estejam envolvidos com o processo.

Táticas:

- 9.1 Crie uma comunidade de prática para o processo;
- 9.2 Mapeie áreas de especialidade e crie um diretório do tipo "Páginas Amarelas" relacionadas ao processo;
- 9.3 Estabeleça repositórios de conhecimento que possam ser reutilizados para a melhoria do desempenho do processo;
- 9.4 Desenvolva um banco de dados de perguntas mais frequentes dos executores do processo;
- 9.5 Crie espaços ao longo do processo para a troca de informações e experiências.
- 10. Personalize este princípio propõe que o processo busque conhecer as preferências e hábitos dos participantes.

- 10.1 Entenda as preferências dos clientes e dos que executam o processo por meio de perfis;
- 10.2 Insira regras de negócio no processo que sejam acionadas de acordo com o perfil dinâmico das pessoas;
- 10.3 Use técnicas automatizadas de filtragem colaborativa para comparar perfis de pessoas;
- 10.4 Monitore os hábitos pessoais dos executores do processo.

No total, foram identificados 29 princípios nos trabalhos dos três autores (HAMMER, 1990; HARRINGTON, 1991; EL SAWY, 2001). O único que descreve táticas é El Sawy. Algumas das similaridades entre as técnicas de redesenho destes autores são citadas na seção 4.7.1, onde são apontados os princípios e táticas utilizados na elaboração do segundo redesenho do processo atual do CEPEL.

#### **3 METODOLOGIA**

#### 3.1 TIPO DE PESQUISA

O tipo de pesquisa realizado é o estudo exploratório. Segundo Malhotra (2006, p. 98) "a pesquisa exploratória tem como principal objetivo ajudar a compreender a situação-problema enfrentada pelo pesquisador."

Conforme mencionado na seção 1.2, esta pesquisa explora a idéia de que a aplicação sistemática de princípios e táticas de redesenho de processos gera melhores resultados para a organização do que o simples uso da intuição e criatividade dos participantes de uma equipe de redesenho. Utilizando-se técnicas e ferramentas de simulação, o estudo realizou uma análise comparativa entre o desempenho do processo atual e os desempenhos de dois redesenhos do processo "Avaliar o desempenho de equipamentos", executado nos laboratórios do CEPEL, instituição de pesquisa que começou a implantar a Gestão de Processos em setembro de 2006.

O desenho do processo atual (*as is*) utilizado na pesquisa data de julho de 2007. Em julho de 2008, foram feitas algumas modificações no processo, que não serão consideradas neste estudo. Isto porque estas modificações foram realizadas após o chefe do Departamento de Laboratórios (DPL) da Diretoria de Gestão e Infraestrutura (DI) ter analisado um redesenho (*to be*) elaborado com base em princípios e táticas da literatura acadêmica revista, desenvolvido pela autora deste trabalho.

O primeiro *to be* data de setembro de 2007, tendo sido o resultado das discussões de um grupo de pessoas do CEPEL, que executa e interage com o processo. O grupo contou com o apoio de uma instituição que realiza pesquisas e consultorias em Gestão de Processos.

Todas as informações do *as is* e do primeiro *to be* foram levantadas em entrevistas/reuniões realizadas pelo gestor do processo com empregados dos principais laboratórios do CEPEL.

O segundo *to be* do processo de avaliação de equipamentos foi desenvolvido nesta pesquisa, baseado em princípios e táticas de redesenho descritos na literatura acadêmica revista.

A visão do cliente foi levantada por meio de uma pesquisa qualitativa realizada com um conjunto de clientes dos laboratórios do CEPEL, com o objetivo de aprofundar o conhecimento das percepções dos clientes sobre os serviços realizados nos laboratórios. Para este fim, um questionário inicial foi elaborado, no qual constavam perguntas sobre as atividades do processo que possuem interface com os clientes. No intuito de detectar possíveis problemas de interpretação do questionário, um pré-teste foi realizado através de entrevistas em profundidade com quatro clientes, que tinham ensaios agendados no Laboratório de Alta Tensão no mês de maio de 2009. Após o pré-teste, algumas das perguntas do questionário foram revisadas e outras acrescentadas.

Nos meses de junho e julho, foram realizados contatos telefônicos com 50 clientes externos e contatos pessoais com 11 clientes internos, para informar que seria enviado por *e-mail* o questionário da pesquisa qualitativa. A finalidade destes contatos foi pedir a colaboração dos clientes para que a taxa de resposta do questionário fosse a mais elevada possível.

Em julho, o questionário final foi enviado por *e-mail* para 63 clientes (ver questionário da pesquisa qualitativa no Apêndice A). No total, 65 clientes foram selecionados para responder o questionário da pesquisa qualitativa (ver lista dos clientes selecionados no Apêndice B), mas quatro já haviam participado do pré-teste. Apenas dois destes, receberam o questionário final por *e-mail*.

Os seguintes critérios foram utilizados na seleção dos clientes do processo:

- 1. Clientes externos estratégicos (CEE) foram selecionadas as empresas do Sistema ELETROBRÁS que são clientes dos laboratórios;
- 2. Outros clientes externos (OCE) foram selecionados cerca de 30% dos outros clientes externos, responsáveis por aproximadamente 80% do faturamento total do Centro em  $2008$ ;<sup>6</sup>
- 3. Clientes internos (CI) foram selecionados os projetos de pesquisa, cujos gerentes possuem maior interação com os laboratórios, correspondendo a quase 20% do total destes clientes.

Em agosto, foi realizada a tabulação da pesquisa qualitativa que resultou na identificação de pontos positivos, pontos negativos, outros pontos e sugestões de melhoria dos clientes.

 6 A seleção destes clientes se baseou no Princípio ou Análise de Pareto, uma das sete ferramentas da qualidade. De acordo com a *Americam Society for Quality*, este princípio sugere que 80% dos efeitos são causados por 20% de possíveis causas.

Posteriormente, em setembro, a visão do CEPEL dos principais pontos positivos e negativos do processo foi levantada em entrevista pessoal realizada com o chefe do DPL.

Em outubro, com base nos pontos positivos e negativos da visão do CEPEL e da visão do cliente, foram identificados indicadores de eficiência e eficácia, para serem utilizados como critérios de desempenho do processo. Estes indicadores foram usados na comparação das simulações do *as is* e dos dois *to be*.

Em seguida, o segundo *to be* foi desenvolvido. Além da aplicação de alguns princípios e táticas de redesenho, buscou-se manter os pontos positivos e eliminar os pontos negativos do processo, levantados na pesquisa qualitativa e na entrevista pessoal com o chefe do DPL. Ainda em outubro de 2009, foram realizadas as simulações do *as is* e dos dois *to b*e do processo.

Em novembro, os resultados das simulações do *as is* e dos dois *to be* foram comparados, por meio de testes de hipóteses das diferenças entre as médias dos indicadores definidos como critérios de desempenho do processo.

## 3.2 FONTES E DADOS UTLIZADOS

No decorrer da pesquisa, foram coletados dados primários qualitativos e quantitativos. Segundo Malhotra (2006, p. 65), dados primários são aqueles "dados coletados ou produzidos pelo pesquisador especificamente para resolver o problema de pesquisa."

Os dados primários qualitativos referem-se às respostas do questionário enviado por *e-mail*. O método de coleta de dados eletrônico foi escolhido em razão da ampla dispersão geográfica dos clientes do processo.

Os dados primários quantitativos foram coletados para as simulações, sendo relativos aos tempos e custos envolvidos nos processos *as is* e *to be*. Os tempos de execução das atividades foram fornecidos pelo gestor do processo, com base em informações extraídas do Sistema de Informações dos Laboratórios do CEPEL (SILAB). Os custos dos recursos utilizados foram coletados com o chefe do DPL.

As simulações foram realizadas no *software* iGrafx Process 2006, recomendado pela instituição de pesquisa e consultoria que orientou o CEPEL, por utilizar a notação conhecida por *Business Process Modeling Notation* (BPMN), desenvolvida pelo *Business Process Management Initiative* (BPMI) e mantida pelo *Object Management Group* (OMG).

# 3.3 LIMITAÇÕES DO MÉTODO

De acordo com Malhotra (2006, p. 177) "os métodos da pesquisa qualitativa pode ser diretos ou indiretos". Nesta dissertação, foi utilizado o método direto, dado que os entrevistados conheciam o objetivo da pesquisa.

O autor informa também que os grupos de foco e as entrevistas em profundidade são os principais métodos diretos (p. 177). Conforme mencionado nas seções 3.1 e 3.2, apenas no pré-teste foram realizadas quatro entrevistas em profundidade e a realização de grupos de foco não foi possível devido à ampla dispersão geográfica dos clientes do processo.

Dentre as limitações do método de coleta de dados eletrônico utilizado, cabe destacar três. Primeiro, os levantamentos por *e-mail* não permitem a interação entre o entrevistador e o entrevistado, o que caracteriza uma baixa flexibilidade na coleta de dados. O esclarecimento de eventuais dúvidas na compreensão do questionário e a formulação de perguntas adicionais por ventura pertinentes não são possíveis neste tipo de levantamento. Segundo, o envolvimento do entrevistado no preenchimento do questionário não pode ser estimulado pelo entrevistador, que não possui nenhum controle sobre o ambiente da coleta de dados. E, terceiro, a percepção do anonimato é moderada apesar da ausência de contato, já que os respondentes sabem que podem ser identificados no *e-mail* de retorno. Este fato pode gerar constrangimentos que façam com que nem todas as respostas sejam verdadeiras (MALHOTRA, 2006, pp. 190-196).

## **4 APRESENTAÇÃO E ANÁLISE DOS RESULTADOS**

#### 4.1 O CEPEL

Fundado em 1974 por iniciativa do Ministério de Minas e Energia e de empresas do setor de energia elétrica, o CEPEL é uma associação civil sem fins lucrativos. Seu objetivo principal é "a formação de uma infra-estrutura científica e de pesquisa, que visa ao desenvolvimento, no país, de uma tecnologia avançada no campo de equipamentos e sistemas elétricos" (CEPEL, 2006, p. 6).

Com orçamento de R\$ 160 milhões em 2008, 70% de seus recursos são provenientes das contribuições de seus Associados – Centrais Elétricas Brasileiras S.A. (ELETROBRÁS) e suas controladas Companhia Hidro Elétrica do São Francisco (CHESF), Centrais Elétricas do Norte do Brasil (ELETRONORTE), ELETROSUL Centrais Elétricas S.A. e FURNAS Centrais Elétricas S.A. Além de seus Associados, o CEPEL conta em seu estatuto com empresas que se enquadram nas categorias de Participantes e Colaboradores, de acordo com o valor de suas contribuições.

O Centro atua com 502 empregados, distribuídos em duas unidades - a sede, instalada na Ilha do Fundão, no Rio de Janeiro, e Adrianópolis (Adri), no município de Nova Iguaçu. Operando em estreita cooperação com universidades, centros de pesquisa e empresas do Brasil e do exterior, o CEPEL dispõe de complexa infra-estrutura laboratorial, "que permite a realização de projetos de pesquisa e desenvolvimento (P&D) e a execução de serviços tecnológicos para os mais variados equipamentos de geração, transmissão e distribuição de energia elétrica" (CEPEL, 2006, pp. 6 e 7).

O CEPEL possui 30 laboratórios, alguns únicos na América Latina. Deste total, 16 laboratórios são geridos pelo Departamento de Laboratórios, subordinado a Diretoria de Gestão e Infra-estrutura. Este departamento possui duas divisões: a Divisão de Laboratórios de Adrianópolis (DVLA) e a Divisão de Laboratórios do Fundão (DVLF). Os laboratórios do DPL estão listados no Apêndice C.

O CEPEL começou a implantar a Gestão por Processos em setembro de 2006, por meio de um projeto piloto na DI, no qual foram selecionados 15 processos para serem desenhados/redesenhados. A lista dos processos selecionados se encontra no Apêndice D.

Da lista de processos selecionados, somente os processos "Avaliar o desempenho de equipamentos" e "Certificar equipamentos do setor de energia" estão relacionados à atividade-fim do Centro.

Dado que o foco de atuação do CEPEL é o setor de energia elétrica, esta pesquisa se concentrou no redesenho do processo "Avaliar o desempenho de equipamentos", uma vez que o processo "Certificar equipamentos do setor de energia" não atende somente o setor elétrico, mas também o setor de petróleo e o aeronáutico.

#### 4.2 O PROCESSO

O processo "Avaliar o desempenho de equipamentos" abrange um conjunto de atividades realizadas nos laboratórios do CEPEL. De acordo com a lista dos processos selecionados do Apêndice D, o Centro dividiu este processo em três sub-processos. Com o objetivo de tornar mais claro o desenho do *as is*, esta divisão foi ampliada para quatro sub-processos nesta pesquisa.

A Figura 2 apresenta um diagrama de bloco similar ao apresentado em Barbará (2006, p. 185), utilizado para representar, de forma não detalhada, a sequência lógica dos quatro subprocessos e sua interface.

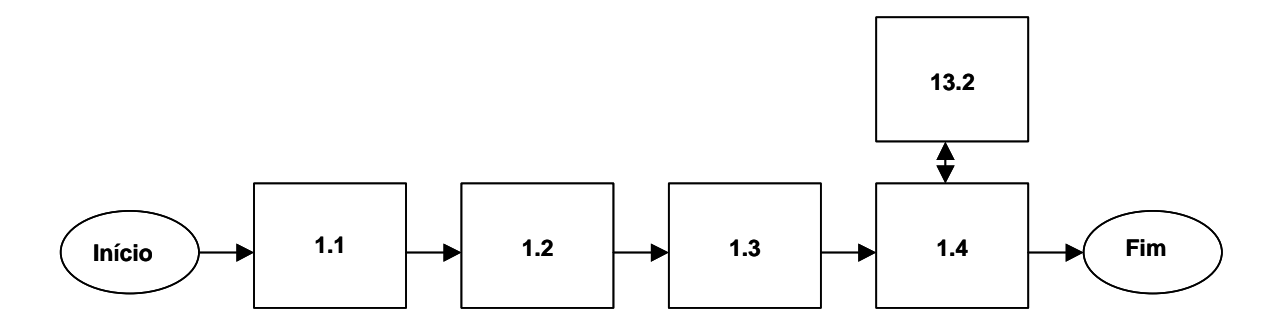

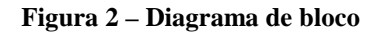

onde:

1.1 Atender pedidos, que abrange todas as atividades desde o recebimento do pedido até a execução do serviço;

1.2 Executar serviços; que abrange todas as atividades referentes a realização do ensaio em laboratório;

1.3 Emitir documento de avaliação, que abrange todas as atividades referentes a elaboração do relatório de ensaio;

1.4 Emitir solicitação do faturamento dos serviços; que abrange todas as atividades referentes a solicitação do pagamento dos serviços executados;

13.2 Analisar faturamento e executar cobrança, que abrange todas as atividades referentes ao faturamento e a cobrança dos serviços executados.

Os Quadros 14-17 no Apêndice E apresentam as descrições detalhadas dos sub-processos 1.1, 1.2, 1.3 e 1.4.

Destaca-se que somente o sub-processo 1.1 será redesenhado neste trabalho. Isto porque os ensaios realizados no sub-processo 1.2 possuem poucas oportunidades de melhoria, dado que são regidos por uma variedade de normas técnicas. Além disso, os ensaios diferem muito entre si, não fazendo sentido definir tempos e custos médios para as simulações.

O mesmo argumento é válido para o sub-processo 1.3, na medida em que os tempos e custos de sua principal atividade – elaborar relatório de ensaio – também variam muito, dependendo da complexidade do ensaio realizado.

O sub-processo 1.4 não será redesenhado, porque abrange apenas quatro atividades muito simples referentes à solicitação de faturamento, além da interface com o processo 13.2.

Utilizando uma notação similar a apresentada em El Sawy (2001, p. 87), podem ser estabelecidas as fronteiras do processo, conforme Figura 3.

#### Cilentes do processo

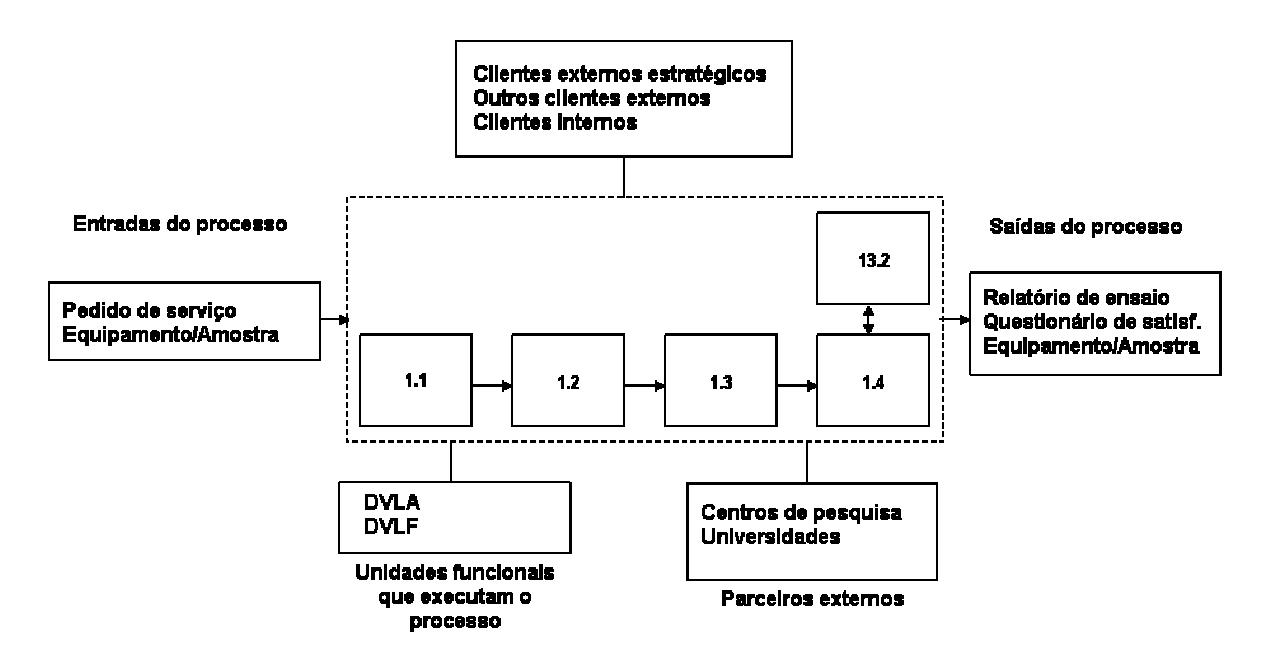

**Figura 3 – Fronteiras do processo** 

Na parte central da Figura 3, encontra-se o diagrama de bloco da Figura 2, com os quatro subprocessos e sua interface. Estes quatro sub-processos são responsáveis pela transformação das entradas em saídas de valor para o cliente. Na parte superior, identificam-se as três categorias de clientes dos laboratórios. Na parte inferior à esquerda, as unidades funcionais do DPL que executam o processo são destacadas e, na parte inferior à direita, são mostrados os parceiros externos, com os quais o CEPEL opera em estreita cooperação.

# 4.3 CRITÉRIOS DE DESEMPENHO DO PROCESSO

## 4.3.1 A Visão do CEPEL

De acordo com o chefe do DPL, os principais pontos positivos do *as is* são os seguintes:

- Definição clara dos responsáveis pelas atividades do processo;
- Registro e análise crítica da possibilidade de atendimento ou não do pedido de serviço;
- Controle do aceite ou não do cliente da proposta de serviço enviada pelo CEPEL;
- Controle da adimplência dos clientes.

Os principais pontos negativos são os seguintes

- Falta de padronização das atividades de Adrianópolis e do Fundão;
- Excesso de papéis e assinaturas;
- Pouco *feedback* do cliente;
- Pouco relacionamento do DPL com o DLO e o DPF, que possuem interfaces com os sub-processos 1.2 e 1.4;
- Não cumprimento da norma ABNT NBR ISO/IEC 17.025 e a consequente não acreditação de todos os laboratórios do DPL pelo Instituto Nacional de Metrologia, Normalização e Qualidade Industrial (Inmetro).<sup>7</sup>

 7 De acordo com o Inmetro (www.inmetro.gov.br), a acreditação "é o reconhecimento formal por um organismo de acreditação, de que um organismo de Avaliação da Conformidade - OAC (laboratório, organismo de certificação ou organismos de inspeção), atende a requisitos previamente definidos e demonstra ser competente para realizar suas atividades com confiança."

#### 4.3.2 A Visão do Cliente

Do total de 63 clientes que receberam o questionário por *e-mail*, 34 clientes responderam, o que corresponde a uma taxa de resposta de 54%. É importante informar também as taxas de resposta por tipo de cliente: 5 ou 83% dos clientes externos estratégicos, 20 ou 43,5% dos outros clientes externos e 9 ou 82% dos clientes internos.

Na tabulação das respostas do questionário, foram criadas 18 categorias, com 38 tópicos que receberam no mínimo quatro respostas do total de 34 clientes. Estes tópicos referem-se aos pontos positivos, pontos negativos, outros pontos e sugestões de melhoria. A síntese da pesquisa qualitativa é apresentada no Apêndice F.

É importante mencionar que, na análise das respostas do questionário, verificou-se a necessidade de segmentar os resultados da pesquisa por categoria de clientes. Constatou-se que o *as is* elaborado pela equipe dos laboratórios do CEPEL reflete o processo que atende ao grupo dos outros clientes externos mais especificamente. Esta conclusão se originou da declaração de clientes externos estratégicos e clientes internos de que certas perguntas do questionário não se aplicavam a eles, principalmente as relativas ao sistema de pagamentos.

Consequentemente, algumas considerações sobre as diferentes categorias de cliente são necessárias. Conforme mencionado na seção 3.1, na categoria de clientes externos estratégicos foram reunidas as empresas do Sistema ELETROBRÁS. Estas empresas se relacionam com os laboratórios do CEPEL de três maneiras distintas. Primeiro, de maneira indireta, por meio da contratação de fabricantes que precisam avaliar seus equipamentos nos laboratórios do Centro. Segundo, de maneira indireta, através dos clientes internos, que são gerentes da Carteira de Projetos Institucionais. E, terceiro, de maneira direta, contratando os

47

laboratórios para avaliação de equipamentos que não estejam incluídos na Carteira de Projetos Institucionais, utilizando verba de suas contribuições ao CEPEL. Na categoria de outros clientes externos, foram agrupados os fabricantes de equipamentos, e na categoria de clientes internos, foram incluídos os gerentes de projetos, que mais interagem com os laboratórios. Desta maneira, dependendo da categoria de cliente, a finalidade da avaliação de equipamentos é diferente e o relacionamento com os laboratórios não se processa de maneira igual.

4.3.2.1 Pontos Positivos

A seguir, os Quadros 5-7 apresentam, por categoria de clientes, os principais pontos positivos do processo, em ordem decrescente de frequência de respostas. Em seguida, são discutidos os pontos mais citados pelos respondentes.

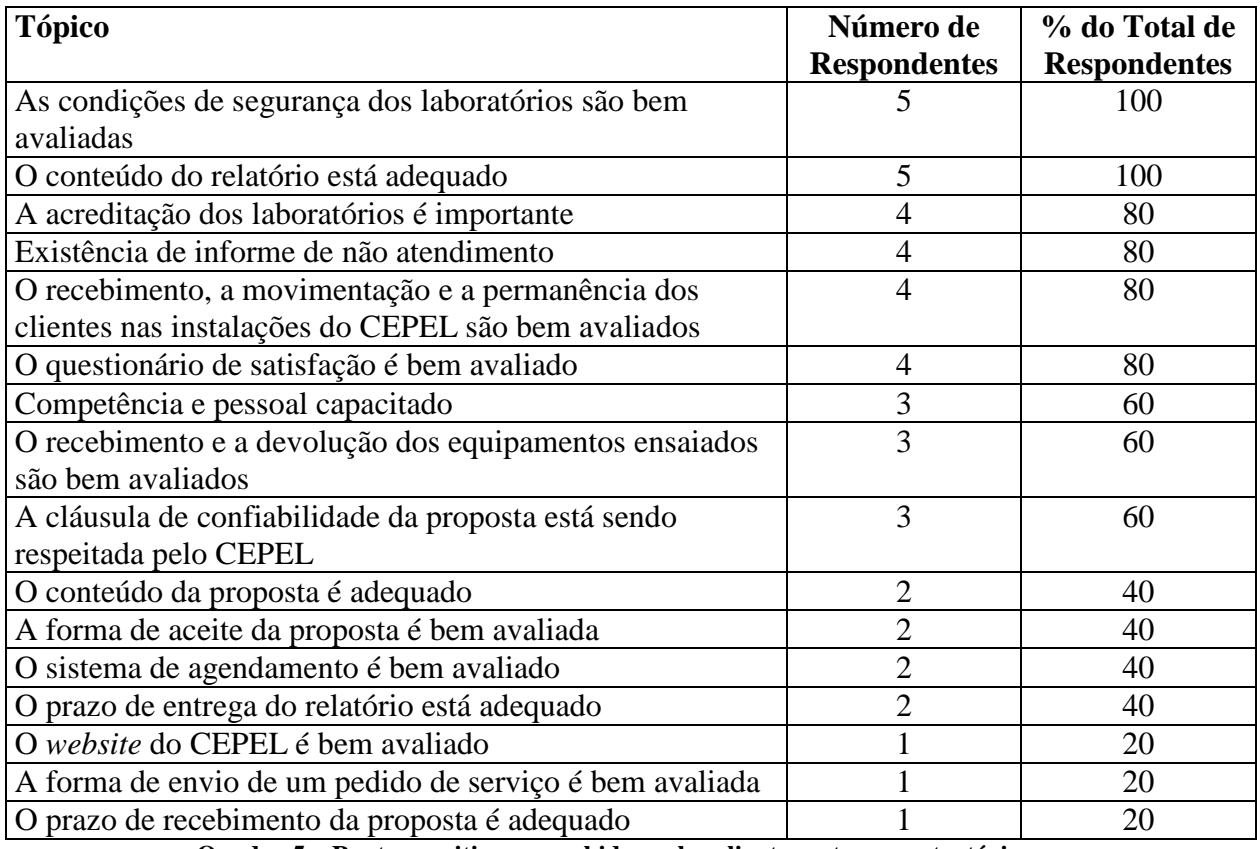

**Quadro 5 – Pontos positivos percebidos pelos clientes externos estratégicos** 

Todos os clientes externos estratégicos responderam que as condições de segurança dos laboratórios são adequadas. Um destes clientes respondeu da seguinte maneira:

*É fato que durante esses 29 anos de convivência com o CEPEL, como cliente indireto, que as condições dos laboratórios são extremamente rígidas, motivo pelo qual durante todo esse tempo, nunca presenciei nenhum acidente.* [CEE 1]

Os clientes externos estratégicos foram unânimes também sobre a adequação do conteúdo do relatório de ensaio. Vale lembrar que o relatório de ensaio é a principal saída deste processo, conforme mostrado na Figura 3.

No que se refere a acreditação dos laboratórios do CEPEL, 80% dos CEE responderam que este é um ponto importante. O único CEE que não afirmou esta importância respondeu da seguinte maneira: *Entendo que não seja uma questão obrigatória, porém, se vier a acrescentar melhorias permanentes nos processos, então creio que seja válido*. [CEE 4]

Outro ponto positivo que obteve 80% das respostas foi à existência do informe de não atendimento quando o CEPEL não pode realizar o serviço. Entretanto, a descrição da maneira como é feita este informe revelou a falta de padronização nesta atividade. Esta falta de padronização é negativa, pois pode resultar na perda de registros destas ocorrências, o que significa que o DPL pode não armazenar de maneira organizada as razões do não atendimento, importante informação para a melhoria dos laboratórios.

O recebimento, a movimentação e a permanência dos clientes nas instalações do CEPEL foram bem avaliados por 80% dos CEE. O questionário de satisfação também foi bem avaliado por 80% dos CEE. O Apêndice G apresenta o questionário de satisfação.

49

Na avaliação geral do processo, 60% dos CEE destacaram a competência e a capacitação do pessoal do CEPEL. Igual percentual dos CEE avaliou bem o recebimento e a devolução dos equipamentos ensaiados e afirmou que a cláusula de confiabilidade da proposta<sup>8</sup> está sendo respeitada pelo CEPEL.

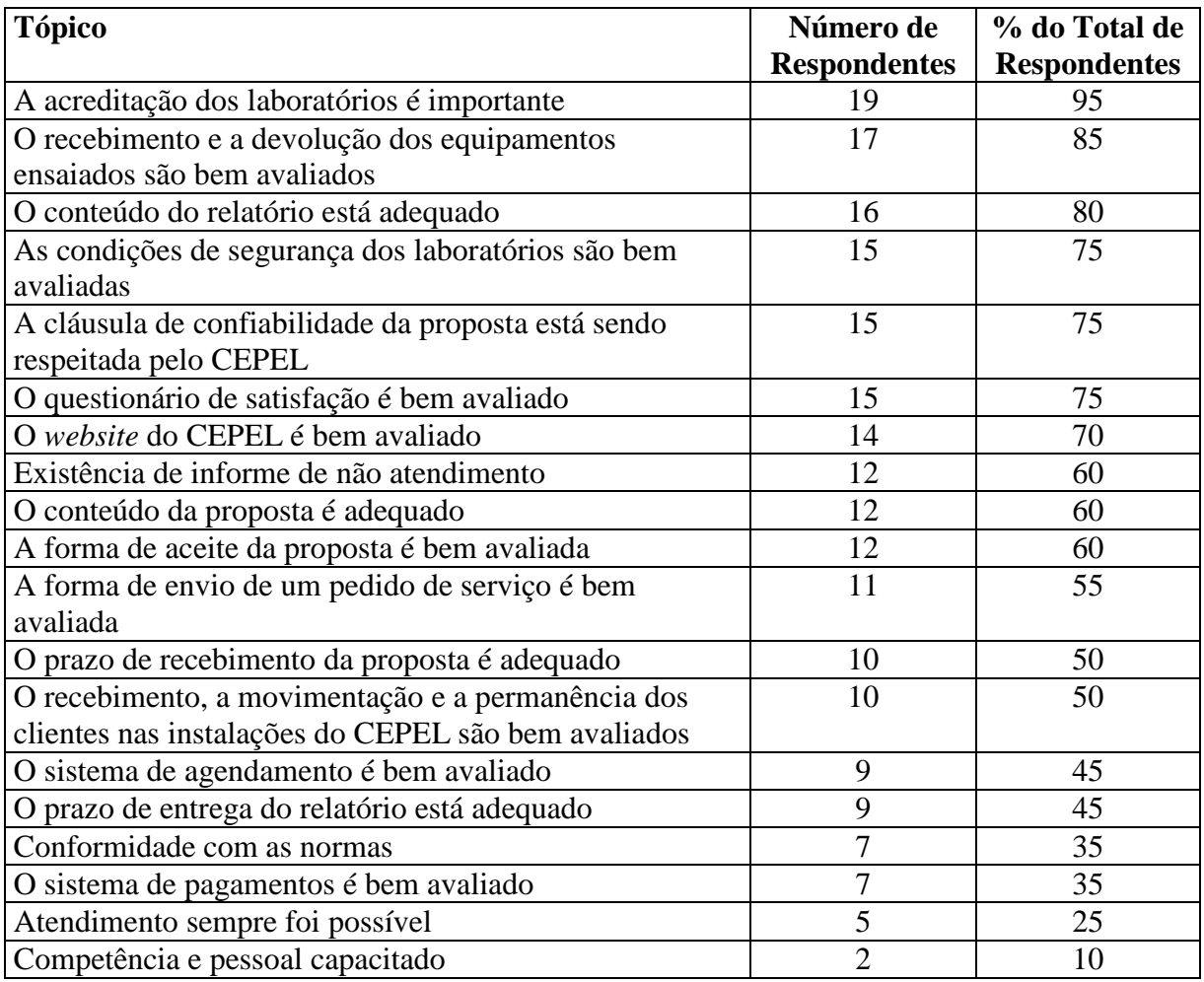

**Quadro 6 – Pontos positivos percebidos pelos outros clientes externos** 

Quase a totalidade dos outros clientes externos (95%) afirmou a importância da acreditação dos laboratórios. Apenas um OCE não respondeu a esta pergunta. Todos os outros pontos positivos com até 60% das respostas já foram apontados pelos clientes externos estratégicos, exceto o *website* do CEPEL e a proposta de serviço enviada ao cliente.

 $\overline{a}$ 

<sup>8</sup> Em suas cláusulas contratuais, o CEPEL se compromete a manter sigilo sobre o item avaliado e os resultados do serviço técnico realizado, dispondo de um procedimento de preservação de sigilo disponível ao cliente sob pedido.

O *website* do CEPEL foi bem avaliado por 70% dos clientes externos não-estratégicos. Entretanto, 85% dos OCE responderam que realizam uma consulta aos laboratórios antes de fazer o pedido de serviço. As respostas de dois clientes externos descrevem os meios utilizados e as principais informações obtidas desta consulta:

*Sim. Normalmente via e-mail. As principais informações são preços, datas disponíveis, condições para execução dos ensaios, necessidades de preparações por parte do cliente, nome dos contatos e breve descrição dos ensaios ofertados.* [OCE 1]

*Telefone, e obtemos todas as informações necessárias*. [OCE 15]

Apesar do *website* do CEPEL ter sido bem avaliado, parece que a maioria dos clientes consulta os responsáveis pelos laboratórios para obter todas as informações necessárias para fazer um pedido de serviço.

Cabe, então, questionar: será que o *website* do CEPEL é realmente um ponto positivo? Reforçando este questionamento, o Apêndice E mostra que o *website* do CEPEL foi a categoria que mais recebeu sugestões de melhoria.

No que tange a proposta de serviço, 60% dos outros clientes externos responderam que seu conteúdo está adequado. A forma de aceite da proposta também foi bem avaliada por 60% dos OCE.

| <b>Tópico</b>                                       | Número de           | % do Total de       |
|-----------------------------------------------------|---------------------|---------------------|
|                                                     | <b>Respondentes</b> | <b>Respondentes</b> |
| A forma de envio de um pedido de serviço é bem      | 6                   | 66,7                |
| avaliada                                            |                     |                     |
| Existência de informe de não atendimento            | 6                   | 66,7                |
| O sistema de agendamento é bem avaliado             | 6                   | 66,7                |
| O recebimento e a devolução dos equipamentos        | 6                   | 66,7                |
| ensaiados são bem avaliados                         |                     |                     |
| O conteúdo da proposta é adequado                   | 5                   | 55,6                |
| A forma de aceite da proposta é bem avaliada        | 5                   | 55,6                |
| O recebimento, a movimentação e a permanência dos   | 5                   | 55,6                |
| clientes nas instalações do CEPEL são bem avaliados |                     |                     |
| O conteúdo do relatório está adequado               | 5                   | 55,6                |
| O questionário de satisfação é bem avaliado         | 5                   | 55,6                |
| O prazo de recebimento da proposta é adequado       | $\overline{4}$      | 44,4                |
| As condições de segurança dos laboratórios são bem  | $\overline{4}$      | 44,4                |
| avaliadas                                           |                     |                     |
| A cláusula de confiabilidade da proposta está sendo | $\overline{4}$      | 44,4                |
| respeitada pelo CEPEL                               |                     |                     |
| A acreditação dos laboratórios é importante         | 3                   | 33,3                |
| O prazo de entrega do relatório está adequado       | 3                   | 33,3                |
| Conformidade com as normas                          |                     | 11,1                |
| Competência e pessoal capacitado                    |                     | 11,1                |
| O website do CEPEL é bem avaliado                   |                     | 11,1                |

**Quadro 7 – Pontos positivos percebidos pelos clientes internos** 

Dentre os pontos positivos apontados por 66,7% dos CI, a existência de informe de não atendimento e a boa avaliação do recebimento e da devolução dos equipamentos já foram comentadas na categoria de outros clientes externos. Resta mencionar sobre a forma de envio de um pedido de serviço e o sistema de agendamento.

A forma de envio de um pedido de serviço foi bem avaliada por 66,7% dos CI. A maioria destes respondentes destacou o envio por e-mail. No entanto, alguns destes clientes internos descreveram outras formas de se efetuar o pedido de serviço; como por exemplo, o preenchimento de uma ficha ou pessoalmente. Esta falta de padronização já constatada no informe de não atendimento também é negativa, pois pode dificultar o registro do número total de pedidos de serviço, importante indicador para os laboratórios.

O sistema de agendamento também foi bem avaliado por 66,7% dos clientes internos. Um destes clientes explica a boa avaliação para este tópico: *Bom. Direto com o engenheiro que atua no laboratório*. [CI 5]

Cabe observar que o cliente interno não precisa efetuar o pagamento antecipado para confirmar o agendamento, o que é exigido dos outros clientes externos. Esta exigência aparece como um ponto negativo para esta última categoria.

É importante ressaltar ainda outro ponto apontado pelos clientes internos. Diferentemente das demais categorias de clientes, 66,7% dos CI responderam que a acreditação nem sempre é necessária. A diferença de percepção destes clientes sobre a importância da acreditação dos laboratórios é esclarecida nas seguintes respostas:

*Não necessariamente. Creio que isto é importante e fundamental para todos os laboratórios que realizam ensaios de rotina ou procedimentos padronizados. Em atividades essencialmente de pesquisa e desenvolvimento isto não me parece fundamental.* [CI 6]

*No caso das atividades de pesquisa e desenvolvimento que realizo no CEPEL não há necessidade que estes laboratórios sejam acreditados pelo INMETRO. Na minha opinião, de um modo geral, isso não é necessário para atividades de P&D*. [CI 9]
### 4.3.2.2 Pontos Negativos

A seguir, os Quadros 8-10 apresentam, por categoria de clientes, os principais pontos negativos do processo, em ordem decrescente de frequência de respostas.

Observe-se que, nestes quadros, a frequência máxima com que um tópico foi citado pelos respondentes foi de 45%. Além disso, o total de pontos negativos apontados em todas as categorias de clientes foi menor do que o de pontos positivos. Isto significa que os clientes parecem ter uma avaliação favorável do processo.

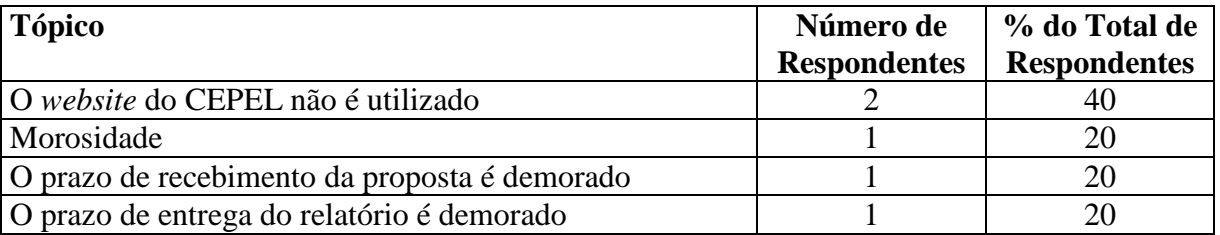

**Quadro 8 – Pontos negativos percebidos pelos clientes externos estratégicos** 

O *website* do CEPEL não é utilizado por 40% dos clientes externos estratégicos. Um destes CEE respondeu da seguinte maneira: *Particularmente não posso falar muito, pois nunca havia acessado o site do CEPEL, pois sempre que precisei, entrava em contato direto com o Laboratório (...)*. [CEE 3]

Na avaliação geral do processo, um ponto negativo destacado foi à morosidade: *Apesar de às vezes demorada, os processos que participei apresentaram uma avaliação que atenderam à expectativa*. [CEE 2]

Outro ponto negativo ressaltado por um cliente externo estratégico foi que o prazo de recebimento da proposta é demorado. Cabe observar, contudo, que o Quadro 5 mostra que outro CEE considera que o prazo de recebimento da proposta é adequado.

Em relação ao relatório de ensaio, um cliente externo estratégico criticou a demora do seu prazo de entrega. Novamente, o Quadro 5 mostra que dois CEE consideram que o prazo de entrega do relatório é adequado.

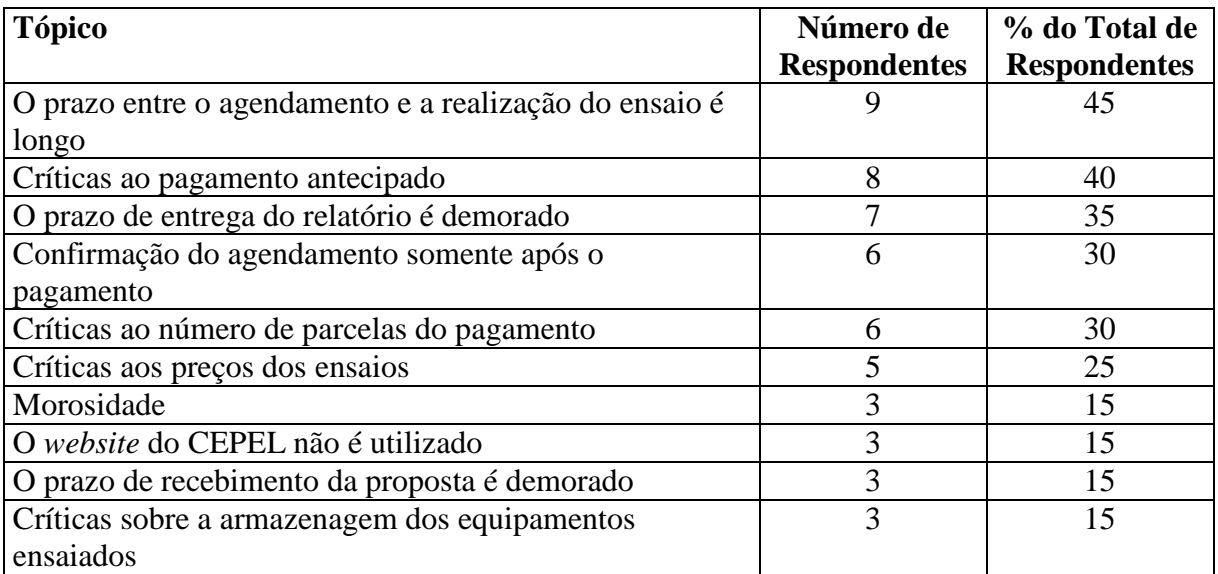

**Quadro 9 – Pontos negativos percebidos pelos outros clientes externos** 

A maior reclamação dos outros clientes externos (45%) foi a de que o prazo entre o agendamento e a realização do ensaio é longo:

*Entendemos que o CEPEL é deficitário nessa área. O prazo para realização de ensaios raramente atende as necessidades da nossa empresa, que muitas vezes não dispõe do tempo solicitado pelo laboratório. Enquanto laboratórios externos agendam ensaios em até uma semana (caso do CESI), o CEPEL, não raro, agenda ensaios com prazo de até um ano.* [OCE 6]

É importante mencionar que isto só acontece com alguns laboratórios do Centro, conforme especificado em resposta de outro OCE: *Em alguns laboratórios temos muita dificuldade de conseguir datas para realização de ensaios*. [OCE 5]

Outra reclamação feita pelos outros clientes externos refere-se ao sistema de pagamentos. É importante destacar que as outras categorias de clientes realizam o pagamento dos serviços de forma diferente, conforme demonstram as seguintes respostas sobre a avaliação do sistema de pagamentos:

*Desconheço. O que sei é que o pagamento dos serviços realizados pelo CEPEL à nossa empresa, é realizado, por débito ao crédito anual que possuímos junto ao CEPEL.* [CEE 5]

*Não tenho como avaliar pois somente uso recursos provenientes de projetos internos*.  $[CI 2]$ 

A crítica de 40% dos outros clientes externos é ao pagamento antecipado exigido antes da realização do ensaio: *O sistema de pagamento é muito simples e prático. Pagamento via boleto. Segundo o setor de compra de serviços, o pagamento antecipado pelo serviço é um problema grande*. (..) [OCE 8]

Um ponto negativo apontado pelos clientes externos estratégicos - a demora no prazo de entrega do relatório de ensaio - também foi destacado por 35% dos outros clientes externos. Contrariamente, o Quadro 6 mostra que 45% dos OCE consideram que o prazo de entrega do relatório é adequado.

A confirmação do agendamento somente após o pagamento foi criticada por 30% dos OCE: *Só conseguimos agendar se pagar. Diferentes de outros laboratórios. Primeiro agendamos e temos as datas confirmadas e certificadas e depois pagamos. Portando entendo que o sistema teria que ser modificado.* [OCE 20]

Outro tópico referente ao sistema de pagamentos – o número de parcelas - foi apontado como um ponto negativo por 30% dos OCE: *Na minha opinião, como o CEPEL é um centro de pesquisas, poder-se-ia auxiliar as pequenas empresas nacionais para fomento de tecnologia genuinamente brasileira, a pagarem de maneira mais suave os ensaios realizados.*. [OCE 2]

Apesar da pesquisa não ter perguntado, os preços dos ensaios foram criticados por 25% dos OCE: *Gostaria de comentar e protestar sobre os altos valores cobrados para a realização dos ensaios. Considero estes valores muito altos, se comparado a outros laboratórios no exterior.* [OCE 7]

Na avaliação geral do processo, o problema destacado por um cliente externo estratégico - a morosidade - foi citado por 15% dos outros clientes externos:

*Os prazos são longos, tanto para agendamento quanto para realização dos ensaios*. [OCE 13]

*Tecnicamente adequado, porém moroso na realização dos ensaios. Posso afirmar que é o mais moroso de todos os que utilizamos*. [OCE 15]

*Moroso na realização dos ensaios. Dentre os citados, afirmo ser o mais moroso. Muito moroso*. [OCE 20]

Dentre os outros pontos negativos apontados por 15% dos OCE, somente a não utilização do *website* do CEPEL já foi comentada. É necessário mencionar também que 15% dos outros clientes externos reclamaram da demora no recebimento da proposta de serviço. Entretanto, o Quadro 6 mostra que 50% destes clientes consideram que o prazo de recebimento da proposta é adequado.

Outra crítica de 15% dos outros clientes externos foi sobre a armazenagem dos equipamentos ensaiados: *A confidencialidade esta sendo respeitada, porém é prejudicada pelo fato de não existir uma área segregada para a armazenagem dos materiais dos diferentes clientes sem que os mesmos tenham acesso.* [OCE 17]

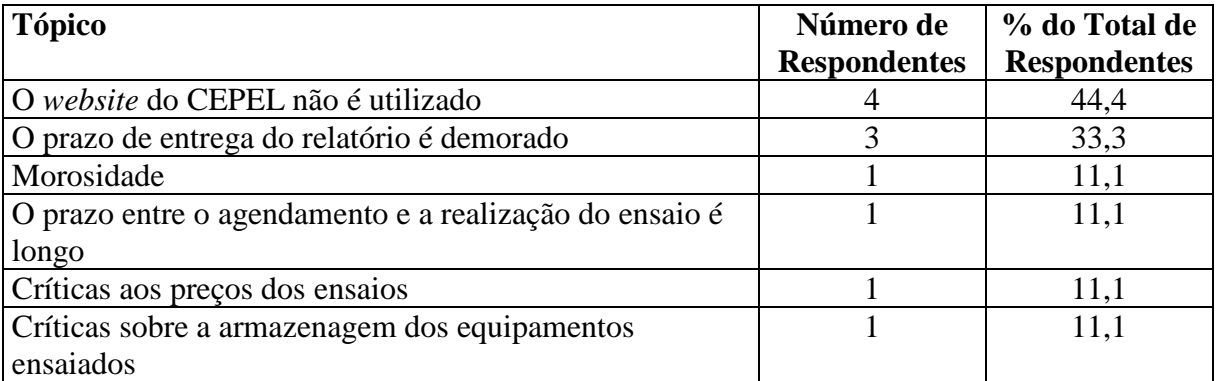

**Quadro 10 – Pontos negativos percebidos pelos clientes internos** 

Todos os pontos negativos apontados pelos clientes internos já foram comentados. Cabe destacar, contudo, que apesar dos CI não pagarem pelos serviços executados nos laboratórios, um cliente interno criticou os preços dos ensaios. Vale citar a preocupação deste cliente:

*(...) No caso de nós clientes internos, que não podemos optar pela realização dos ensaios em outras empresas, estes preços oneram tremendamente os projetos de pesquisa. (...) Tais preços passam para o cliente uma imagem de profunda ineficiência.* [CI 1]

### 4.3.3 Indicadores do Processo

Com base na visão do CEPEL e na visão do cliente, é possível identificar indicadores de eficiência e eficácia, que podem ser utilizados como critérios de desempenho do processo. O Quadro 11 apresenta os indicadores de eficácia e eficiência identificados, contendo suas descrições e fórmulas. Antes, porém, cabe explicar porque estes indicadores foram escolhidos.

Um ponto importante para o CEPEL e a maioria dos clientes é o cumprimento da norma ABNT NBR ISO/IEC 17.025 e a consequente acreditação dos laboratórios do DPL pelo Inmetro. Um possível indicador de eficácia relacionado a este ponto poderia ser o indicador de serviços acreditados do DPL (ISAc). Cabe mencionar que este indicador será mensurado anualmente pela Atividade de Qualidade e o DPL como medida histórica do Plano de Qualificação dos Laboratórios previsto para ser elaborado em 2010.

Outro ponto relevante para o CEPEL parece ser a adimplência dos clientes. Um possível indicador de eficácia relativo a este ponto seria o indicador de clientes adimplentes (ICAd). Este indicador poderia ser calculado mensalmente pelo SILAB.

Alguns tópicos levantados na pesquisa qualitativa, como por exemplo, morosidade e demora no prazo do recebimento da proposta, demonstram a preocupação dos clientes com o tempo do processo. Possíveis indicadores de eficácia relativos a estes tópicos poderiam ser o indicador de tempo de ciclo médio (ITCM) e o indicador de tempo de espera médio (ITEM).

Apesar da pesquisa não ter perguntado, os preços dos ensaios foram criticados pelos outros clientes externos e um cliente interno. Os preços dos ensaios devem ter uma relação com o custo do processo para garantir sua viabilidade econômica. Isto porque se o custo for maior que a receita (multiplicação do preço e quantidade), os laboratórios só aumentariam seu prejuízo com a elevação da venda de serviços. Possíveis indicadores de eficiência relacionados a este tópico poderiam ser o indicador de custo total (ICT) e o indicador de custo médio (ICM). A seguir, o Quadro 11 sintetiza os indicadores de eficácia e eficiência.

| <b>Identificador</b> | Descrição                          | Fórmula                                                   |  |
|----------------------|------------------------------------|-----------------------------------------------------------|--|
| <b>ISAc</b>          | Indicador de serviços acreditados  | (Serviços acreditados /<br>Serviços totais) x 100         |  |
| <b>ICAd</b>          | Indicador de clientes adimplentes  | (Clientes adimplentes /<br>Clientes totals) x 100         |  |
| <b>ITCM</b>          | Indicador de tempo de ciclo médio  | Tempo de ciclo das transações /<br>Número das transações  |  |
| <b>ITEM</b>          | Indicador de tempo de espera médio | Tempo de espera das transações /<br>Número das transações |  |
| <b>ICT</b>           | Indicador de custo total           | $\Sigma$ custos acumulados pelas<br>transações            |  |
| <b>ICM</b>           | Indicador de custo médio           | Custo total /<br>Número das transações                    |  |

**Quadro 11 – Indicadores do processo** 

Os indicadores ISAc e ICAd não serão analisados nesta pesquisa, dado que não são mensurados nas simulações. Todos os demais envolvem dados que são gerados pelo *software* iGrafx Process 2006 durante as simulações dos processos.

# 4.4 CONFIGURAÇÃO DAS SIMULAÇÕES

O gestor do processo informou que algumas atividades do processo são executadas com tempo constante, enquanto outras variam dentro de um intervalo de tempo. O tempo destas últimas atividades foi definido como seguindo uma distribuição de probabilidade triangular. No que se refere ao tempo das simulações, os seguintes elementos foram preenchidos na configuração da execução:

| <b>Elemento</b>                                                                                                    | Descrição                           | <b>Valor</b>                                                        |  |
|----------------------------------------------------------------------------------------------------|-------------------------------------|---------------------------------------------------------------------|--|
| Calendário                                                                                                    | Tempo do relógio utilizado num dia. |                                                                     |  |
| Cronograma padrão                                                                                                    | Cronograma de trabalho de um dia.   | 8:00 às 12:00 horas<br>12:00 às 13:00 horas<br>13:00 às 16:30 horas |  |
| Conversão de<br>Tempo                                                                                                    | Tempo de trabalho de um mês.        | 7,5 horas por dia<br>5 dias por semana<br>22 dias por mês           |  |
| Início da Simulação                                                                                                    | Quando a simulação se inicia.       | Segunda-feira                                                       |  |
| Durante o tempo de aquecimento, a simulação é<br>Warmup Time ou<br>executada, mas não são coletadas estatísticas<br>Tempo de<br>Aquecimento<br>para análise. |                                     | 5 anos                                                              |  |
| Término da<br>Simulação                                                                                                    | Quando a simulação termina.         | 7 anos                                                              |  |

**Quadro 12 – Elementos da configuração da execução das simulações** 

A Tabela 1 mostra os diferentes cenários do tempo de aquecimento e término da simulação.

# **Cenário 1**

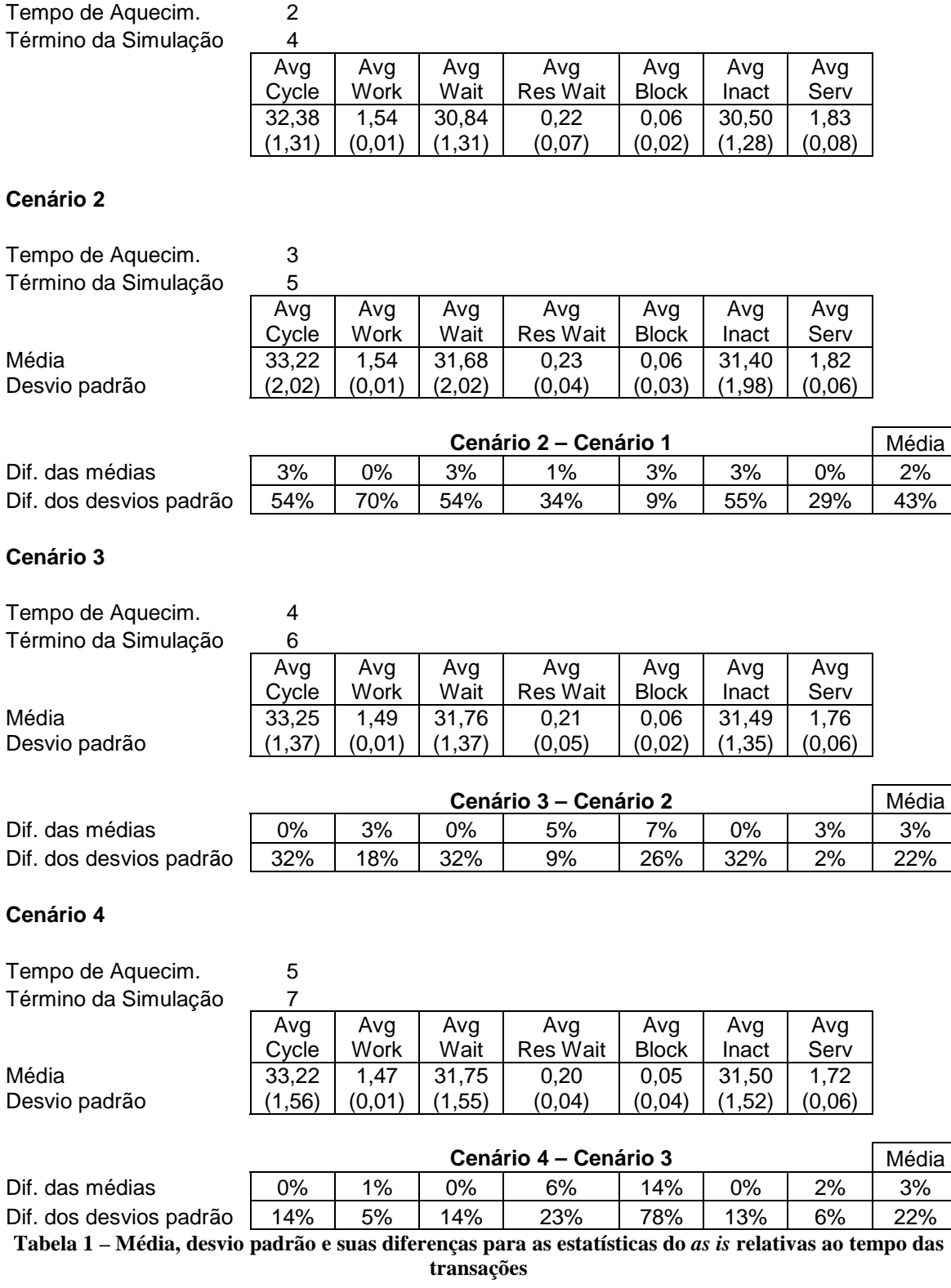

Estes cenários foram gerados para identificar a configuração de execução mais adequada para rodar as simulações. O tempo de aquecimento precisa ser definido para que os dados iniciais não distorçam os resultados globais, dado que se trata de um tempo para que os resultados se estabilizem.

Com base no Teorema do Limite Central<sup>9</sup>, foram executadas 30 simulações para cada cenário. Após a realização das 120 simulações, foram calculados a média e o desvio padrão das sete estatísticas do *as is* relativas ao tempo das transações.<sup>10</sup> Em seguida, foram calculadas as diferenças das médias e dos desvios padrão dos quatro cenários.

Observe-se que as diferenças dos desvios padrão de quatro estatísticas do cenário 4 foram menores do que as do cenário 3 (ver Tabela 1). Isto significa que o cenário 4 (tempo de aquecimento de cinco anos e término da simulação de sete anos) é o que apresenta a menor variabilidade. Por isso, o cenário 4 foi o escolhido para rodar as 90 simulações do *as is* e do dois *to be* (30 de cada).

Cabe informar, ainda, os elementos que foram preenchidos nos geradores que criam as transações e as introduzem no processo.

 $\overline{a}$ 

<sup>&</sup>lt;sup>9</sup> "Como uma regra geral, estatísticos acharam que, para muitas distribuições de população, quando o tamanho da amostra é pelo menos igual a 30, a distribuição de amostragem da média aritmética estará próxima da normal" (Levine *et al.*, 2005, p. 239).

 $^{10}$  Estas estatísticas são definidas na seção 4.5.1.

| <b>Elemento</b>           | Descrição                                                                                                    | <b>Valor</b>      |  |
|---------------------------|----------------------------------------------------------------------------------------------------|-------------------|--|
| Tipo de Gerador           | O tipo de gerador definido foi o <i>interarrival</i><br>ou entre chegadas, que especifica o<br>intervalo de tempo entre as gerações de<br>transações (chegadas). Trata-se de um tipo<br>de gerador comumente utilizado para<br>modelar comportamentos da vida real, onde<br>existem intervalos regulares ou variados<br>entre a chegada das transações. | Entre chegadas    |  |
| Tempo Entre<br>Chegadas   | O tempo entre chegadas foi definido por<br>uma expressão de uma distribuição<br>exponencial, com média de 82 pedidos de<br>serviço por ano. Esta média corresponde ao<br>número de pedidos registrados no<br>Laboratório de Alta Tensão em 2008.                                                                                                    | 82                |  |
| Contador de<br>Transações | Quantas transações são introduzidas a cada<br>período entre chegadas.                                                                                                    | 1                 |  |
| Spread ou<br>Espaçamento  | Como as transações são introduzidas.                                                                                                    | Início do período |  |

**Quadro 13 – Elementos dos geradores das simulações** 

# 4.5 *AS IS*

# 4.5.1 Apresentação e Análise dos Resultados das Simulações do *As Is*

O mapa do *as is* é mostrado no Apêndice H. Já os Apêndices K-T apresentam as principais estatísticas do *as is*, resultantes do cálculo da média e do desvio padrão de 30 simulações, de dois anos de operação do processo (diferença entre o término da simulação e o tempo de aquecimento), conforme mencionado na seção 4.4.

A Tabela 3 do Apêndice K mostra que o *average cycle time* (Avg Cycle) ou tempo de ciclo médio é a soma do *average work time* (Avg Work) ou tempo de trabalho médio e o *average wait time* (Avg Wait) ou tempo de espera médio. É necessário definir estes tempos:

- Tempo de ciclo médio média do tempo de relógio que as transações gastam para serem completadas;
- Tempo de trabalho médio média do tempo que as transações gastam executando o trabalho;
- Tempo de espera médio média do tempo que as transações gastam esperando.

Já o tempo de espera médio é a soma do *average resource wait time* (Avg Res Wait) ou tempo médio de espera por recurso, o *average blocked time* (Avg Block) ou tempo médio de bloqueio e o *average inactive time* (Avg Inact) ou tempo médio inativo. Estes tempos também precisam ser definidos:

- Tempo médio de espera por recurso média do tempo que as transações gastam nas atividades esperando por um recurso que está em uso em outra atividade ou está fora de serviço;
- Tempo médio de bloqueio média do tempo que as transações gastam bloqueadas nas atividades. Isto pode ocorrer quando a atividade cria um lote de transações devido às condições de um ponto de decisão ou quando é alcançado o limite de transações que podem ser processadas num tempo;
- Tempo médio inativo média do tempo que as transações gastam nas atividades esperando, porque o recurso necessário ou a atividade não está no cronograma.

Note também que o *average service time* (Avg Serv) ou tempo de serviço médio é a diferença entre o tempo de ciclo médio e o tempo médio inativo.

A Tabela 3 informa que, num tempo decorrido de dois anos, 163,33 transações em média (desvio padrão de 10,30) passaram pelas atividades do sub-processo 1.1 e completaram a simulação com sucesso. O tempo de ciclo médio (32,94 horas) foi o resultado do tempo de espera médio (31,46 horas) e do tempo de trabalho médio (1,47 horas). O elevado tempo de espera médio refletiu principalmente o tempo médio inativo (31,22 horas). O tempo médio de espera por recurso (0,19 hora) foi superior ao tempo médio de bloqueio (0,05 hora). Devido ao alto tempo médio inativo, o tempo de serviço médio (1,72 horas) foi bem menor que o tempo de ciclo médio.

A Tabela 6 no Apêndice L indica que 163,33 transações do responsável pelo ensaio completaram a simulação com sucesso. A gerência e a secretária registraram somente 132,33 transações bem sucedidas.

Os tempos de ciclos médios da gerência, do responsável pelo ensaio e da secretária situaramse em 4,96 horas, 24,95 horas e 5,91 horas respectivamente.

Já o tempo de trabalho médio do responsável pelo ensaio foi de 1,16 hora e o da secretária foi de 0,46 hora. Ou seja, a secretária trabalha 39,7% do tempo do responsável pelo ensaio.

O tempo de espera médio do responsável pelo ensaio (23,79 horas) representou 94,3% do seu tempo de ciclo médio, tendo sido causado pelo tempo médio inativo (23,52 horas), o tempo médio de espera por recursos (0,22 hora) e o tempo médio de bloqueio (0,05 hora).

A Tabela 9 no Apêndice M mostra que 163,57 pedidos de serviço foram recebidos na simulação. A atividade "Registrar pedido" foi completada 132,10 vezes, o que significa que somente 81,0% dos pedidos de avaliação recebidos foram registrados. Do total de 52 atividades, a atividade que teve o maior tempo de ciclo médio foi "Identificar laboratórios envolvidos" (14,68 horas).

As Tabelas 12, 15 e 18 nos Apêndices N, O e P apresentam os principais resultados referentes aos custos acumulados nas transações. É preciso definir estes custos.

- *Total cost* (Tot Cost) ou custo total soma dos custos acumulados pelas transações que completaram cada atividade.
- *Average cost* (Avg Cost) ou custo médio divisão do custo total pelo número de transações que completaram cada atividade.

O custo médio situou-se em R\$ 82,97 (ver Tabela 12), enquanto que o custo total ficou em R\$ 13.553,38 (ver Tabela 15). Cabe destacar o custo total do responsável pelo ensaio de R\$ 11.643,59 (ver Tabela 18), que representou 85,9% do custo total das transações.

A Tabela 21 no Apêndice Q apresenta o *total busy cost* (Tot Busy Cost) ou custo total ocupado dos recursos, definido como o custo acumulado enquanto o recurso estava ocupado. Em ordem decrescente, os maiores custos totais ocupados são do responsável por ensaio (R\$ 11.628,17), da secretária (R\$1.480,60), do chefe de divisão (R\$ 389,98), do chefe de departamento (R\$ 24,01) e dos dois diretores (R\$ 12,62).

A Tabela 24 no Apêndice R apresenta a média ponderada do tempo de utilização dos recursos, que corresponde à porcentagem do tempo que os recursos estavam no cronograma e

foram utilizados. O responsável por ensaio é o recurso com o maior tempo de utilização (4,90%).

A Tabela 27 no Apêndice S apresenta o *average busy time* (Avg Busy) ou tempo médio ocupado dos recursos, definido como a média do tempo que o recurso gasta trabalhando; isto é, processando uma transação. O responsável pelo ensaio (189,05 horas) é o recurso com o maior tempo médio ocupado.

A Tabela 30 no Apêndice T apresenta as filas das atividades, que são criadas quando as transações esperam numa atividade para serem processadas. Algumas definições:

- *Total # waiting transactions* (Tot#Wait) ou total de transações em espera número total de transações que tiveram que esperar para serem processadas pela atividade;
- *Time-weighted average wait count* (Tavg#Wait) ou média de transações em espera ponderada pelo tempo - número médio de transações esperando na atividade, ponderada pelo tempo em espera de cada transação;
- *Maximum # waiting transactions* (Max#Wait) ou máximo de transações em espera maior número na fila ou número máximo de transações que tiveram que esperar para serem processadas pela atividade, em qualquer tempo. Do total de 52 atividades, 27 registraram filas.

O maior número total de transações que tiveram que esperar para serem processadas foi de 166,67, relativo a atividade "Imprimir e assinar proposta". A média ponderada mais elevada foi referente à interface com o sub-processo 1.4 - Emitir sol. do fat. dos serviços (1,13) e, o máximo de transações em espera foi da atividade "Informar estimativa de preços ao cliente"

 $(3,23)$ .

#### 4.6 PRIMEIRO *TO BE*

#### 4.6.1 Descrição do Primeiro *To Be*

O mapa do primeiro *to be* é mostrado no Apêndice I. Conforme mencionado nas seções 1.2 e 3.1, o primeiro *to be* foi o resultado das discussões de um grupo de pessoas do CEPEL, que executa e interage com o processo.

A maior preocupação da equipe na elaboração do primeiro *to be* foi com o cumprimento da norma ABNT NBR ISO/IEC 17.025, dado que a acreditação dos laboratórios do DPL é importante na visão do CEPEL. O registro das atividades é um requisito da norma. Por este motivo, a primeira atividade do sub-processo 1.1 passou a ser o registro do pedido. Observese que a maioria das outras atividades passou a ser registrada também.

Outra preocupação foi com o controle da adimplência dos clientes. O ponto de decisão "Adimplente?" passou a ser executado duas vezes no sub-processo 1.1. Primeiro, na sequência das atividades "Registrar pedido" e "Verificar adimplência". Segundo, depois do ponto de decisão "Proposta?". Após o primeiro ponto de decisão "Adimplente?", foi criada a atividade "Registrar e informar a inadimplência ao cliente". Além disso, após o segundo ponto de decisão "Adimplente?", foi criada também a atividade "Avaliar inadimplência", que passou a ser executada pelo chefe de departamento, para decidir o atendimento ou não do pedido de clientes que estivessem inadimplentes.

A atividade "Vistar proposta" foi eliminada. O envio da proposta em formato de documento eletrônico (PDF) ao cliente foi padronizado nas duas unidades do CEPEL – Adrianópolis e Fundão. Outra atividade eliminada foi "Abrir pasta do processo". Consequentemente, a última

atividade do sub-processo 1.1 – "Encaminhar pasta para o laboratório" – também foi eliminada.

Apesar das atividades do *as is* "Emitir solicitação de faturamento integral" e "Emitir solicitação de faturamento parcial" terem sido substituídas por uma única atividade ("Emitir solicitação de faturamento"), os faturamentos parcial e integral continuaram a existir, seguindo as mesmas regras de negócio.

Uma modificação importante foi que a confirmação do agendamento passou a ser realizada em paralelo ao sub-processo 1.4 – Emitir solicitação do faturamento dos serviços, ou seja, a confirmação do agendamento deixou de ser feita após o recebimento do pagamento. Adicionalmente, o serviço passou a ser cancelado, no caso de não recebimento do pagamento.

4.6.2 Apresentação e Análise dos Resultados das Simulações do Primeiro *To Be*

Os Apêndices K-T apresentam as principais estatísticas do primeiro *to be*, resultantes do cálculo da média e do desvio padrão de 30 simulações.

As Tabelas 3 e 4 no Apêndice K mostram que, em igual período de tempo (dois anos), o número médio de transações que completaram as simulações com sucesso no primeiro *to be* foi ligeiramente inferior ao do *as is*.

O tempo de ciclo médio (30,63 horas) das transações do primeiro *to be* teve redução de 7,0% em relação ao do *as is*. Isto decorreu da diminuição de 7,5% do tempo de trabalho médio (1,36 hora) e de 7,0% do tempo de espera médio (29,27 horas).

Assim como no *as is*, a principal causa do elevado tempo de espera médio do primeiro *to be* foi o tempo médio inativo (27,75 horas), que apresentou redução de 12,1% quando comparado ao *as is*. Entretanto, ao contrário do *as is*, o tempo médio de bloqueio (1,32 hora) foi superior ao tempo médio de espera por recursos (0,21 hora) no primeiro *to be*. Cabe mencionar ainda que, no primeiro *to be*, o tempo médio de bloqueio aumentou 2.540%, enquanto que o tempo médio de espera por recursos se elevou 10,5%, em relação ao *as is*.

As Tabelas 6 e 7 no Apêndice L indicam que, no primeiro *to be*, os tempos das transações da gerência aumentaram, exceto o tempo médio de bloqueio que não variou e o tempo médio de espera por recursos que diminuiu. Os tempos das transações do responsável pelo ensaio também se elevaram, menos o tempo de trabalho médio, o tempo médio de espera por recursos e o tempo inativo médio. E, os tempos das transações da secretária diminuíram, com exceção do tempo médio de espera por recursos e do tempo médio de bloqueio que permaneceram constantes.

As Tabelas 9 e 10 no Apêndice M informam que, dos 166,07 pedidos de serviços recebidos, 99,6% foram registrados. Na comparação com o *as is*, houve um aumento do percentual dos pedidos registrados.

As Tabelas 9 e 10 mostram ainda que, no primeiro *to be*, do total de 51 atividades, uma a menos que no *as is*, a atividade que teve o maior tempo de ciclo médio foi "Registrar pedido" (15,09 horas). E o único tempo de bloqueio médio diferente de zero foi o ponto de decisão de união de atividades paralelas (3,10 horas), situado um pouco antes do final do sub-processo 1.1.

No que tange aos custos acumulados nas transações do primeiro *to be*, o custo médio (R\$ 78,92) teve uma redução de 4,9% (ver Tabelas 12 e 13 no Apêndice N), enquanto que o custo total (R\$ 12.992,47) diminuiu 4,1% (ver Tabelas 15 e 16 no Apêndice O). Quando comparados ao *as is*, o custo total da secretária (R\$ 810,05) reduziu 45,4%, o custo total do responsável pelo ensaio (R\$ 11.449,16) diminuiu 1,7% e o custo total da gerência (R\$ 733,26) aumentou 71,6% (ver Tabelas 18 e 19 no Apêndice P).

As Tabelas 21 e 22 no Apêndice Q indicam que o chefe de departamento foi o único recurso que registrou aumento de 1.367,06% do seu custo total ocupado. Todos os demais recursos sofreram redução.

As Tabelas 24 e 25 no Apêndice R informam que todos os recursos apresentaram diminuição na média ponderada do seu tempo de utilização, exceto o chefe de departamento. O responsável por ensaio continuou sendo o recurso com o maior tempo de utilização (4,86%).

Já as Tabelas 27 e 28 no Apêndice S mostram que o chefe de departamento foi o único recurso que aumentou o seu tempo médio ocupado. Todos os diretores não variaram e o responsável pelo ensaio e a secretária reduziram seus tempos médios ocupados.

As Tabelas 30 e 31 no Apêndice T indicam que, no primeiro *to be*, as filas diminuíram em relação ao *as is*. Do total de 51 atividades, 23 apresentaram filas. O maior número total de transações que tiveram que esperar para serem processadas reduziu para 151,07, sendo referente a atividade "Identificar laboratórios envolvidos". Esta atividade foi a que registrou a média ponderada mais elevada (2,85) e, o máximo de transações em espera (5,00).

Em síntese, no primeiro *to be*, a maioria das estatísticas do tempo das transações diminuiu em relação ao *as is*, exceto o tempo médio de bloqueio e o tempo médio de espera por recursos. A maioria dos tempos das transações da gerência e do responsável pelo ensaio aumentou, e a maioria dos tempos das transações da secretária diminuiu. O custo médio e o custo total das transações diminuíram em relação ao *as is*. Os custos totais da secretária e do responsável pelo ensaio reduziram, mas o custo total da gerência aumentou, quando comparados ao *as is.*  O chefe de departamento foi o único recurso que registrou aumento do seu custo total ocupado. Todos os demais recursos sofreram redução. No primeiro *to be*, todos os recursos apresentaram diminuição na média ponderada do seu tempo de utilização, exceto o chefe de departamento. O responsável por ensaio continuou sendo o recurso com o maior tempo de utilização. O chefe de departamento foi o único recurso que aumentou o seu tempo médio ocupado. Todos os diretores não o variaram, e o responsável pelo ensaio e a secretária o reduziram. Além disso, houve uma redução das filas.

### 4.7 SEGUNDO *TO BE*

#### 4.7.1 Descrição do Segundo *To Be*

O mapa do segundo *to be* é mostrado no Apêndice J. Conforme mencionado nas seções 1.2 e 3.1, o segundo *to be* do processo de avaliação de equipamentos foi desenvolvido nesta pesquisa, baseado em princípios e táticas de redesenho descritos na literatura acadêmica revista.

Os seguintes princípios e táticas foram aplicados no segundo *to be*:

### **Hammer**

Princípio 7 - Capture informação uma vez e na fonte.

No segundo *to be*, está sendo proposto que o pedido de serviço passe a ser registrado no *website* do CEPEL pelo próprio cliente. Consequentemente, a atividade "Registrar pedido" deixaria de ser executada e 100% dos pedidos recebidos seriam registrados.

O encaminhamento do pedido de serviço ao(s) laboratório(s) envolvido(s) também passaria a ser feito via *website*. Com isso, a atividade "Identificar laboratórios envolvidos", o ponto de decisão "Exclusivo?" e a atividade "Encaminhar para laboratórios exclusivos" deixariam de ser executados.

Vale lembrar que as atividades que tiveram os maiores tempos de ciclo médios foram "Identificar laboratórios envolvidos" no *as is* e "Registrar pedido" no primeiro *to be*.

Cabe ressaltar ainda que o princípio 7 de Hammer é similar à tática 5.1 de El Sawy, a saber: Passe a responsabilidade pela entrada digital de dados ao cliente, na entrada do processo.

## **Harrington**

Princípio 2 - Eliminação da duplicidade de atividades

Diferentemente do primeiro *to be*, o controle da adimplência dos clientes passou a ser feito apenas uma vez no segundo *to be*. O ponto de decisão "Adimplente?" é executado logo no início do sub-processo 1.1. Foi eliminada a atividade "Verificar adimplência", que antecedia este ponto de decisão no primeiro *to be*, tendo em vista que já é executada pelo SILAB atualmente. Estas mudanças devem diminuir o tempo de trabalho médio do processo.

Princípio 9 - Padronização

Como no primeiro *to be*, o envio da proposta em formato eletrônico (PDF) ao cliente foi padronizado nas duas unidades do CEPEL – Adrianópolis e Fundão. Esta modificação deve diminuir as filas do processo, dado que, no *as is*, o maior número total de transações que tiveram que esperar para serem processadas foi na atividade "Imprimir e assinar proposta".

Princípio 12 - Automação e/ou mecanização

No segundo *to be*, está sendo proposto que a atividade "Verificar inadimplência" seja executada pelo SILAB, ao invés do chefe de departamento. Foi criado o ponto de decisão "CEE?" (Cliente externo estratégico?), para servir de critério de seleção para o atendimento ou não do pedido de serviço dos clientes inadimplentes.

Outra automação que está sendo proposta é a criação dos pontos de decisão "OCE?" (Outro cliente externo?) e "NF?" (Nota Fiscal?), para servir de critério de seleção para a solicitação ou não do faturamento do serviço ao cliente.

#### **El Sawy**

Tática 1.3 - Não permita que tarefas de suporte ou gerência bloqueiem a execução de um processo que agregue valor e o atrasem

No segundo *to be*, o envio eletrônico da proposta de serviço ao cliente passou a ser feito pelo recurso (gerência ou responsável pelo ensaio) que aprova a proposta, dado que o SILAB já disponibiliza esta opção. Assim, não será mais necessário repassar a proposta para a secretária que, no *as is* e no *primeiro to be*, a enviava ao cliente. Esta modificação deve diminuir o tempo de espera médio do processo.

Tática 1.5 - Modifique práticas no início do processo para evitar gargalos no final do processo.

No segundo *to be*, o não atendimento de 10% dos clientes inadimplentes é o resultado do primeiro ponto de decisão do sub-processo 1.1 – "Adimplente?", caso não sejam clientes externos estratégicos, informação obtida pelo ponto de decisão "CEE?". Em seguida, a atividade "Informar disp. para agendamento" e o ponto de decisão "Data aceita?" eliminam mais 10% dos clientes que não aceitam a data disponível no laboratório. A eliminação destes clientes faz com que, em 100 pedidos registrados, apenas 81 sejam analisados criticamente pelo responsável pelo ensaio, o que reduz possíveis gargalos no final do processo.

Tática 3.4 - Leve as atividades de customização para perto do cliente; isto é, na saída do processo

Os pontos de decisão "CEE?" e "OCE?" fazem com que o SILAB passe a fazer a customização das atividades do sub-processo 1.1, de acordo com a categoria de clientes. Desta maneira, o processo passaria a refletir o fato de que, dependendo da categoria de cliente, a finalidade da avaliação de equipamentos e o relacionamento com os laboratórios são diferentes.

Tática 5.2 - Elimine o uso de papel no processo.

Assim como no primeiro *to be*, a pasta do processo foi eliminada no segundo *to be*. Desta maneira, as atividades "Abrir pasta do processo" e "Encaminhar pasta para o laboratório" deixariam de ser executadas.

Todos os documentos necessários para a auditoria da Qualidade passariam a estar disponíveis no SILAB. Os documentos são os seguintes:

- Pedido de serviço do cliente;
- Proposta de serviço do CEPEL;
- Aceite da proposta de serviço do cliente.

Esta modificação visa contribuir para que o SILAB passe a ter o registro de todos os papéis utilizados no processo, o que melhora a preservação e a confidencialidade destes documentos.

Vale destacar que a tática 5.2 de El Sawy é uma das sugestões de como implementar o princípio 1 de Harrington - Eliminação da burocracia.

4.7.2 Apresentação e Análise dos Resultados das Simulações do Segundo *To Be*

Os Apêndices K-T apresentam as principais estatísticas do segundo *to be*, resultantes do cálculo da média e do desvio padrão de 30 simulações.

A seguir, todos os percentuais apresentados referem-se às variações das estatísticas do segundo *to be* em relação as estatísticas do *as is* e, das estatísticas do segundo *to be* em relação as estatísticas do primeiro *to be*, nesta ordem.

As Tabelas 3-5 no Apêndice K mostram que, em igual período de tempo (dois anos), 163,17 transações completaram as simulações com sucesso no segundo *to be*. Este número é quase igual ao do *as is* e um pouco inferior ao do primeiro *to be*.

Todas as estatísticas relativas ao tempo de transações do segundo *to be* foram menores do que as do *as is* e as do primeiro *to be*. O tempo de ciclo médio teve redução de 20,8% e de 14,8%. O tempo de trabalho médio diminuiu 29,3% e 23,5%. E o tempo de espera médio registrou queda de 20,3% e 14,4%.

A principal causa do elevado tempo de espera médio continuou sendo o tempo médio inativo, que apresentou variações de -20,2% e -10,2%. Observe-se que o tempo médio de bloqueio zerou no segundo *to be*. Vale lembrar que no primeiro *to be*, o tempo médio de bloqueio registrou uma substancial variação positiva em relação ao *as is*. O tempo médio de espera por recurso, que também tinha aumentado no primeiro *to be*, diminuiu no segundo *to be*, com taxas de -26,3% e -33,3%.

As Tabelas 6-8 no Apêndice L apresentam todos os tempos das transações por departamento. Comparativamente ao *as is*, todos os tempos da gerência diminuíram, exceto o tempo médio de bloqueio que não variou, e o tempo de trabalho médio e o tempo de serviço médio que aumentaram. Todos os tempos do responsável pelo ensaio se reduziram. E todos os tempos da secretária aumentaram, menos o tempo médio de espera por recurso e o tempo médio de bloqueio que permaneceram constantes, e o tempo de trabalho médio e o tempo de serviço médio, que diminuíram.

Quando comparados ao primeiro *to be*, todos os tempos da gerência diminuíram, exceto o tempo médio de espera por recurso e o tempo médio de bloqueio, que não variaram. Todos os tempos do responsável pelo ensaio diminuíram. E todos os tempos da secretária aumentaram, menos o tempo médio de espera por recurso e o tempo médio de bloqueio, que permaneceram constantes.

As Tabelas 9-11 no Apêndice M informam que o segundo *to be* possui um total de 48 atividades. Isto significa que foram eliminadas quatro e três atividades em relação ao *as is* e o primeiro *to be*, respectivamente. A atividade que teve o maior tempo de ciclo médio foi "Informar disp. para agendamento" (15,30 horas). Esta atividade foi a que teve o maior tempo médio de espera por recurso (0,13 hora) também, o que sugere que passe a ser feita via *website* num próximo redesenho. Note que todas as atividades tiveram seus tempos médios de bloqueio zerados no segundo *to be*.

Outra informação importante das tabelas 9-11 é o número de atividades executadas pela secretária, que passou de oito no *as is* para quatro no primeiro *to be* e 16 no segundo *to be* O maior número de atividades da secretária é uma modificação do segundo *to be*, que não foi comentada na seção 4.7.1.

As Tabelas 12-14 no Apêndice N indicam que o custo médio das transações diminuiu 30,9% e 27,4%, enquanto que as Tabelas 15-17 no Apêndice O mostram as variações de -31,0% e - 28% do custo total das transações.

As Tabelas 18-20 no Apêndice P mostram que o custo total da gerência aumentou 18,6% em relação ao *as is*, mas diminuiu 30,9% em relação ao primeiro *to be*. O custo total do responsável pelo ensaio diminuiu 31,2% e 30,0%. E o custo total da secretária reduziu 43,7% em relação ao *as is*, tendo se elevado 3% em relação ao primeiro *to be*. Estes resultados do custo total das transações por departamento variaram de acordo com os resultados do tempo de trabalho médio por departamento.

Já as Tabelas 21-23 no Apêndice Q revelam que o custo total ocupado do chefe departamento aumentou 8,1% em relação ao *as is* e diminuiu 92,63% em relação ao primeiro *to be*. O custo total ocupado do chefe de divisão se elevou 21,5% e 27,6%. O custo total ocupado do diretor e dos três diretores executivos não variou. E o dos dois diretores sofreu redução de 50,7% e 49,0%.

As Tabelas 24-26 no Apêndice R informam que, apesar de continuar sendo o recurso com o maior tempo de utilização (3,38%), confirmou-se a tendência de queda da taxa de utilização do responsável pelo ensaio no segundo *to be*. Observe-se que a média ponderada do tempo de utilização do chefe de divisão aumentou para 1,07%, o que o tornou o segundo recurso mais

utilizado. Cabe explicar uma outra modificação do segundo *to be*, que não foi comentada na seção 4.7.1. O ponto de decisão "Externa?" foi substituído pelo ponto de decisão "Calib. interna?" a pedido da gerência dos laboratórios. Isto significa que apenas as propostas de calibração interna dos equipamentos (10%) não passam pelo ponto de decisão "Valor?". No *as is* e no primeiro *to be*, eram todas as propostas internas (13%) que não passavam por este ponto de decisão. Como o chefe de divisão é o responsável pela aprovação das propostas até R\$ 65.000,00, que corresponde a 95% do total de propostas que passa pelo ponto de decisão "Valor?", esta mudança provavelmente ocasionou um aumento do volume de trabalho deste recurso.

Ainda nas Tabelas 24-26, note que o tempo de utilização da secretária aumentou para 0,88%, de todos os diretores não variou e do chefe de departamento caiu para 0,09%, refletindo a automação da atividade "Verificar inadimplência".

As Tabelas 27-29 no Apêndice S mostram que as estatísticas relativas ao tempo médio ocupado dos recursos variaram da mesma maneira que as estatísticas relativas ao tempo de utilização dos recursos, exceto o tempo médio ocupado dos dois diretores que tiveram redução de 40% em relação ao *as is* e ao primeiro *to be*.

As Tabelas 30-32 no Apêndice T indicam que as filas continuaram a diminuir no segundo *to be*. Do total de 48 atividades, 17 apresentaram filas. A atividade "Informar disp. para agendamento" apresentou o maior número total de transações que tiveram que esperar para serem processadas (118,33), a média ponderada mais elevada (0,13), e o máximo de transações em espera (3,30).

Em síntese, no segundo *to be*, todas as estatísticas relativas ao tempo de transações foram menores do que as do *as is* e as do primeiro *to be.* A maioria dos tempos da gerência diminuiu, todos os tempos do responsável pelo ensaio se reduziram, e a maioria dos tempos da secretária aumentou, quando comparados aos tempos dos dois *to be*. O custo médio e o custo total das transações diminuíram. O custo total da gerência aumentou em relação ao *as is*, mas diminuiu em relação ao primeiro *to be*. O custo total do responsável pelo ensaio diminuiu nas duas comparações. E o custo total da secretária reduziu em relação ao *as is*, tendo se elevado em relação ao primeiro *to be*. Já o custo total ocupado do chefe de departamento aumentou em relação ao *as is* e diminuiu em relação ao primeiro *to be*. O custo total ocupado do chefe de divisão se elevou. O custo total ocupado do diretor e dos três diretores executivos não variou, e o dos dois diretores sofreu redução. No segundo *to be*, apesar do responsável pelo ensaio continuar sendo o recurso com o maior tempo de utilização, confirmou-se a tendência de queda de sua taxa de utilização. A média ponderada do tempo de utilização do chefe de divisão aumentou, o que o tornou o segundo recurso mais utilizado. O tempo de utilização da secretária aumentou, de todos os diretores não variou e do chefe de departamento caiu. As estatísticas relativas ao tempo médio ocupado dos recursos variaram da mesma maneira que as estatísticas relativas ao tempo de utilização dos recursos, exceto o tempo médio ocupado dos dois diretores que tiveram redução. As filas continuaram a diminuir no segundo *to be.*

### 4.8 COMPARAÇÃO ENTRE AS SIMULAÇÕES

A apresentação e análise das principais estatísticas geradas nas simulações do *as is*, do primeiro *to be* e do segundo *to be* foram realizadas nas seções 4.5.1, 4.6.2 e 4.7.2. Vale lembrar, contudo, que foram definidos indicadores de eficiência e eficácia como critérios de desempenho do processo. Os indicadores definidos foram o tempo de ciclo médio, o tempo de espera médio, o custo médio e o custo total das transações.

A seguir, a Tabela 2 mostra que as médias das estatísticas do segundo *to be* relativas a estes indicadores foram menores do que as do *as is* e as do primeiro *to be*.

|                       | Avg<br>Cycle<br>(Hours) | Avg<br>Wait<br>(Hours) | Avg<br>Cost<br>(R\$) | <b>Tot</b><br>Cost<br>(R\$) |
|-----------------------|-------------------------|------------------------|----------------------|-----------------------------|
| As Is                 |                         |                        |                      |                             |
| Média                 | 32,94                   | 31,46                  | 82,97                | 13.553,38                   |
| Desvio padrão         | (1, 47)                 | (1, 47)                | (0, 55)              | (875, 99)                   |
| <b>Primeiro To Be</b> |                         |                        |                      |                             |
| <b>Média</b>          | 30,63                   | 29,27                  | 78,92                | 12.992,47                   |
| Desvio padrão         | (1,62)                  | (1,62)                 | (0, 56)              | (1.210, 02)                 |
| Segundo To Be         |                         |                        |                      |                             |
| <b>Média</b>          | 26,10                   | 25,06                  | 57,33                | 9.350,98                    |
| Desvio padrão         | (1, 33)                 | (1, 33)                | (0, 98)              | (522, 99)                   |

**Tabela 2 – Estatísticas relativas aos indicadores do processo** 

Entretanto, é necessário realizar testes de hipóteses para verificar se realmente as diferenças entre as médias destes indicadores são iguais a zero (hipótese nula) ou diferentes de zero (hipótese alternativa).

Os Apêndices U, V, W e X mostram os testes de hipóteses realizados. Ao nível de significância de 5%, as hipóteses nulas de todos os testes foram rejeitadas. Ou seja, as diferenças entre as médias destes indicadores são estatisticamente significantes.

Assim, os resultados dos indicadores definidos como critérios de desempenho do processo sugerem que a aplicação de técnicas de redesenho promove uma maior eficiência e eficácia nas organizações.

## **5 CONCLUSÕES**

No intuito de responder a pergunta de pesquisa "Como sistematizar o redesenho de um processo, com vistas à otimização do seu desempenho?", esta dissertação teve como objetivo avaliar se a aplicação de técnicas de redesenho de processos gera melhores resultados para a organização do que simplesmente o uso da intuição e criatividade dos membros de uma equipe de redesenho.

Com esta finalidade, foi escolhido o processo "Avaliar o desempenho de equipamentos", executado nos laboratórios do CEPEL, instituição de pesquisa do Sistema Eletrobrás. Utilizando técnicas e ferramentas de simulação, o desempenho do processo atual e os desempenhos de dois redesenhos foram comparados, por meio de testes de hipóteses das diferenças entre as médias de quatro indicadores do processo (tempo de ciclo médio, tempo de espera médio, custo médio e custo total), definidos como seus critérios de desempenho.

Estes indicadores do processo foram identificados, com base nos pontos positivos e negativos da visão do CEPEL e da visão do cliente. Esta última resultou de uma pesquisa qualitativa realizada com um conjunto de clientes dos laboratórios, que até então não tinham tido a oportunidade de expressar suas percepções sobre o processo como um todo. Ressalta-se que os laboratórios passaram a dispor de uma série de informações importantes para o processo.

Na modelagem do segundo redesenho, constatou-se que apesar do cliente estar no centro das organizações por processo, nem todos os seus desejos e expectativas podem ser atendidos. O levantamento da visão do CEPEL mostrou que há que se considerar também as questões que preservam o bom funcionamento da organização.

A realização das 120 simulações para definição do melhor cenário a ser utilizado e das 90 simulações para o cálculo das médias e desvios padrão do processo atual e dos dois redesenhos serviram para dar maior consistência as estatísticas geradas pelo *software* iGrafx Process 2006.

De igual maneira, os testes de hipóteses realizados mostraram com 95% de confiança que as médias dos indicadores do segundo redesenho foram menores do que os do processo atual e do primeiro redesenho, o que sugere que a aplicação de princípios e táticas de redesenho otimiza o desempenho do processo, respondendo a pergunta de pesquisa formulada na dissertação.

Cabe mencionar as limitações da pesquisa. A análise comparativa dos resultados das simulações do processo atual e dos dois redesenhos foi realizada com base em apenas um processo de uma instituição de pesquisa. Além disso, a equipe que elaborou o primeiro redesenho nunca tinha participado de um projeto de melhoria de processos anteriormente, dispondo de pouco *expertise* sobre o assunto. Por fim, o segundo redesenho foi desenvolvido somente pela autora desta pesquisa, cabendo a ela a identificação dos princípios e táticas a serem aplicados, assim como a forma como foram colocados em prática.

Considerando estas limitações da pesquisa, propõe-se a realização de estudos futuros. Pesquisas adicionais seriam necessárias com processos primários e de suporte em outras

86

organizações. O *expertise* das equipes de redesenho, que elaborariam os primeiros redesenhos destes processos, teria que ser diferente nos diversos estudos. E os princípios e táticas da literatura acadêmica utilizados nos segundos redesenhos a serem desenvolvidos também teriam que variar. Desta maneira, os resultados destes estudos futuros serviriam para avaliar a aplicação de técnicas de redesenho de processos em contextos diferentes de uma instituição de pesquisa.

As implicações da presente pesquisa são inúmeras. Para a área acadêmica serve como tema de estudos futuros que podem ser realizados. Para as organizações que pretendam investir na Gestão de Processos estimula a adoção mais sistematizada dos princípios e táticas de redesenho e de técnicas e ferramentas de simulação. E para o CEPEL promove uma maior eficiência e eficácia de sua organização.

# **REFERÊNCIAS BIBLIOGRÁFICAS**

AMERICAM SOCIETY FOR QUALITY. Disponível em: <http://www.asq.org>. Acesso em: 15 abr. 2009.

BALDAN, Roquemar de Lima et al. O Ciclo do Gerenciamento de Processos de Negócio: Proposta Prática. In:\_\_\_\_. **Gerenciamento de Processos de Negócios: BPM – Business Process Management.** 2 ed. São Paulo: Érica, 2007.

BARBARÁ; Saulo. Análise, Modelagem e Documentação de Processos. In: BARBARÁ, Saulo (Org.). **Gestão por Processos: Fundamentos, Técnicas e Modelos de Implementação**. Rio de Janeiro: Qualitymark, 2006.

CARVALHO, Marly M. Histórico da Gestão da Qualidade. In: CARVALHO, Marly M.; Paladini, Edson P. (Coordenadores). **Gestão da Qualidade: Teoria e Casos.** São Paulo: Atlas, 2006.

CEPEL. Relatório de Atividades 2005: O CEPEL de Cara Nova, 2006.

COMPASS KNOWLEDGE CENTER. Pesquisa de Benchmarking de Gestão de Processos, Setembro de 2008. Disponível em: <http://www.compassbr.com.br>. Acesso em: 11 jun. 2009.

CRUZ, Tadeu. **BPM & BPMS: Business Process Management & Business Process Management Systems**. Rio de Janeiro: Brasport, 2008.

\_\_\_\_. **Sistemas, Métodos & Processos: Administrando Organizações Por Meio de Processos de Negócios**. 7ª reimpressão. Rio de Janeiro: Elsevier, 2005.

DAVENPORT, Thomas H.; SHORT, James E. The New Industrial Engineering: Information Technology and Business Redesign, **Sloan Management Review**, Summer 1990.

DE SORDI, José Osvaldo. **Gestão por Processos: Uma Abordagem da Moderna Administração**. São Paulo: Saraiva, 2005.

DE SORDI, José Osvaldo; TORRES, Norbeto Antonio. Business Process Management (BPM): Uma Nova Solução de Software para Integração de Cadeias Colaborativas. In: Encontro da Associação Nacional de Pós-graduação e Pesquisa em Administração, 26, 2002. Salvador, BA. **Anais...** Salvador: Anpad, 2002.

DEMING, W. Edwards. Transformation of Western Style of Management. **Interfaces**, Vol. 15, No. 3, May-June 1985.

ECKES, George. Making Six Sigma Last, **Ivey Business Journal**, November/December 2003.
EL SAWY, Omar A. **Redesigning Enterprise Processes for e-Business**, New York: Irwin/McGraw-Hill, 2001.

GARVIN, David A. **Gerenciando a Qualidade: a Visão Estratégica e Competitiva**. Tradução de João Ferreira de Souza. Rio de Janeiro: Qualitymark, 2002.

GONÇALVES, José Ernesto Lima. Processo, Que Processo?, **RAE – Revista de Administração de Empresas**, Out./Dez. 2000a.

\_\_\_\_. As Empresas São Grandes Coleções de Processos, **RAE – Revista de Administração de Empresas**, Jan./Mar. 2000b.

HALL, Gene et al. How to Make Reengineering Really Work, **Harvard Business Review,**  November-December 1993.

HAMMER, Michael. Process Management and The Future of Six Sigma, **MIT Sloan Management Review**, Winter 2002.

\_\_\_\_. Reengineering Work: Don't Automate, Obliterate, **Harvard Business Review**, July-August 1990.

HAMMER, Michael; STANTON, Steven. How Process Enterprises Really Work, **Harvard Business Review**, November-December 1999.

HAMMER, Michael; CHAMPY, James. **Reengenharia: Revolucionando a Empresa Em Função dos Clientes, da Concorrência e das Grandes Mudanças da Gerência**. Tradução de Ivo Korytovsky. 28 ed. Rio de Janeiro: Campus: 1994.

HARMON, Paul; WOLF, Celia. The State of Business Process Management, **BPT Report**, February 2008. Disponível em: <http://www.bptrends.com>. Acesso em: 11 jun. 2009.

HARRINGTON, H. James. **Business Process Improvement: The Breakthrough Strategy for Total Quality, Productivity, and Competitiveness**. Mc Graw-Hill, 1991.

HARRY, Mikel J. Six Sigma: A Breakthrough Strategy for Profitability, **Quality Progress**, May 1998.

INMETRO. Disponível em: <http:// www.inmetro.gov.br>. Acesso em: 28 set. 2009.

JAPAN UNION OF SCIENTISTS AND ENGINEERS. Disponível em: <http://www.juse.or.jp/e/>. Acesso em: 14 jun. 2009.

JURAN, J. M. **Juran na Liderança pela Qualidade**. Tradução de João Mário Csillag. São Paulo: Pioneira, 1990.

LAURINDO, Fernando José Barbin; ROTONDARO, Roberto Gilioli. Unindo Tecnologia da Informação e Gestão por Processos: Introdução e Objetivos. In: \_\_\_\_ (Coordenadores). **Gestão Integrada de Processos e da Tecnologia da Informação.** São Paulo: Atlas, 2006.

LEVINE et al. **Estatística – Teoria e Aplicações Usando o Microsoft Excel em Português**. Tradução de Eduardo Benedito Curtolo e Teresa Cristina Padilha de Souza. 3 ed. Rio de Janeiro: LTC, 2005.

KETTINGER, William J. et al. Business Process Change: A Study of Methodologies, Techniques, and Tools, **MIS Quartely**, March 1997.

MALHOTRA, Naresh. **Pesquisa de Marketing: Uma Orientação Aplicada**. Tradução de Laura Bocco. 4. ed. Porto Alegre: Bookman, 2006.

MAXIMIANO, Antonio Cesar Amaru. **Teoria Geral da Administração: Da Revolução Urbana à Revolução Digital**. 3 ed. São Paulo: Atlas: 2002.

MIGUEL, Paulo Augusto C. Gestão da Qualidade: TQM e Modelos de Excelência. In: CARVALHO, Marly M.; Paladini, Edson P. (Coordenadores). **Gestão da Qualidade: Teoria e Casos.** São Paulo: Atlas, 2006.

NETTO, Clóvis Alvarenga. Definindo Gestão por Processos: Características, Vantagens, Desvantagens. In: LAURINDO, Fernando José Barbin; ROTONDARO, Roberto Gilioli (Coordenadores). **Gestão Integrada de Processos e da Tecnologia da Informação.** São Paulo: Atlas, 2006.

PANDE, Peter S. et al. **Estratégias Seis Sigma: Como a GE, a Motorola e Outras Grandes Empresas estão Aguçando seu Desempenho**. Tradução de Bazán Tecnologia e Lingüística. Rio de Janeiro: Qualitymark Ed., 2001.

PLOTKIN, HAL. Six Sigma: What It Is and How to Use It, **Harvard Management Update**, June 1999.

VALLE, Rogerio. Introdução: De Taylor aos Nossos Dias. In: BARBARÁ, Saulo (Organizador). **Gestão por Processos: Fundamentos, Técnicas e Modelos de Implementação**. Rio de Janeiro: Qualitymark, 2006.

#### **APÊNDICE A – QUESTIONÁRIO DA PESQUISA QUALITATIVA**

- 0. Quais são os laboratórios utilizados por sua empresa?
- 1. De uma maneira geral, o que você acha do processo de avaliação de equipamentos do CEPEL? Por que?
- 2. É importante que o laboratório do CEPEL seja acreditado pelo INMETRO? Por que?
- 3. O que você acha do *site* do CEPEL? Disponibiliza informações que facilitam os pedidos de serviço?
- 4. Como você avalia a forma de envio de um pedido de serviço ao CEPEL? Por que?
- 5. Você realiza uma consulta antes de fazer um pedido de uma proposta formal? Caso sim, qual é o meio utilizado para esta consulta? Quais são as principais informações obtidas desta consulta?
- 6. Caso o CEPEL não possa realizar o serviço pedido, o CEPEL informa as razões da impossibilidade de atendimento? Caso sim, como é feito este informe de não atendimento?
- 7. O que você acha do recebimento da proposta formal de serviços do CEPEL? O conteúdo da proposta e o prazo de recebimento estão adequados? Caso não, por que?
- 8. Como você avalia a forma como é dado o aceite da proposta? Por que?
- 9. O que você acha do sistema de agendamento de serviços do CEPEL? Por que?
- 10. Como você avalia o sistema de pagamento do CEPEL? Por que?
- 11. O que você acha do recebimento e devolução dos equipamentos utilizados nos ensaios? Por que?
- 12. Como você avalia o recebimento, a movimentação e a permanência dos clientes nas instalações do CEPEL? O que você acha das condições de segurança dos laboratórios? A cláusula de confidencialidade da proposta está sendo respeitada pelo CEPEL?
- 13. Como você avalia o relatório de ensaio entregue pelo CEPEL? O conteúdo e o prazo de entrega estão adequados?
- 14. O que você acha do questionário de satisfação do cliente enviado pelo CEPEL? Que outros canais de comunicação poderiam ser introduzidos?
- 15. Outros comentários e sugestões.

## **APÊNDICE B – LISTA DOS CLIENTES SELECIONADOS**

# **Clientes Externos Estratégicos – Empresas do Sistema ELETROBRÁS**

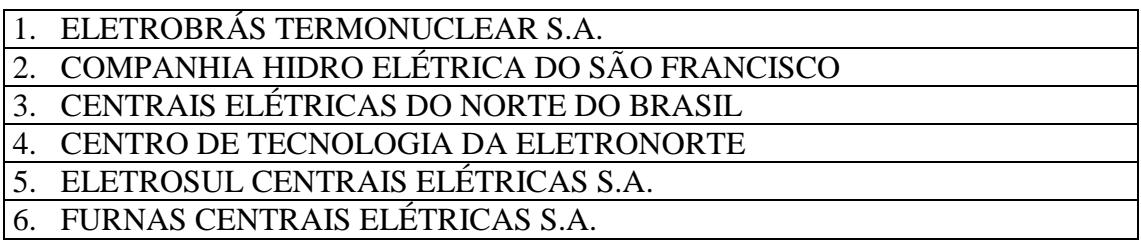

# **Outros Clientes Externos - Fabricantes**

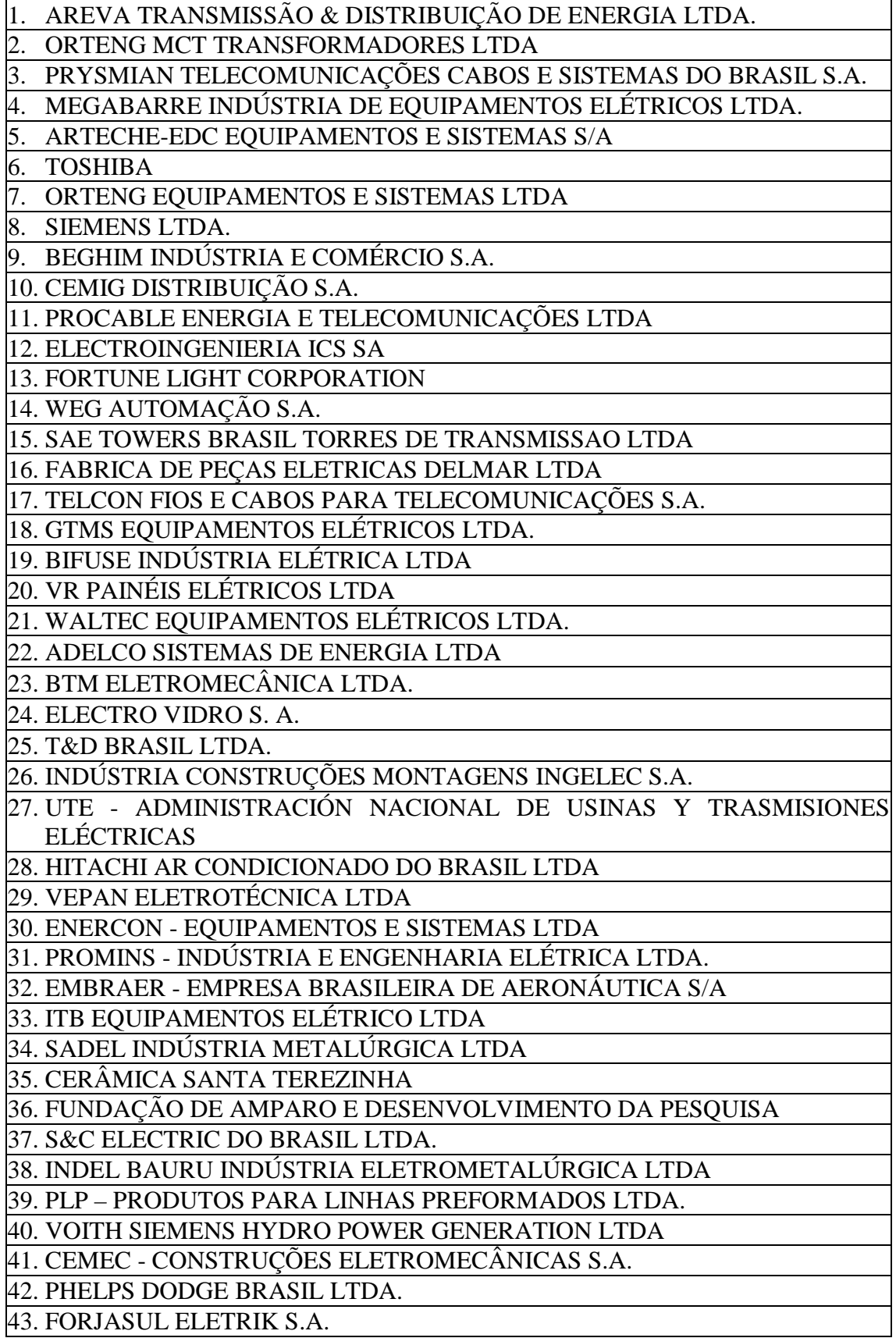

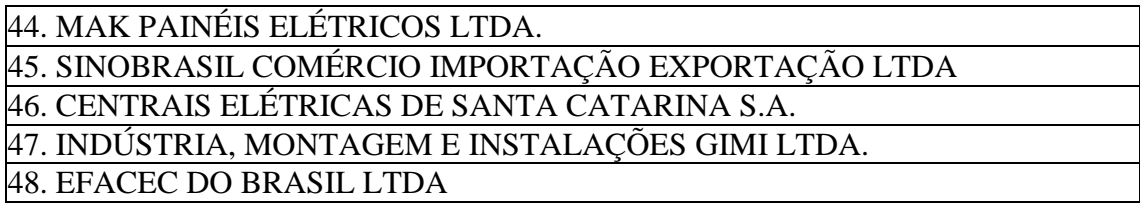

#### **Clientes Internos – Gerentes dos Projetos de Pesquisa**

- 1. PESQUISA SOBRE O MECANISMO DE AÇÃO DAS COMPONENTES DA CORRENTE DE DESCARGA ATMOSFÉRICA NOS CABOS PÁRA-RAIOS 2. SERVIÇOS TECNICOS DO DIE
- 3. DESENVOLVIMENTO DE METODOLOGIA PARA AVALIAÇÃO DE TCS 500 KV EM CAMPO - CHESF
- 4. NOVAS CONCEPÇÕES DE LINHAS DE TRANSMISSÃO
- 5. CORROSÃO E PROTEÇÃO ANTICORROSIVA EM EQUIPAMENTOS E INSTALAÇÕES DO SETOR ELÉTRICO
- 6. AVALIAÇÃO DESEMP. DE CADEIAS DE ISOLADORES SUBMETIDAS A ENSAIOS EM LAB. DE ALTA TENSÃO
- 7. SERVIÇOS TECNOLÓGICOS DO DTE
- 8. LABORATÓRIO DE CÉLULAS A COMBUSTÍVEL
- 9. CARACTERIZAÇÃO DE LIGAS FECRW(V)
- 10. LABORATÓRIO DE SUPERCONDUTIVIDADE
- 11. ENSAIOS DE ALTA TENSÃO

### **APÊNDICE C – LISTA DOS LABORATÓRIOS DO DPL**

#### **Adrianópolis**

- Laboratório de Alta Tensão;
- Laboratório de Ensaios Corona;
- Laboratório de Ensaios sob Poluição;
- Laboratório de Impulso de Corrente;
- Laboratório de Calibração;
- Laboratório de Referência em Medição de Alta Tensão;
- Laboratório de Alta Corrente;
- Laboratório de Alta e Média Potência;
- Laboratório de Acionamento e Segurança em Equipamentos Eletro-eletrônicos;

#### **Fundão**

- Laboratório de Análises Químicas;
- Laboratório de Corrosão;
- Laboratório de Metalografia;
- Laboratório de Propriedades Mecânicas;
- Laboratórios de Propriedades Elétricas e Magnéticas;
- Laboratório de Refrigeração;
- Laboratório de Iluminação.

### **APÊNDICE D – LISTA DOS PROCESSOS SELECIONADOS**

- 1.0 Avaliar o desempenho de equipamentos;
- 1.1 Atender pedidos de avaliação de equipamentos;
- 1.2 Executar serviços de avaliação de equipamentos;
- 1.3 Emitir documentos da avaliação e do faturamento dos serviços;
- 2.0 Gerar o estado da arte e garantir o estado da técnica e da prática;
- 2.1 Gerir o capital intelectual;
- 2.1.1 Identificar as novas necessidades do capital intelectual;
- 2.1.2 Capacitar e desenvolver o capital intelectual existente;
- 2.2 Gerir o capital estrutural;
- 2.2.1 Atualizar e inovar a estrutura laboratorial e metodologias de avaliação;
- 2.2.2 Manter a infra-estrutura dos laboratórios;
- 2.3 Gerir o capital de relacionamento;
- 3.0 Certificar equipamentos do setor de energia;
- 3.1 Manter a credibilidade da marca de certificação do CEPEL;
- 4.0 Garantir as melhores práticas de Segurança, Meio-Ambiente e Saúde;
- 4.1 Garantir as melhores práticas de Segurança;
- 4.2 Garantir as melhores práticas de Meio-Ambiente;
- 4.3 Garantir as melhores práticas de Saúde;
- 5.0 Gerir pessoas;
- 5.1 Prover o CEPEL com pessoas qualificadas;
- 5.2 Realizar a integração e administrar as relações contratuais;
- 5.2.1 Realizar a integração;
- 5.2.2 Administrar as relações contratuais;
- 5.3 Reter pessoas;
- 5.3.1 Garantir a Qualidade de Vida no Trabalho;
- 5.3.2 Gerir a política de cargos e salários;
- 5.4 Capacitar, treinar, desenvolver;
- 5.5 Medir, avaliar desempenho;
- 5.6 Gerenciar informações sobre pessoas;
- 6.0 Acompanhar e fiscalizar os contratos da Administração;
- 7.0 Executar a aquisição de bens e serviços nacionais e internacionais e a alienação de

bens;

- 7.1 Executar a aquisição de bens e serviços nacionais e internacionais;
- 7.2 Executar a alienação de bens;
- 8.0 Gerir estoques;
- 9.0 Manter, reformar e ampliar a infra-estrutura;
- 9.1 Manter a infra-estrutura;
- 9.2 Reformar e ampliar a infra-estrutura;
- 10.0 Prover as garantias securitárias;
- 11.0 Garantir a segurança corporative;
- 12.0 Controlar os bens contábil e fisicamente;
- 13.0 Gerir o fluxo de caixa;
- 13.1 Analisar e liberar pagamentos;
- 13.2 Analisar faturamento e executar cobrança;
- 13.3 Executar e controlar recebimentos e pagamentos;
- 14.0 Planejar e controlar;
- 14.1 Orçar;
- 14.1.1 Gerenciar Plano de Dispêndios Globais;
- 14.1.2 Gerenciar Orçamento Executivo;
- 14.2 Contabilizar os atos e fatos;
- 14.3 Apurar custos;
- 14.3.1 Apurar custos de mão-de-obra;
- 14.3.2 Apurar outros custos;
- 14.4 Prestar contas;
- 15.0 Apoiar a organização de eventos.

# **APÊNDICE E – DESCRIÇÕES DETALHADAS DOS SUB-PROCESSOS 1.1, 1.2, 1.3 E 1.4**

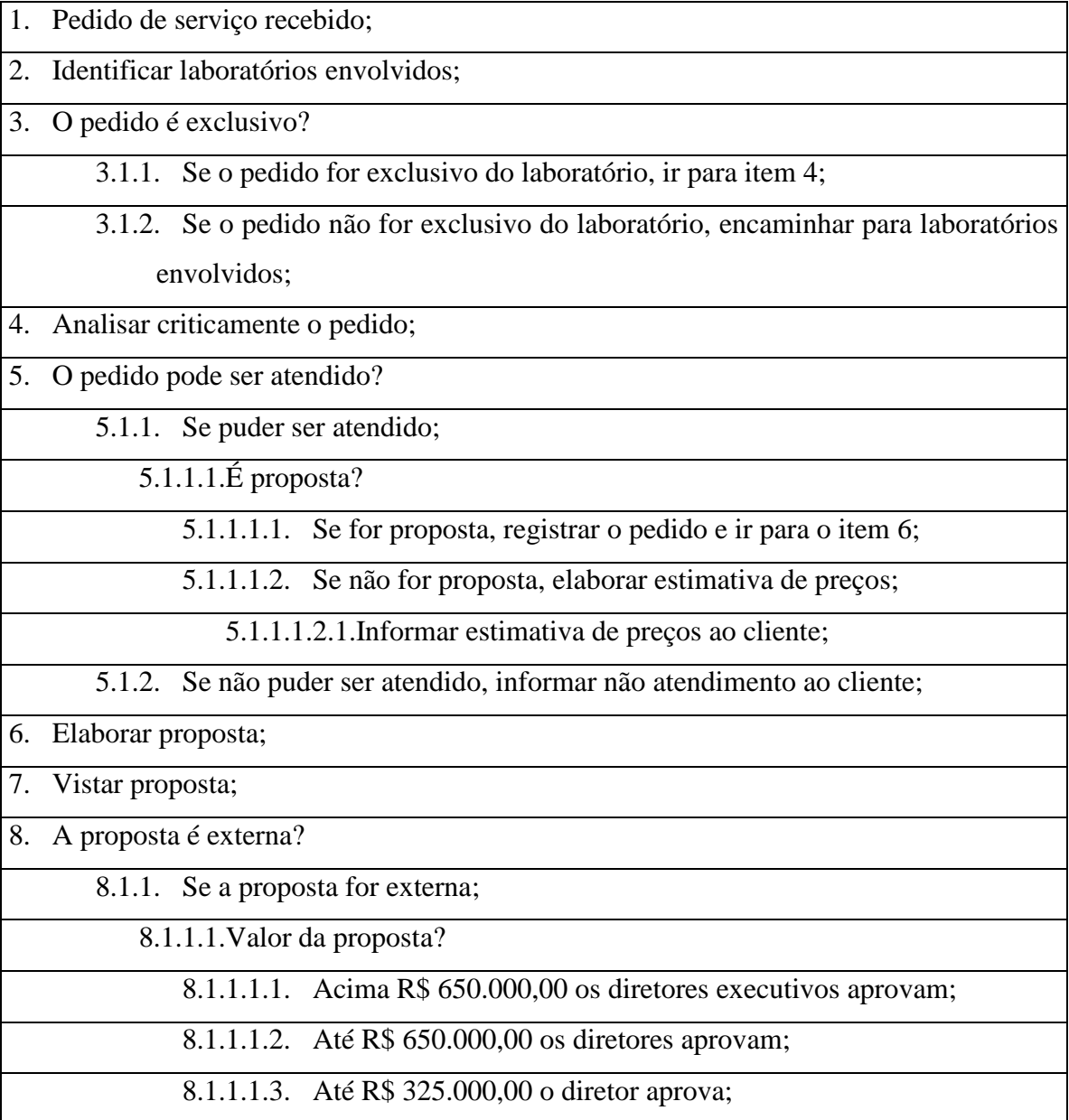

8.1.1.1.4. Até 162.500,00 o chefe do departamento aprova;

8.1.1.1.5. Até R\$ 65.000,00 o chefe da divisão aprova;

8.1.2. Se a proposta não for externa, o responsável pelo laboratório aprova;

9. É da unidade de Adrianópolis?

9.1.1. Se a proposta for de Adrianópolis, enviar proposta em pdf ao cliente e ir para o item 10;

9.1.2. Se a proposta não for de Adrianópolis, imprimir e assinar a proposta;

9.1.2.1.Enviar proposta scaneada ao cliente;

10. A proposta foi aceita pelo cliente?

10.1. Se a proposta for aceita, ir para item 11;

10.2. Se a proposta não for aceita, parar processo;

11. Registrar aceite;

12. Informar disponibilidade de agendamento;

12.1. O cliente aceitou a data disponível?

12.1.1. Se o cliente aceitou a data disponível, ir para o item 13;

12.1.2. Se o cliente não aceitou a data disponível, parar processo;

13. Verificar adimplência;

13.1. O cliente é adimplente?

- 13.1.1.1. Se o cliente for adimplente, emitir solicitação de faturamento parcial;
- 13.1.1.2. Se o cliente não for adimplente, emitir solicitação de faturamento integral;

14. Interface com o sub-processo 1.4 - Emitir solicitação do faturamento dos serviços;

15. Após pagamento recebido, realizar as seguintes atividades em paralelo;

15.1. Confirmar agendamento;

15.2. Abrir pasta do processo e encaminhar pasta para o laboratório;

16. Interface com o sub-processo 1.2 - Executar serviços.

**Quadro 14 – Descrição detalhada do sub-processo 1.1**

- 1. Receber e identificar o equipamento/amostra;
- 2. Analisar os documentos da pasta do processo;

3. Executar o serviço de avaliação;

- 4. O equipamento será devolvido?
	- 4.1. Se o equipamento for devolvido, requisitar frete e nota fiscal ao Departamento de Logística e Operações (DLO) e ao Departamento Econômico-Financeiro (DPF);

4.2. Se o equipamento não for devolvido, armazenar em local disponível;

5. Interface com o sub-processo 1.3 - Emitir documento de avaliação.

#### **Quadro 15 – Descrição detalhada do sub-processo 1.2**

- 1. Elaborar documento de avaliação relatório de ensaio;
- 2. Encaminhar para aprovação;
- 3. Avaliar relatório de ensaio;
- 4. Necessidade de alterações?
	- 4.1 Se houver necessidade de alterações, executar alterações e ir para item 2;
	- 3.2 Se não houver necessidade de alterações, assinar e encaminhar para secretária;
- 5. Enviar ao cliente o relatório de ensaio e o questionário de satisfação;
- 6. Interface com o sub-processo 1.4 Emitir solicitação do faturamento dos serviços.

#### **Quadro 16 – Descrição detalhada do sub-processo 1.3**

- 1. Encaminhar para aprovação;
- 2. Avaliar solicitação de faturamento;
- 3. Necessidade de alterações?

3.1 Se houver necessidade de alterações, executar alterações e ir para item 1;

3.2 Se não houver necessidade de alterações, assinar e encaminhar para secretária;

- 4. Enviar solicitação de faturamento para DPF;
- 5. Interface com o processo 13.2 Analisar faturamento e executar cobrança.

**Quadro 17 – Descrição detalhada do sub-processo 1.4**

# **APÊNDICE F – SÍNTESE DA PESQUISA QUALITATIVA**

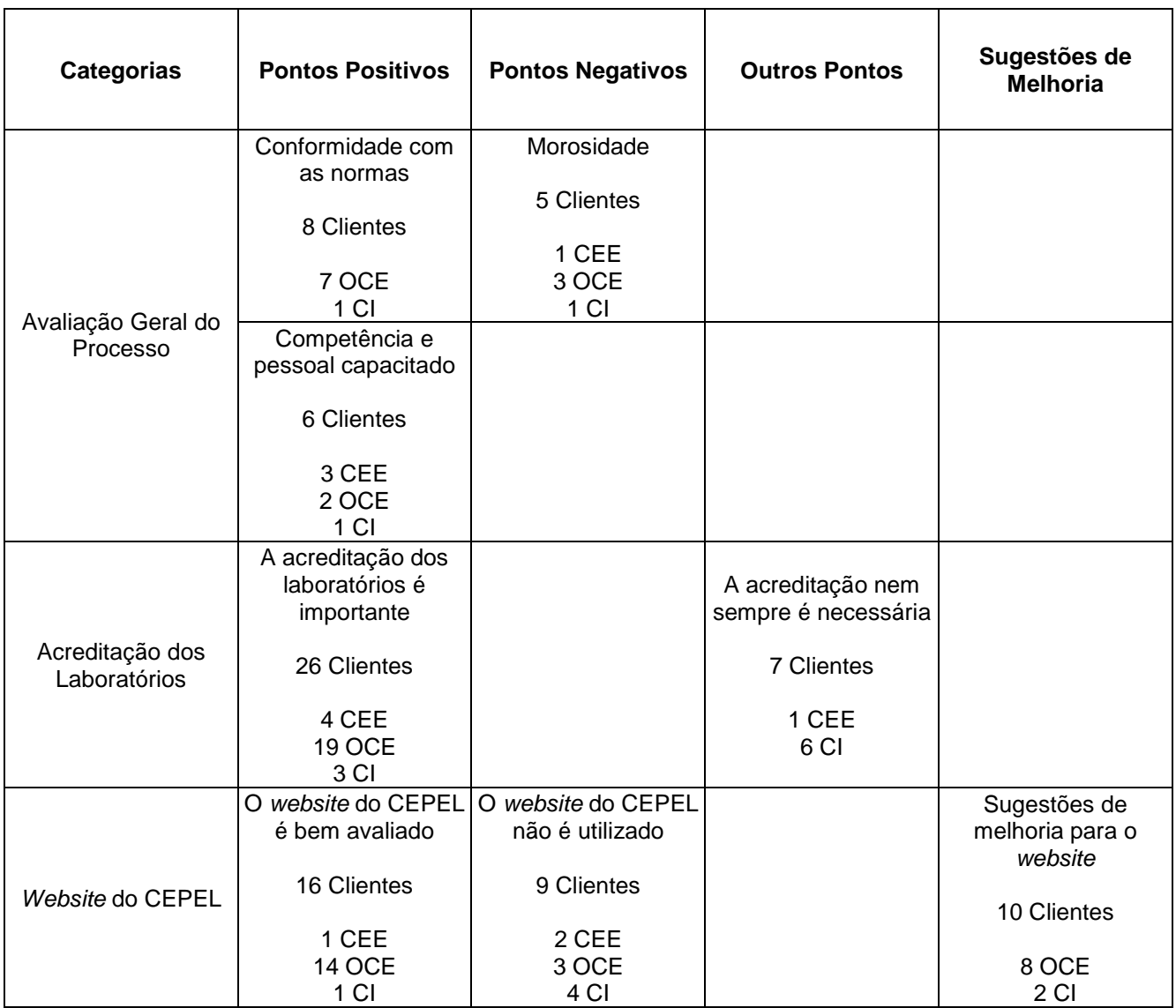

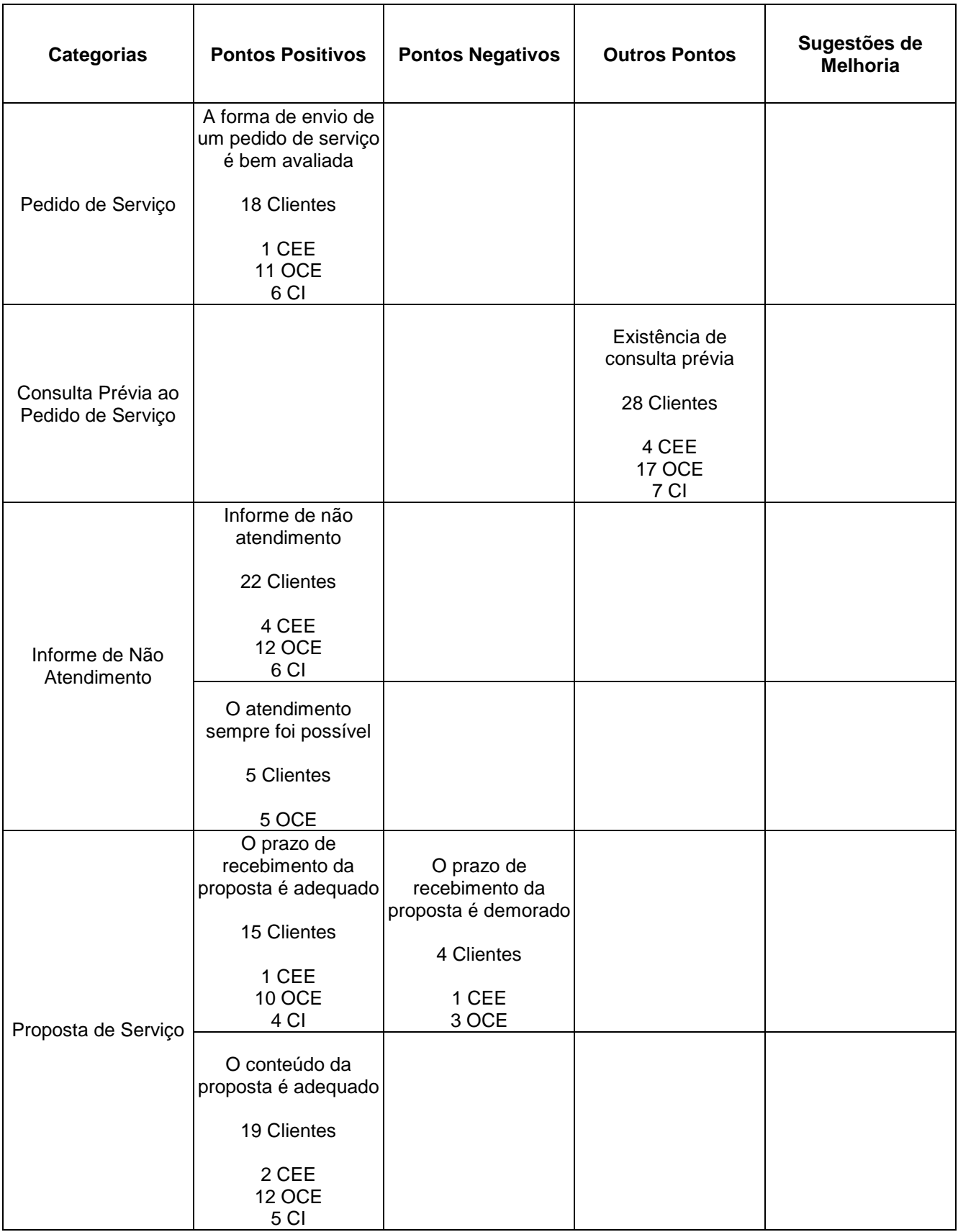

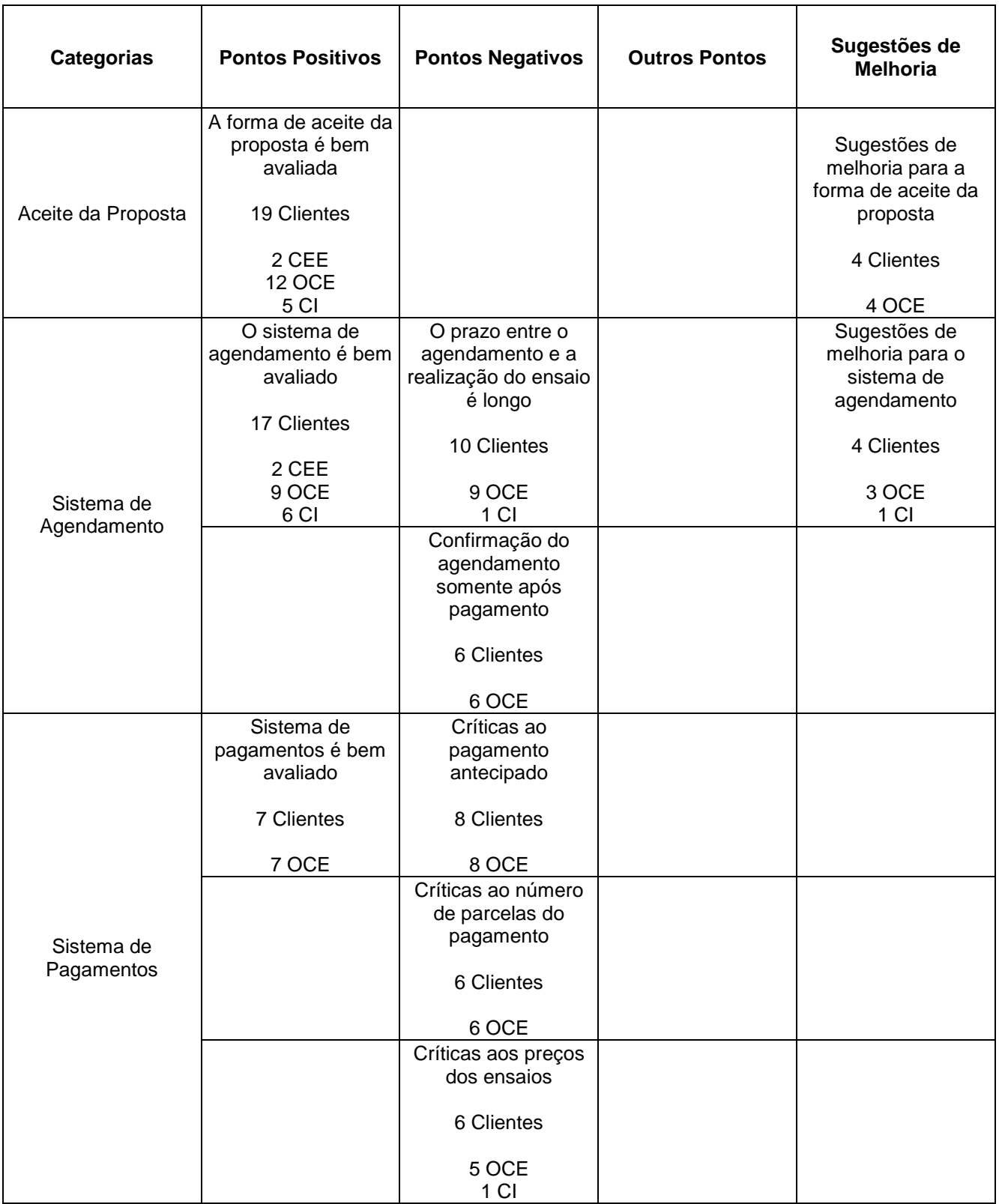

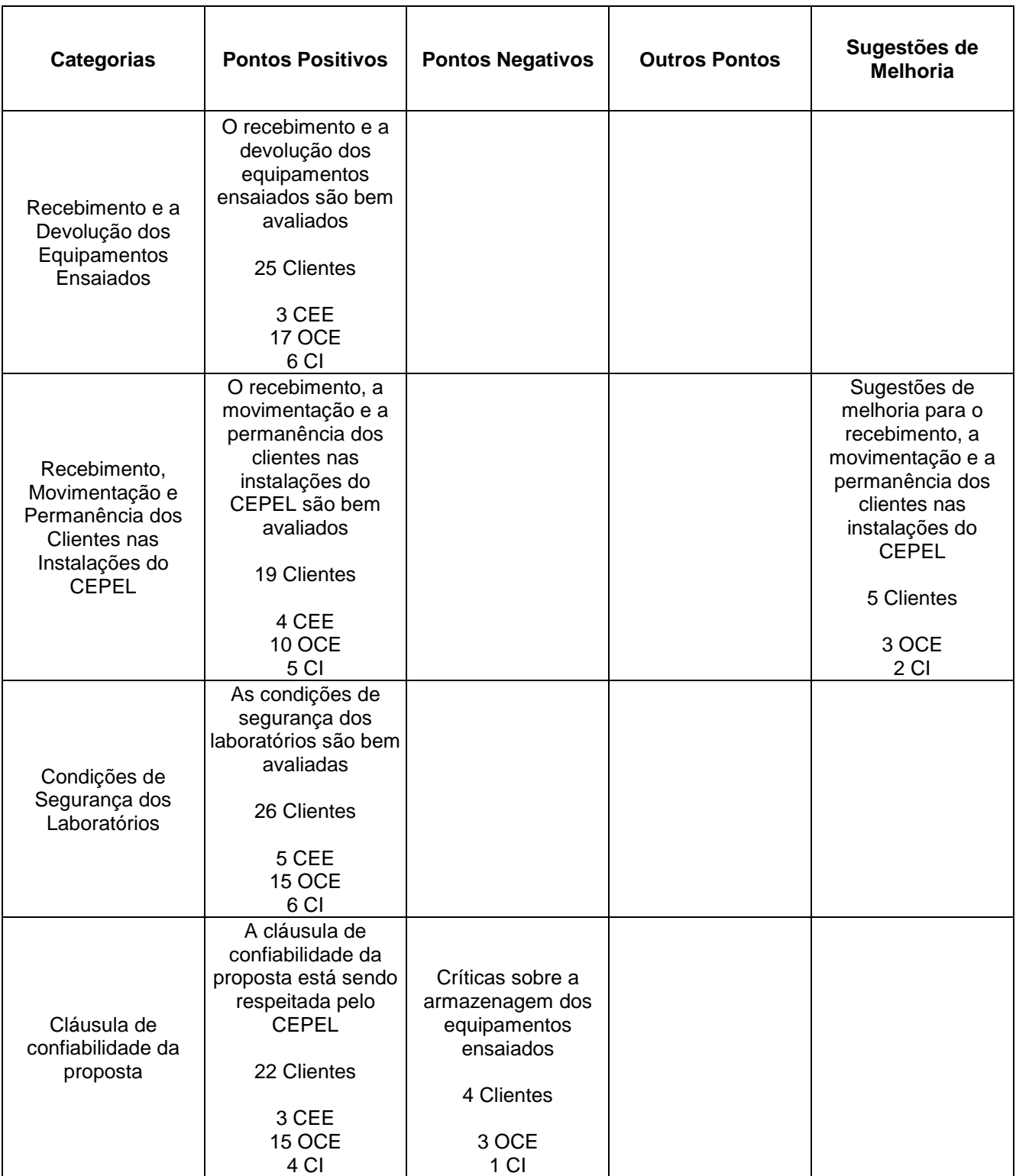

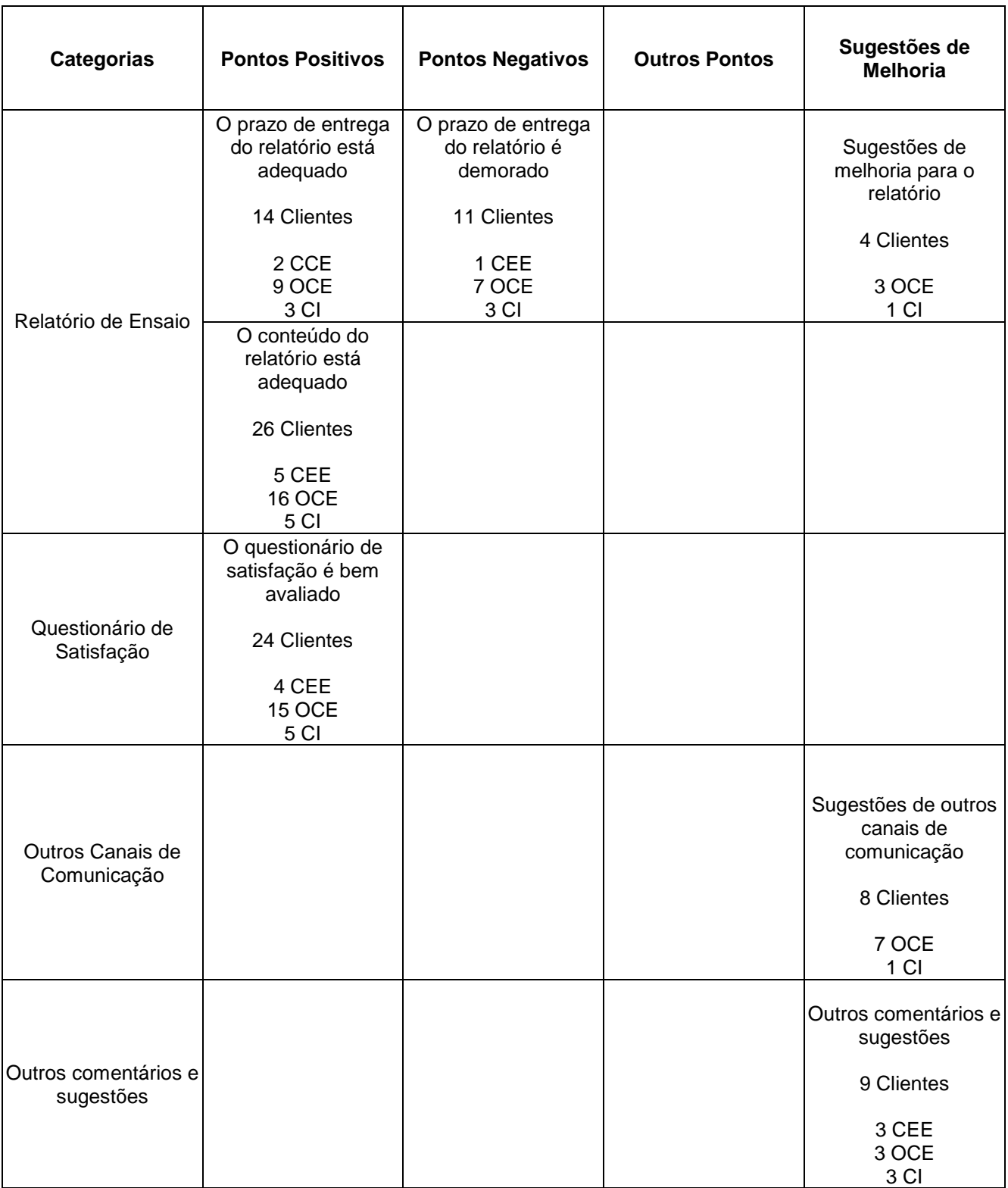

# **APÊNDICE G – QUESTIONÁRIO DE SATISFAÇÃO**

| Avaliação                                                                                                    | 5 | 4     |       |  |
|----------------------------------------------------------------------------------------------------|---|-------|-------|--|
| 1a. Atendimento quando nos procurou.                                                                                                    |   |       |       |  |
| 1b. Agilidade na emissão da proposta.                                                                                                    |   |       |       |  |
| 1c. Período marcado pelo laboratório para a realização do serviço.                                                                                       |   |       |       |  |
| 1d. Qualidade do serviço técnico realizado (mão-de-obra, equipamentos e procedimento).<br>(Responder somente se acompanhou as atividades laboratoriais.) |   |       |       |  |
| 1e. Qualidade da apresentação do Relatório de ensaio/Certificado de Calibração.                                                                          |   |       |       |  |
| 1f. Conteúdo do Relatório de ensaio/Certificado de Calibração.                                                                                           |   |       |       |  |
| 1g. Prazo de entrega do Relatório de ensaio/Certificado de Calibração.                                                                                   |   |       |       |  |
| 2. House algum contato por parto do CEDEL para iuntificar o atraco na excaução do                                                                        |   | Sim 1 | Não l |  |

<sup>2.</sup> Houve algum contato por parte do CEPEL para justificar o atraso na execução de Sim L Não (Responder somente se a avaliação do prazo de entrega do Relatório/Certificado de calibração tenha sido inferior a 4.) ensaio/calibração ou emissão do Relatório de ensaio/Certificado de calibração?

3. Comentários e Sugestões (Se necessário utilize o verso):

### APÊNDICE  $H$  – MAPA DO AS IS

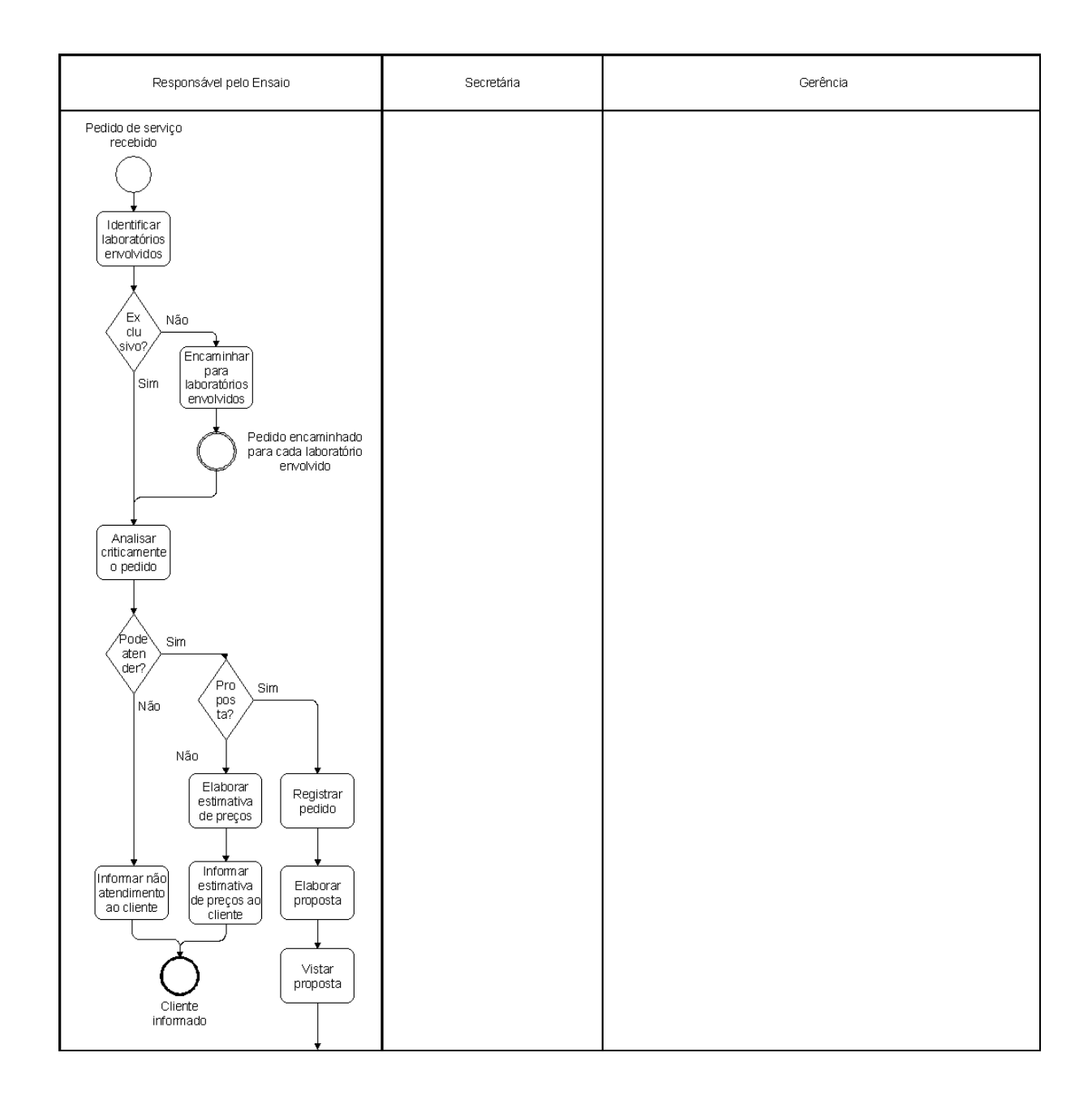

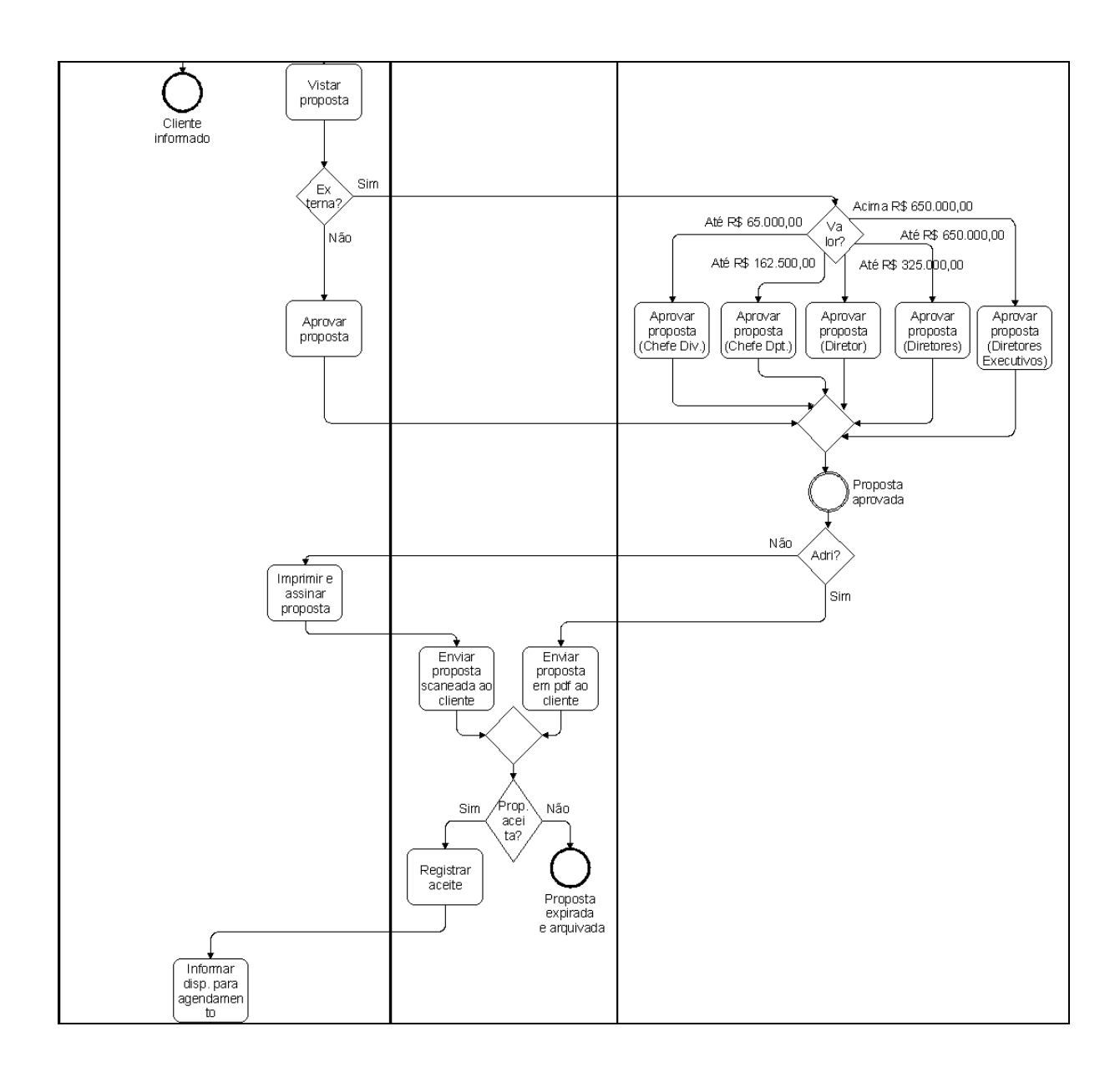

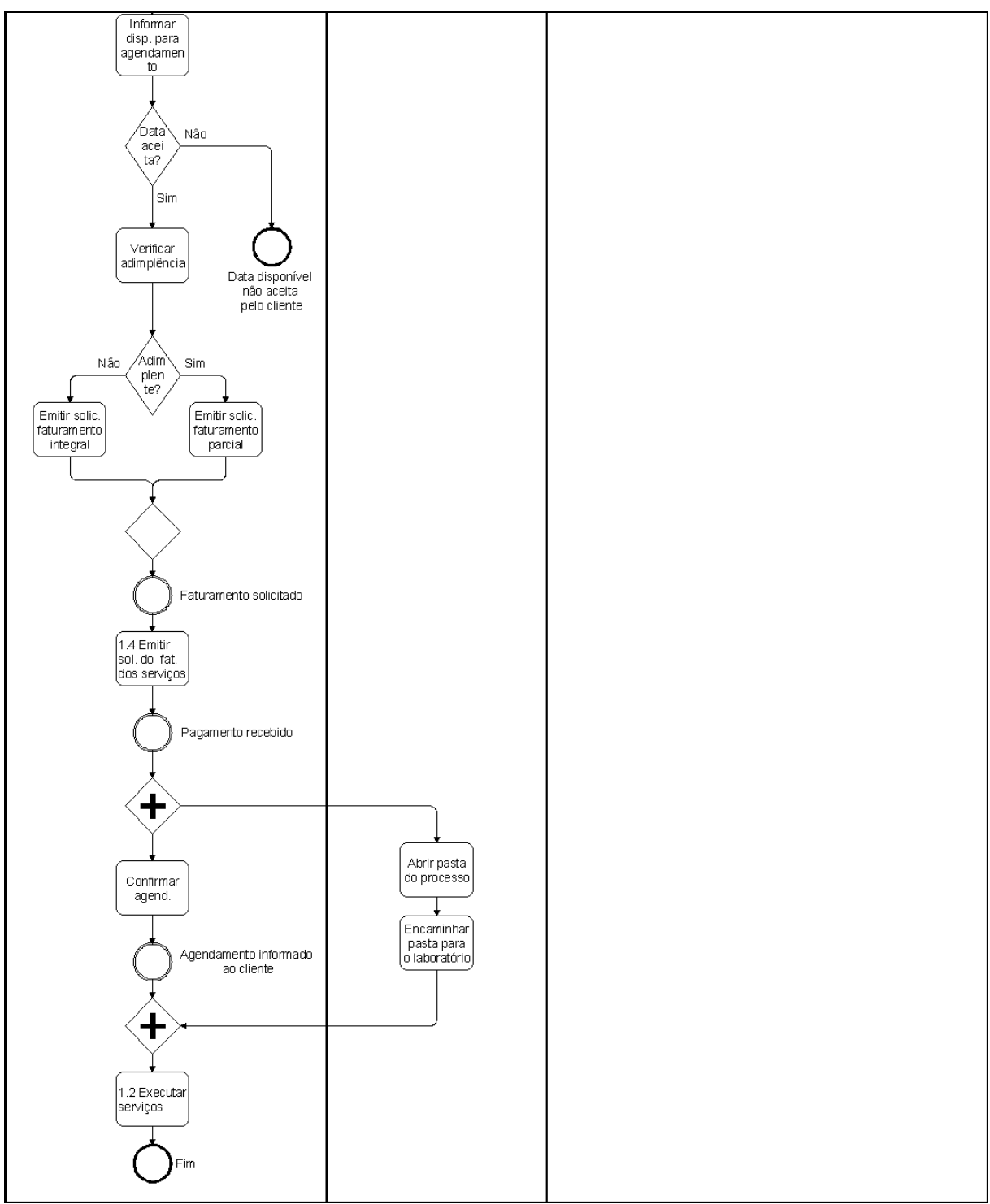

Figura  $4 - M$ apa do *as is* 

### APÊNDICE I - MAPA DO PRIMEIRO TO BE

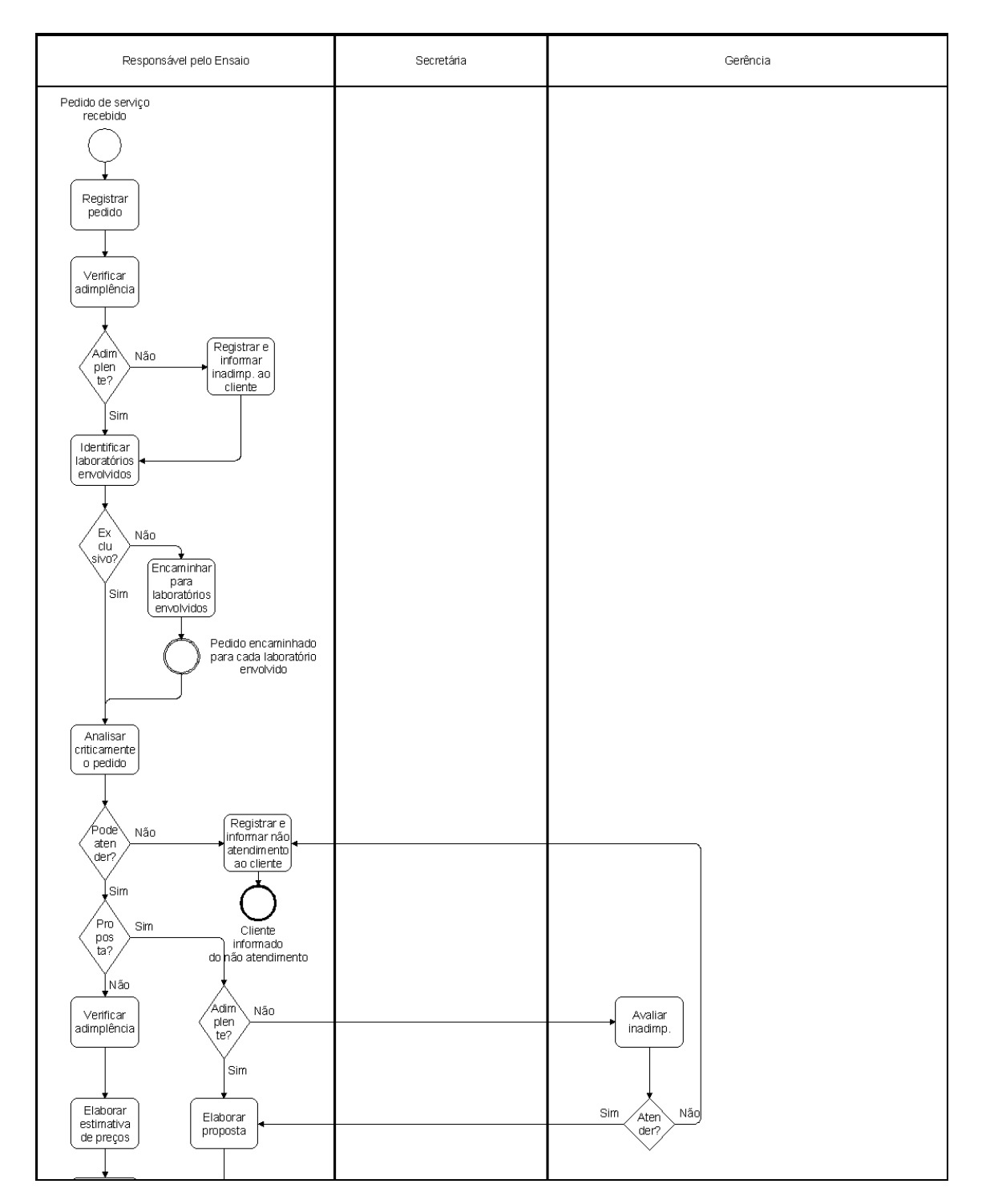

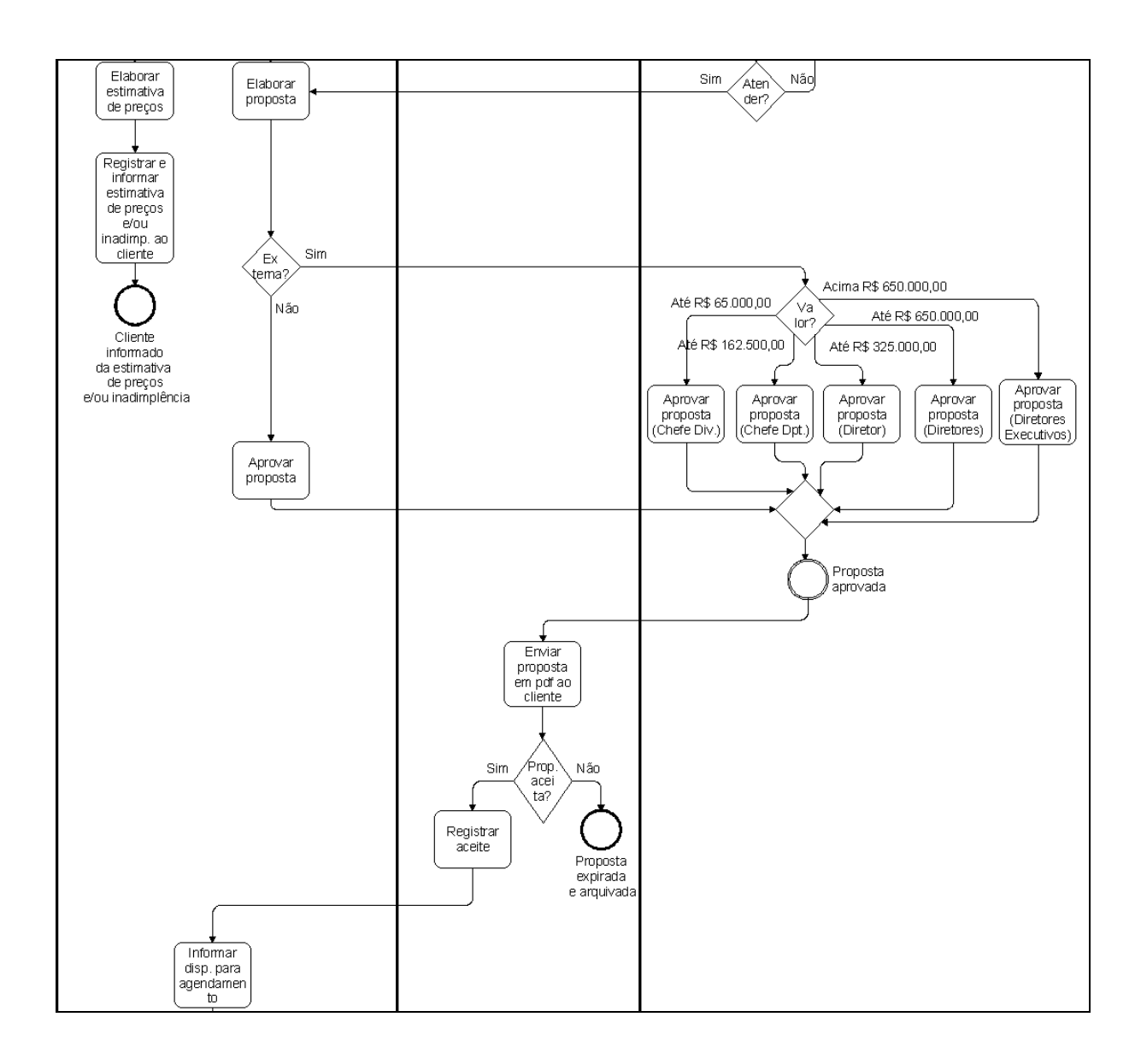

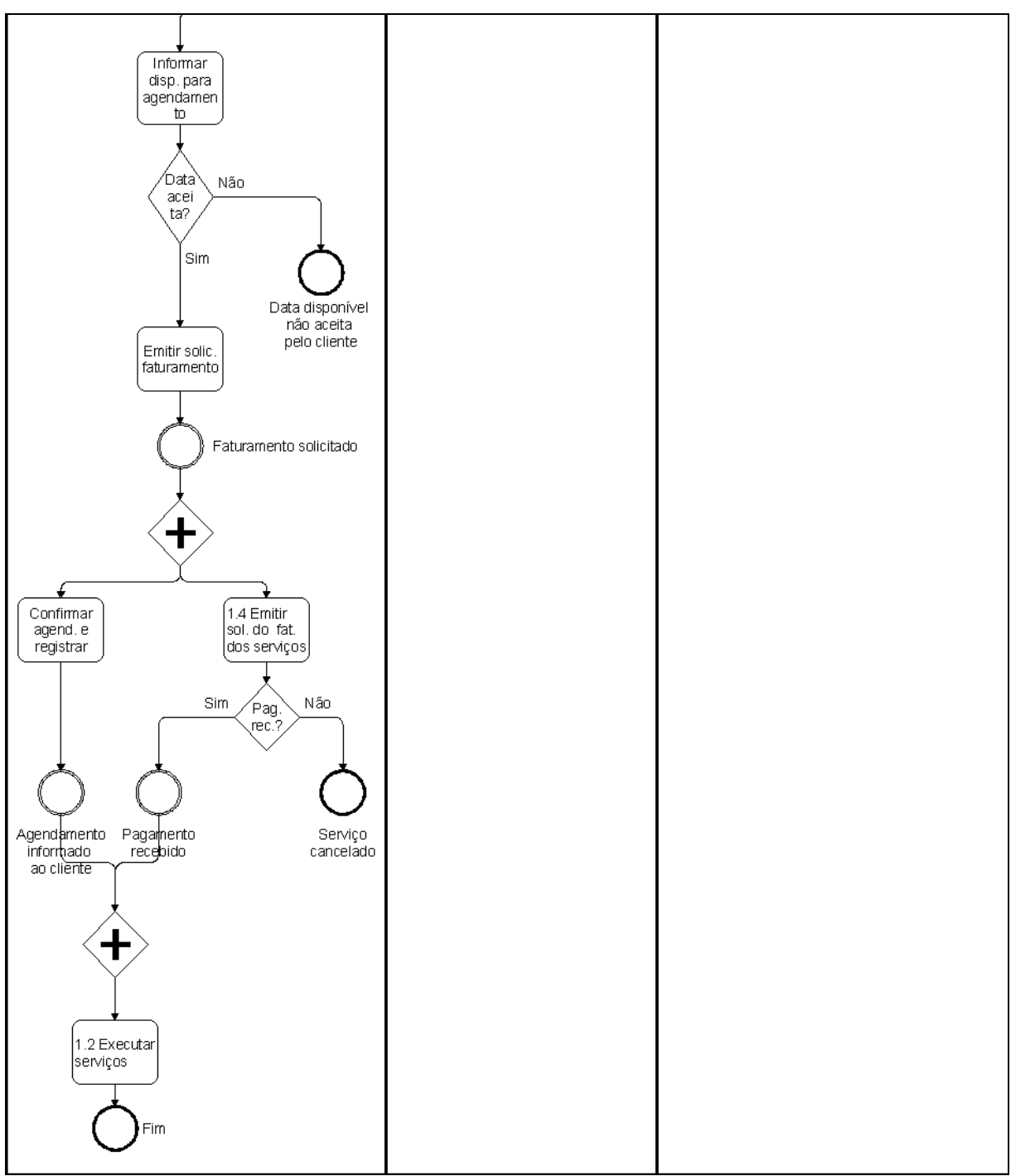

Figura 5 - Mapa do primeiro to be

### APÊNDICE J - MAPA DO SEGUNDO TO BE

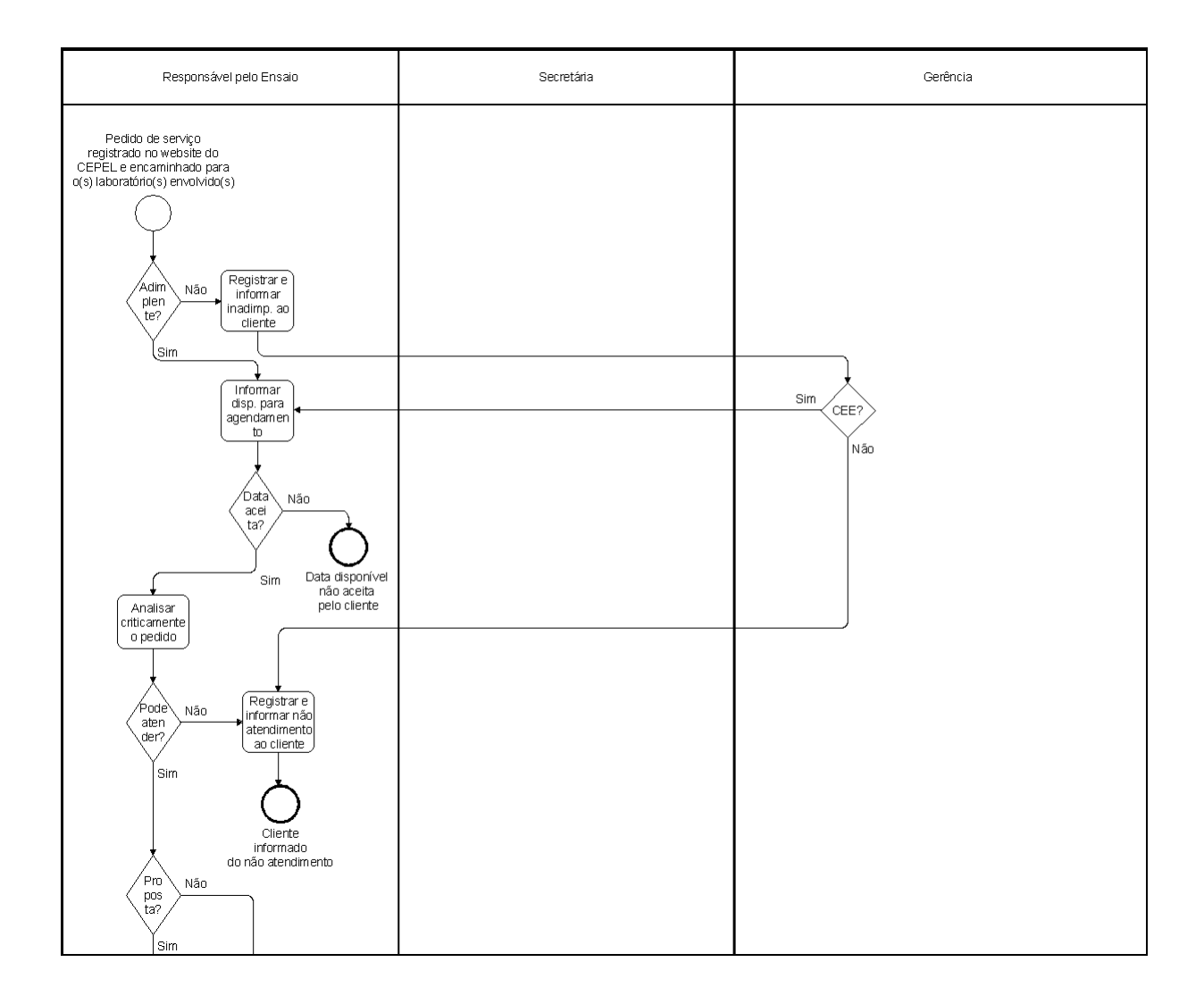

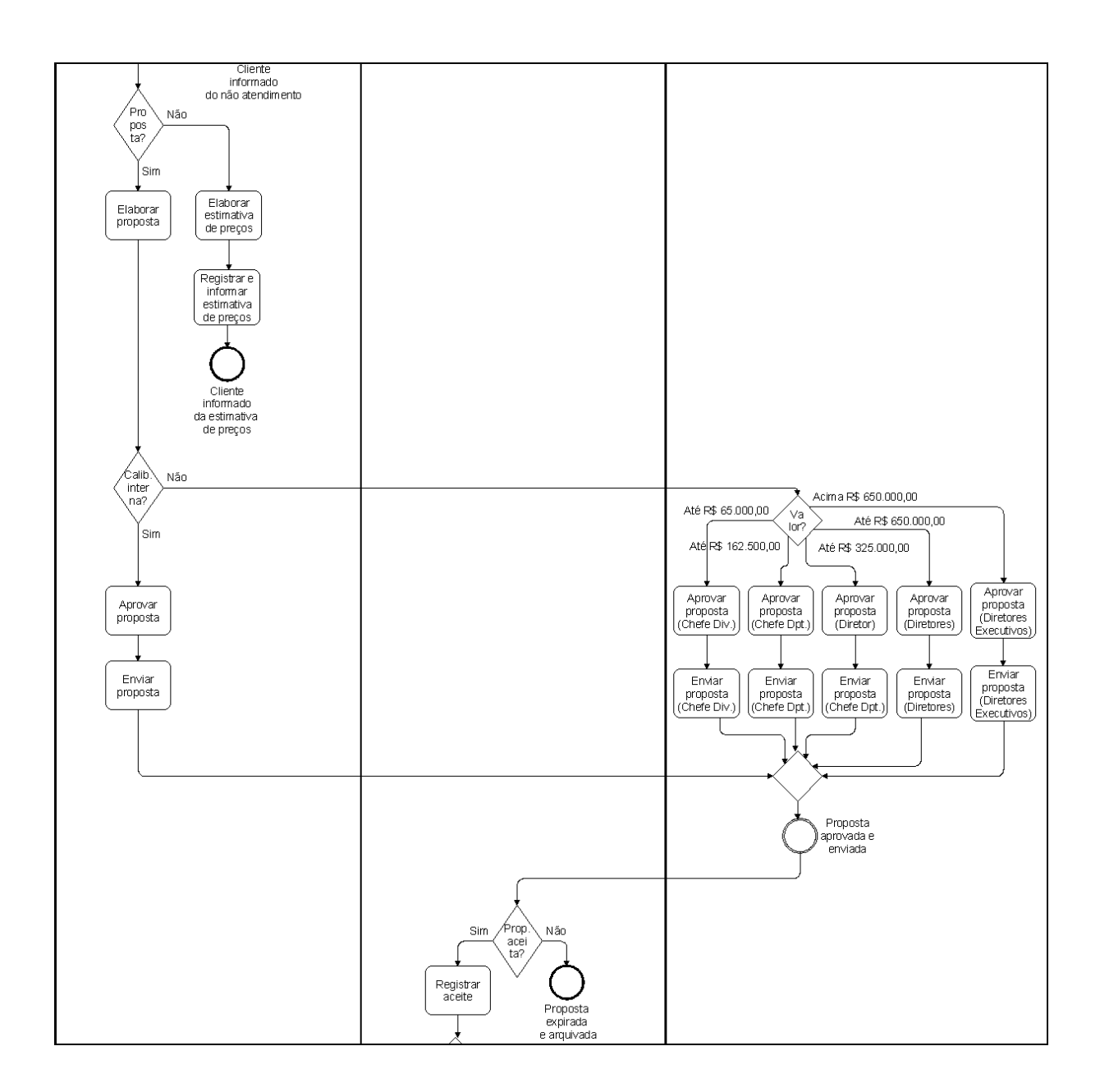

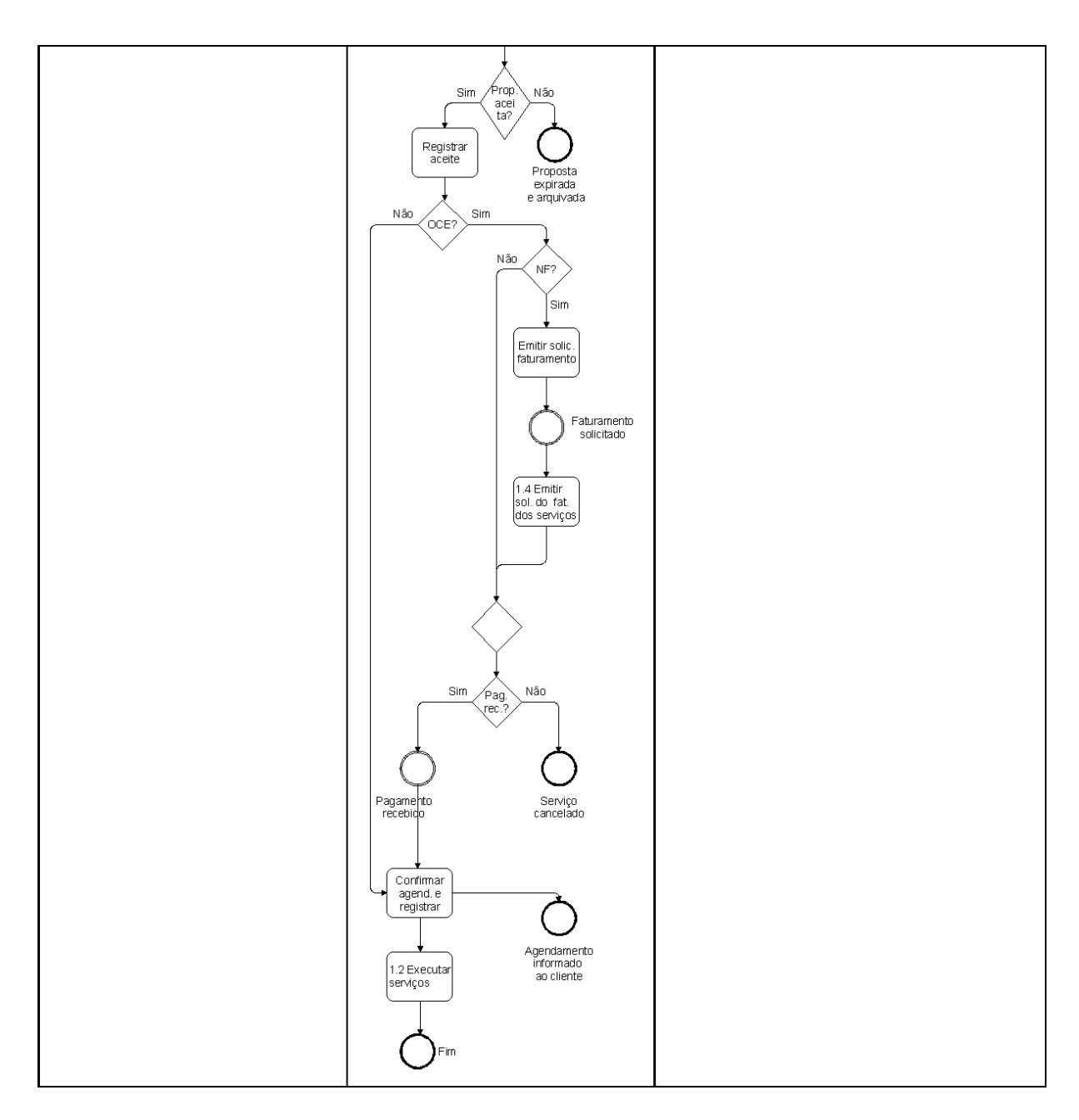

Figura 6 - Mapa do segundo to be

# **APÊNDICE K – ESTATÍSTICAS RELATIVAS AO TEMPO DAS TRANSAÇÕES**

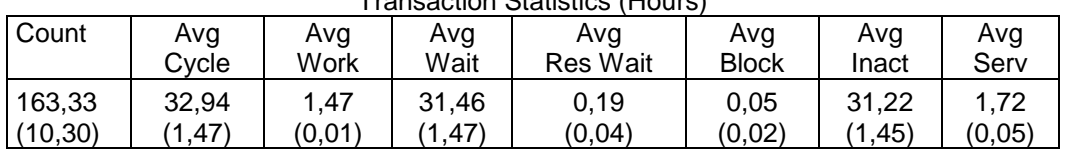

Transaction Statistics (Hours)

**Tabela 3 – Estatísticas do** *as is* **relativas ao tempo das transações** 

Transaction Statistics (Hours)

| Count              | Avg           | Avq           | Avg             | Ava             | Avg             | Ava                 | Ava             |  |
|--------------------|---------------|---------------|-----------------|-----------------|-----------------|---------------------|-----------------|--|
|                    | Cvcle         | Work          | Wait            | <b>Res Wait</b> | <b>Block</b>    | Inact               | Serv            |  |
| 164,57<br>(14, 64) | 30.63<br>.62) | 1,36<br>(0.01 | 29.27<br>(1.62) | 0.21<br>(0,05)  | 1.32<br>(0, 35) | 27,75<br>11<br>1.64 | 2.88<br>(0, 36) |  |

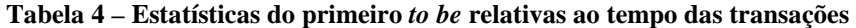

Transaction Statistics (Hours)

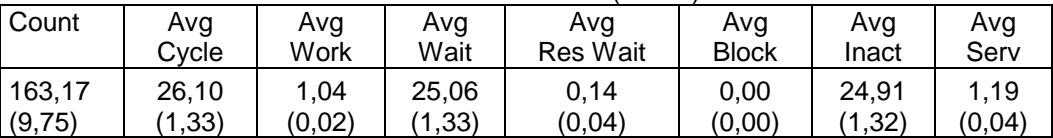

**Tabela 5 – Estatísticas do segundo** *to be* **relativas ao tempo das transações** 

# **APÊNDICE L – ESTATÍSTICAS RELATIVAS AO TEMPO DAS TRANSAÇÕES POR DEPARTAMENTO**

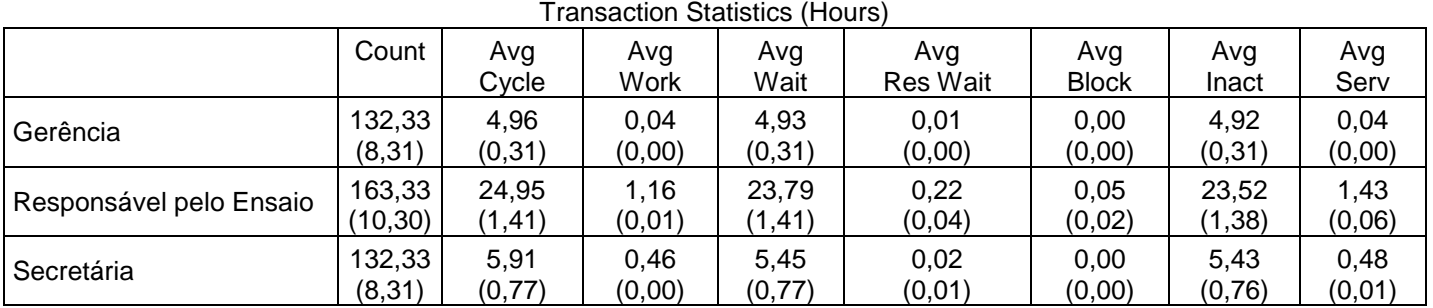

**Tabela 6 – Estatísticas do** *as is* **relativas ao tempo das transações por departamento**

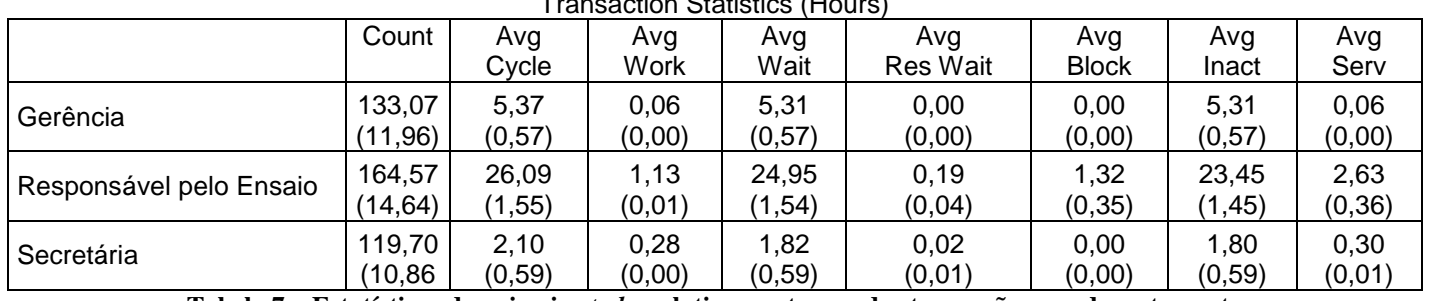

Transaction Statistics (Hours)

**Tabela 7 – Estatísticas do primeiro** *to be* **relativas ao tempo das transações por departamento**

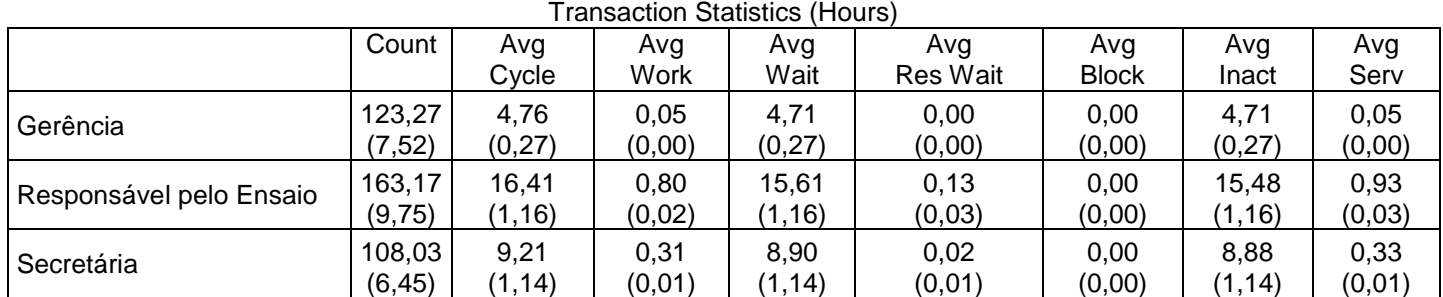

**Tabela 8 – Estatísticas do segundo** *to be* **relativas ao tempo das transações por departamento**

### **APÊNDICE M – ESTATÍSTICAS RELATIVAS AO TEMPO DAS ATIVIDADES**

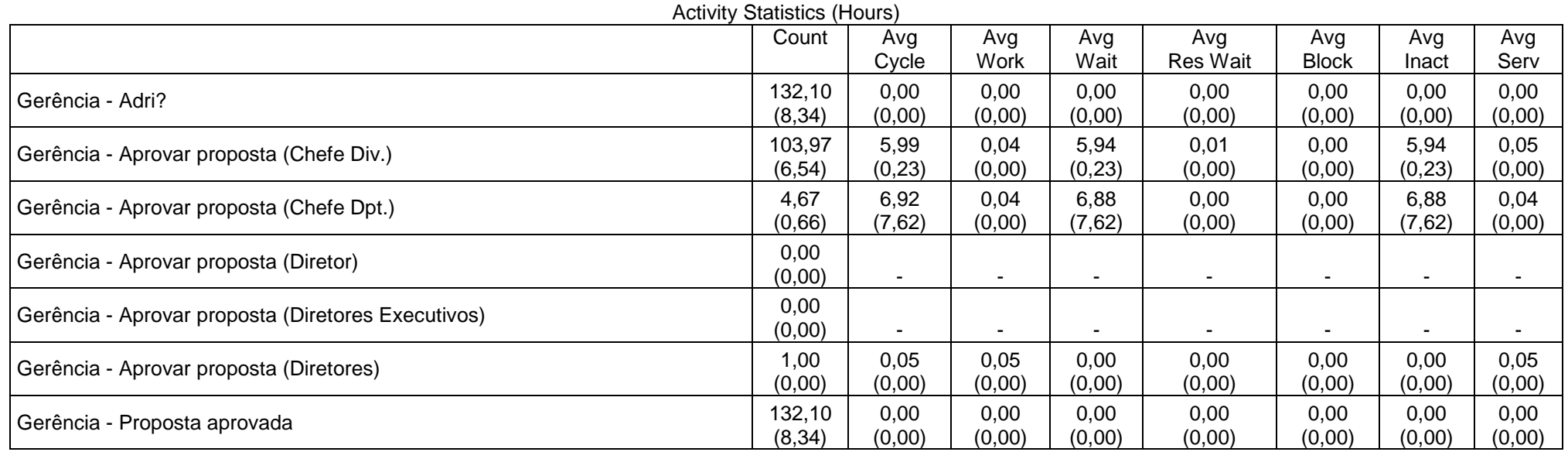
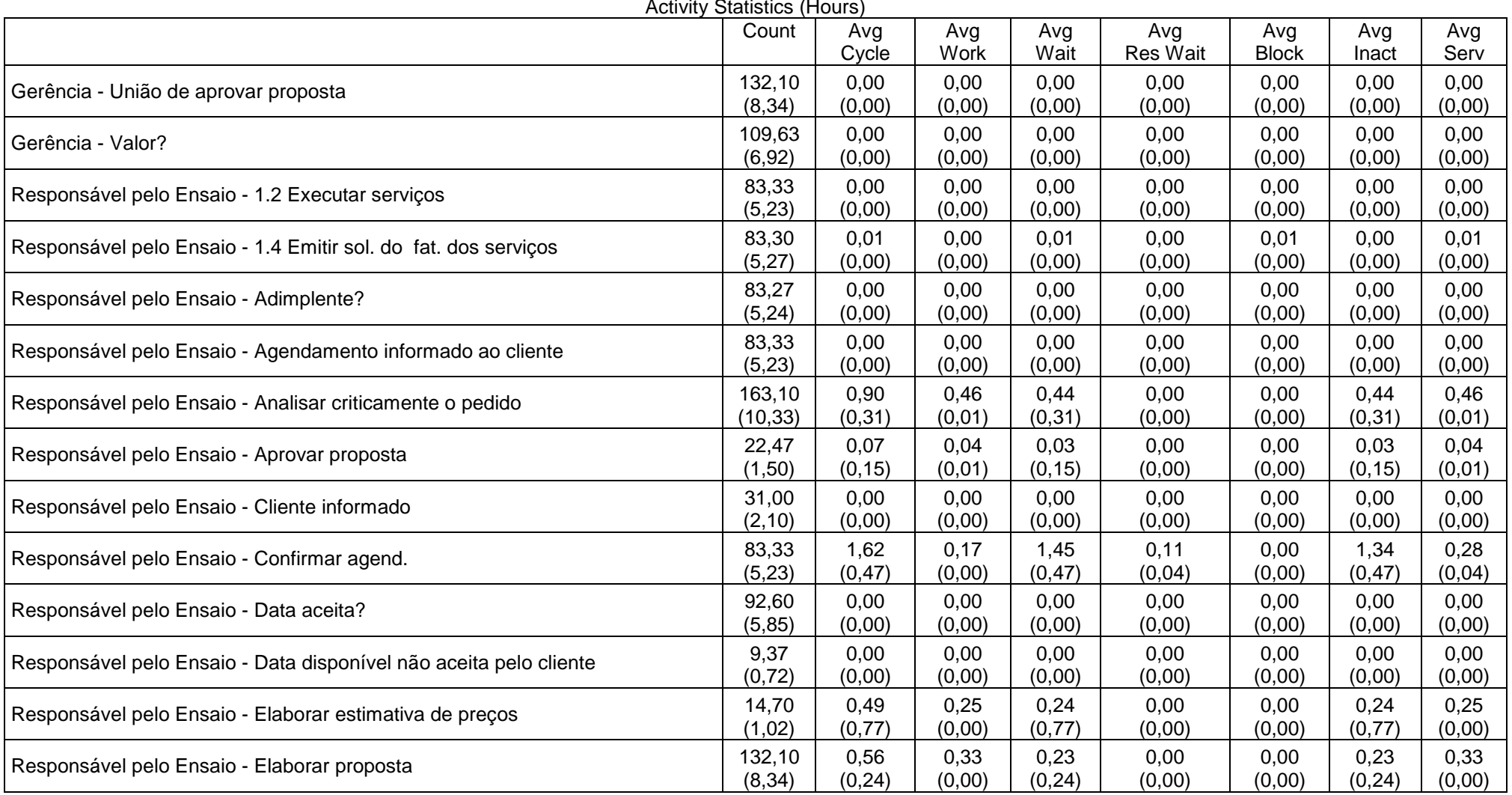

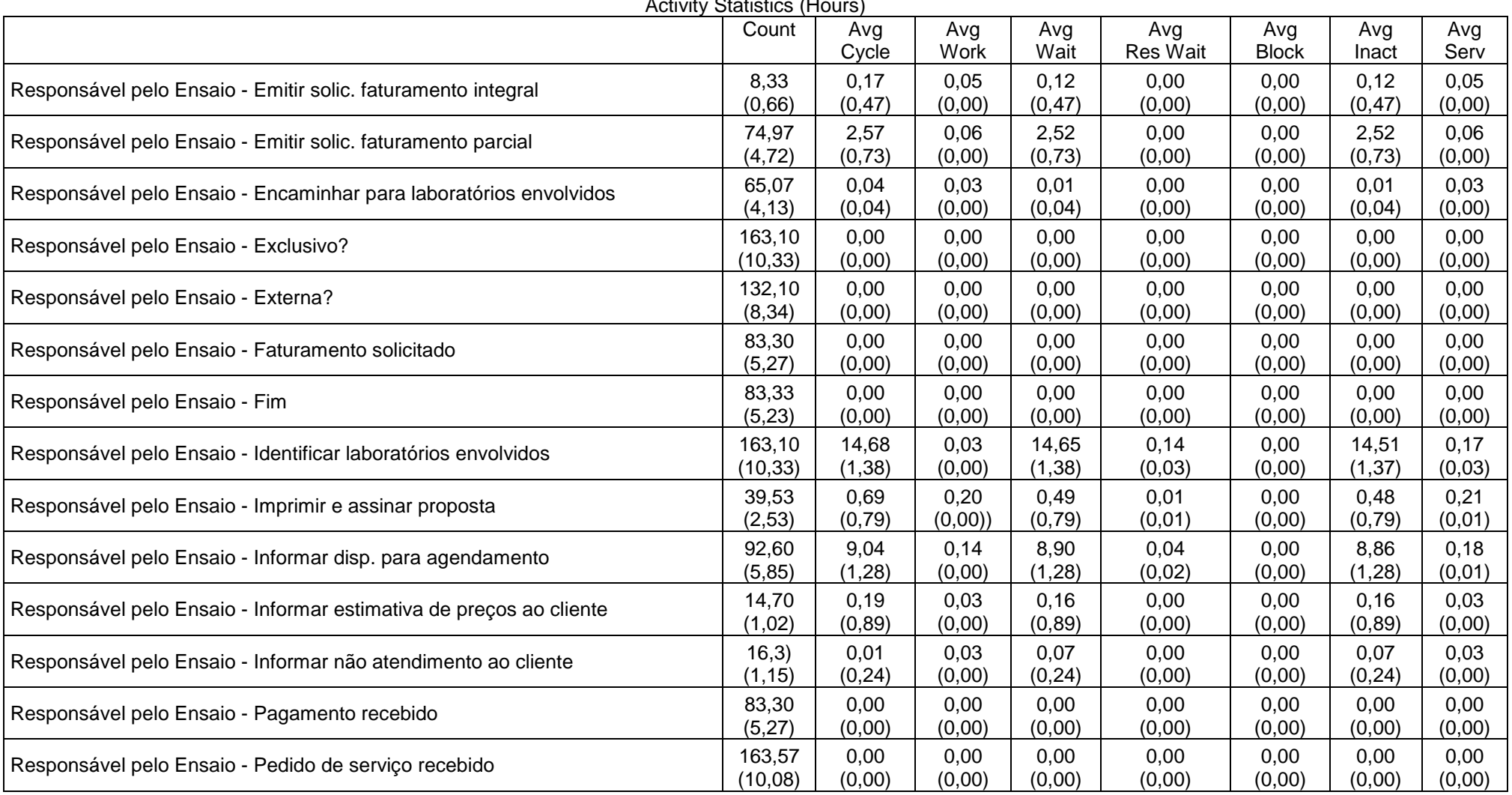

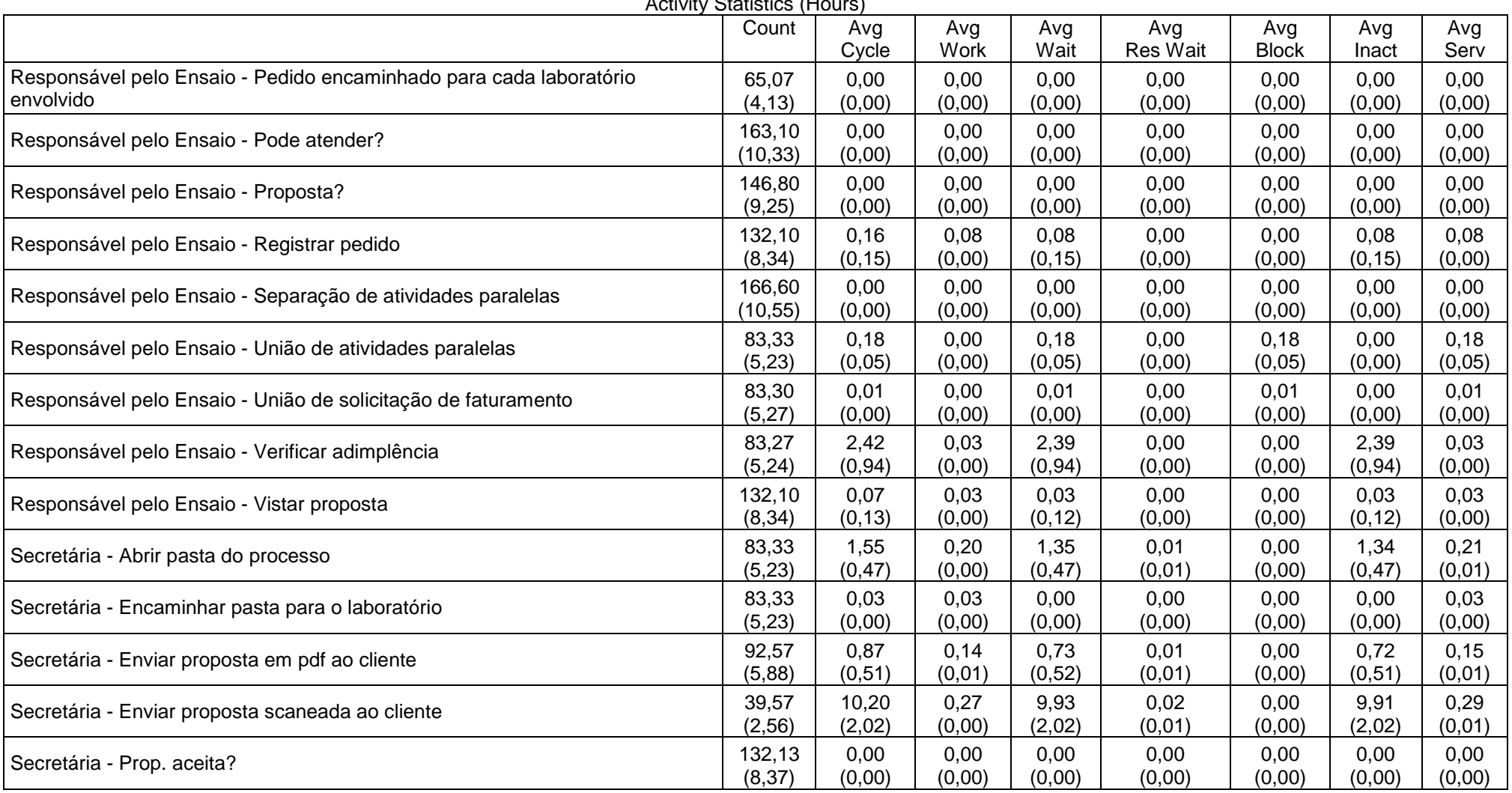

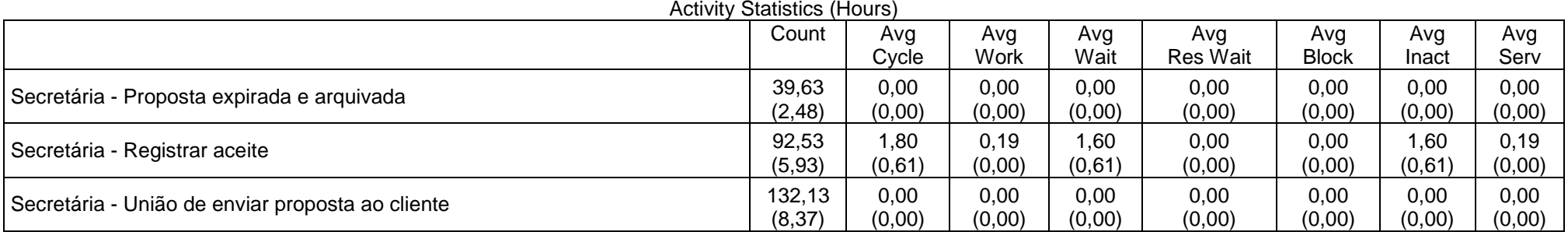

**Tabela 9 – Estatísticas do** *as is* **relativas ao tempo das atividades** 

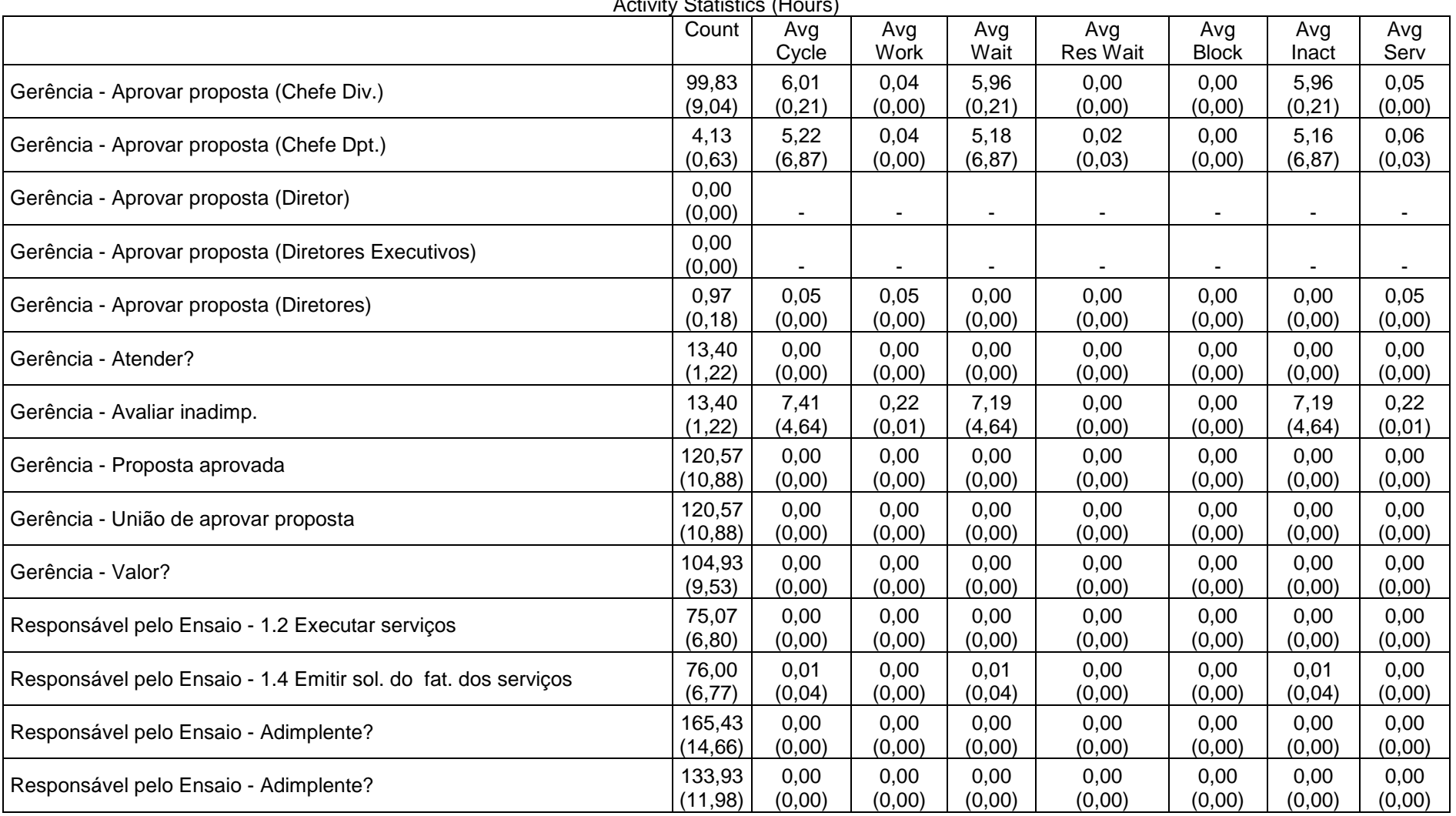

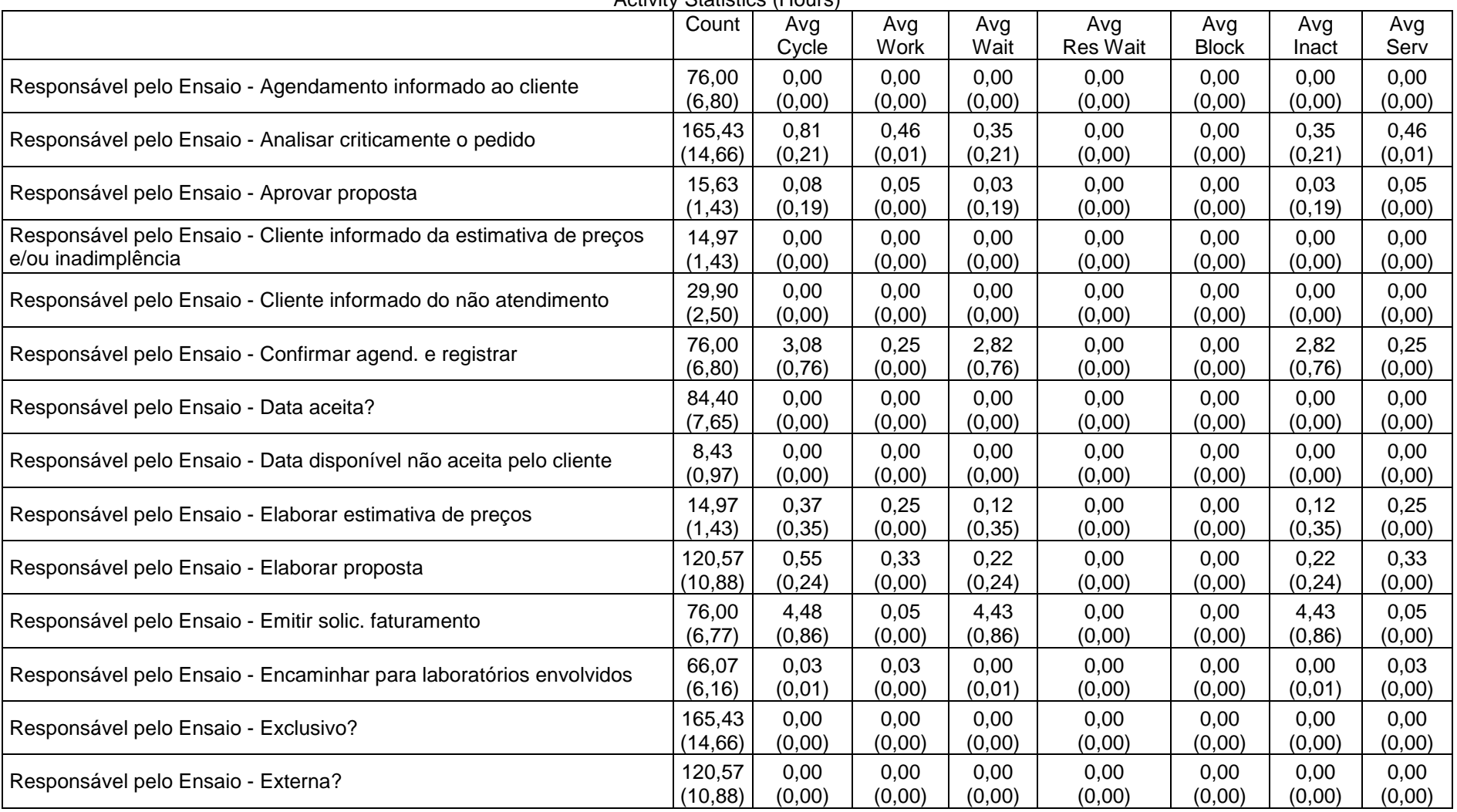

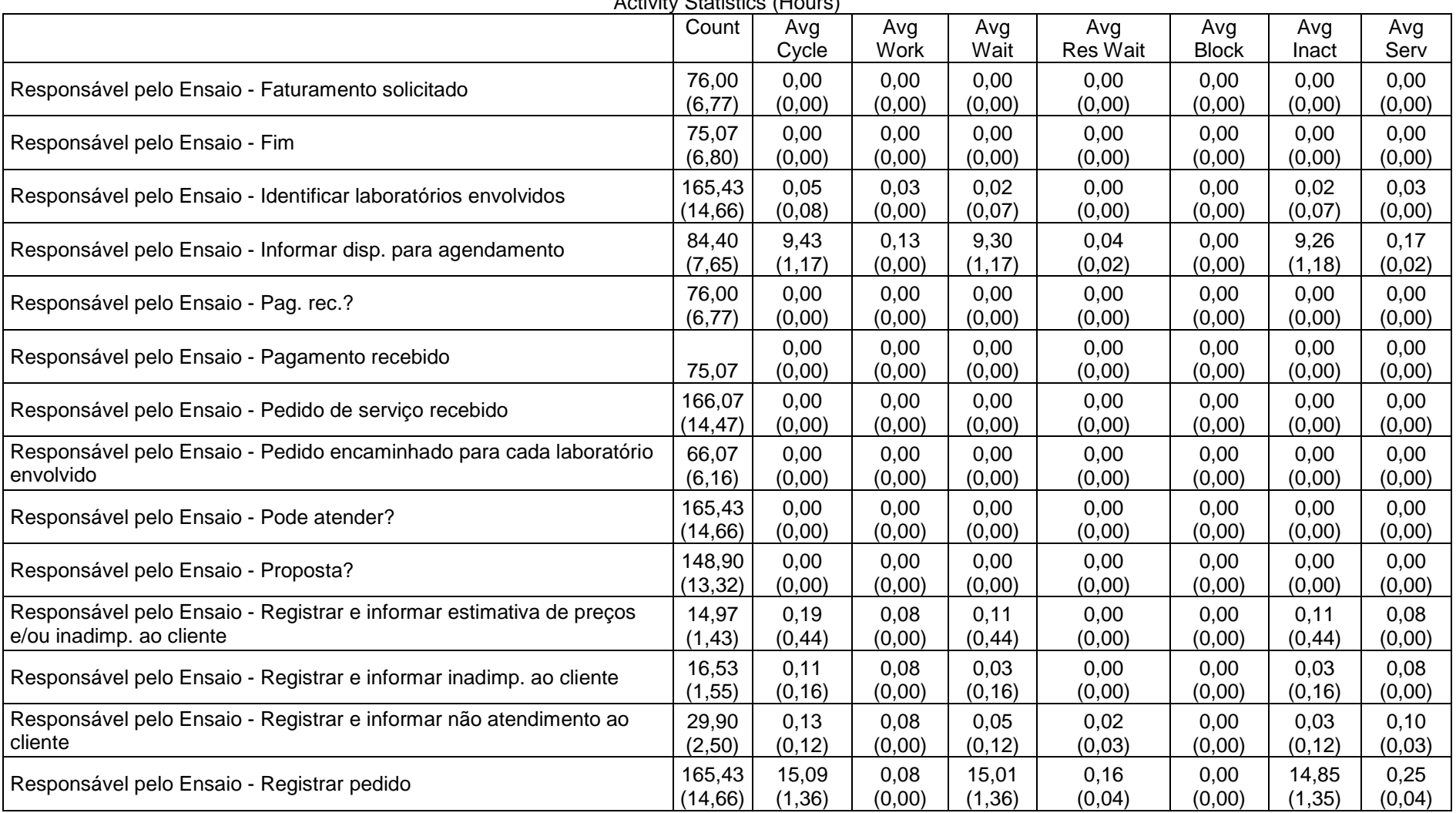

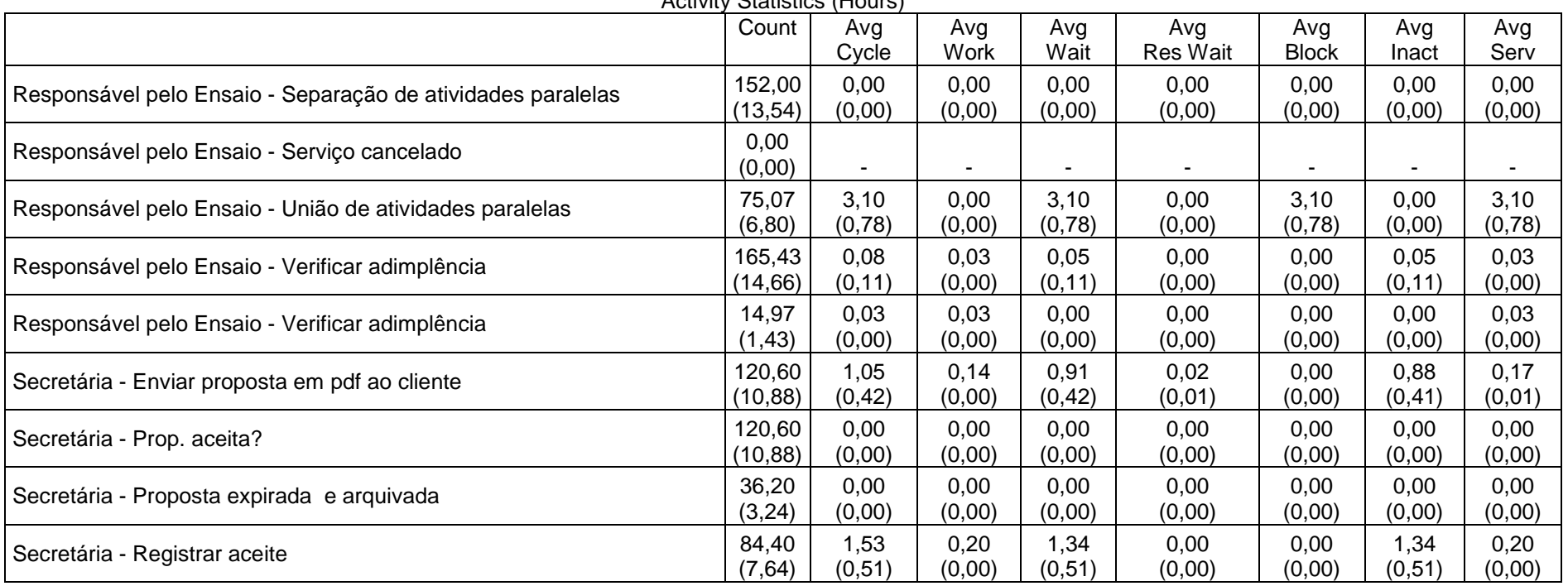

**Tabela 10 – Estatísticas do primeiro** *to be* **relativas ao tempo das atividades** 

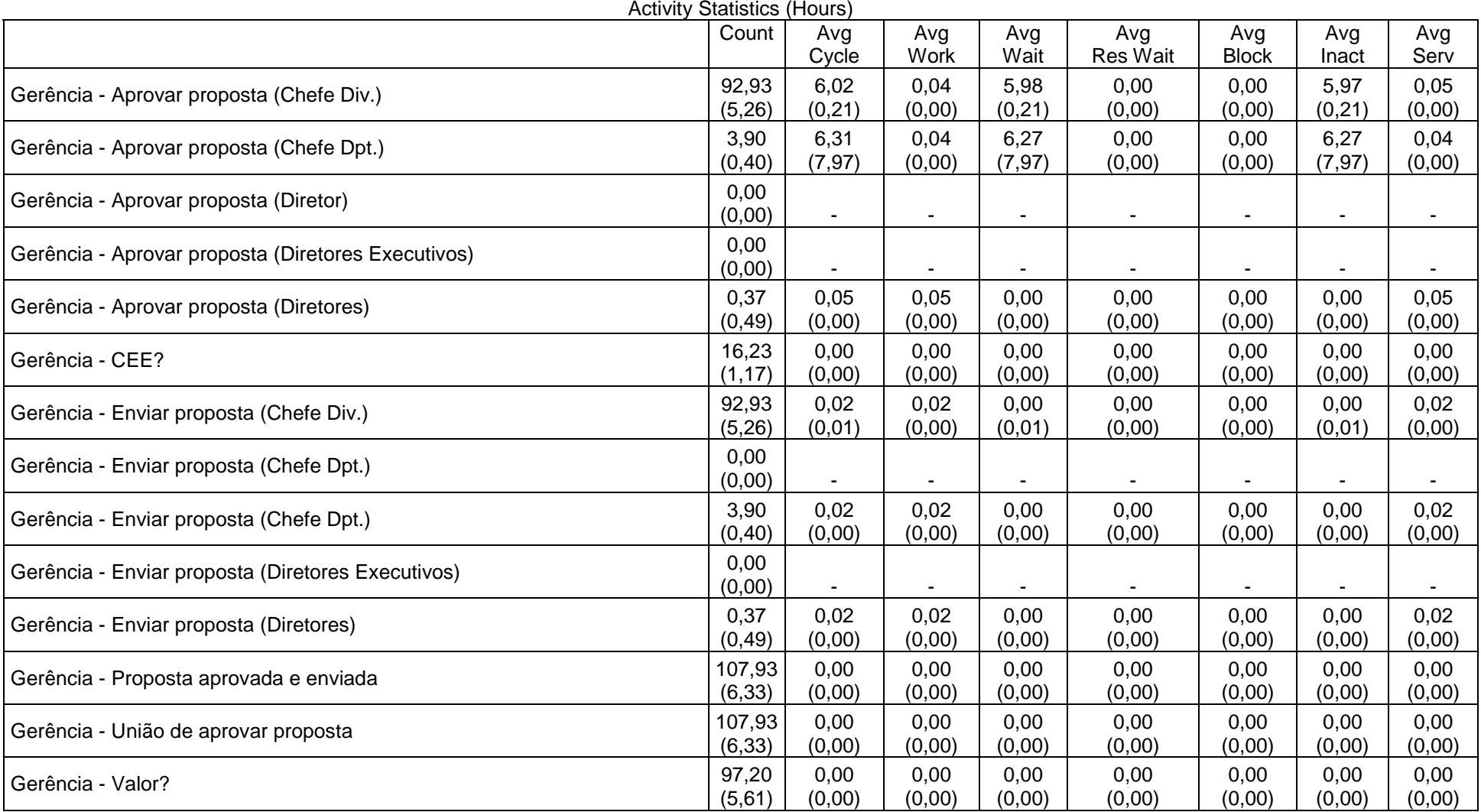

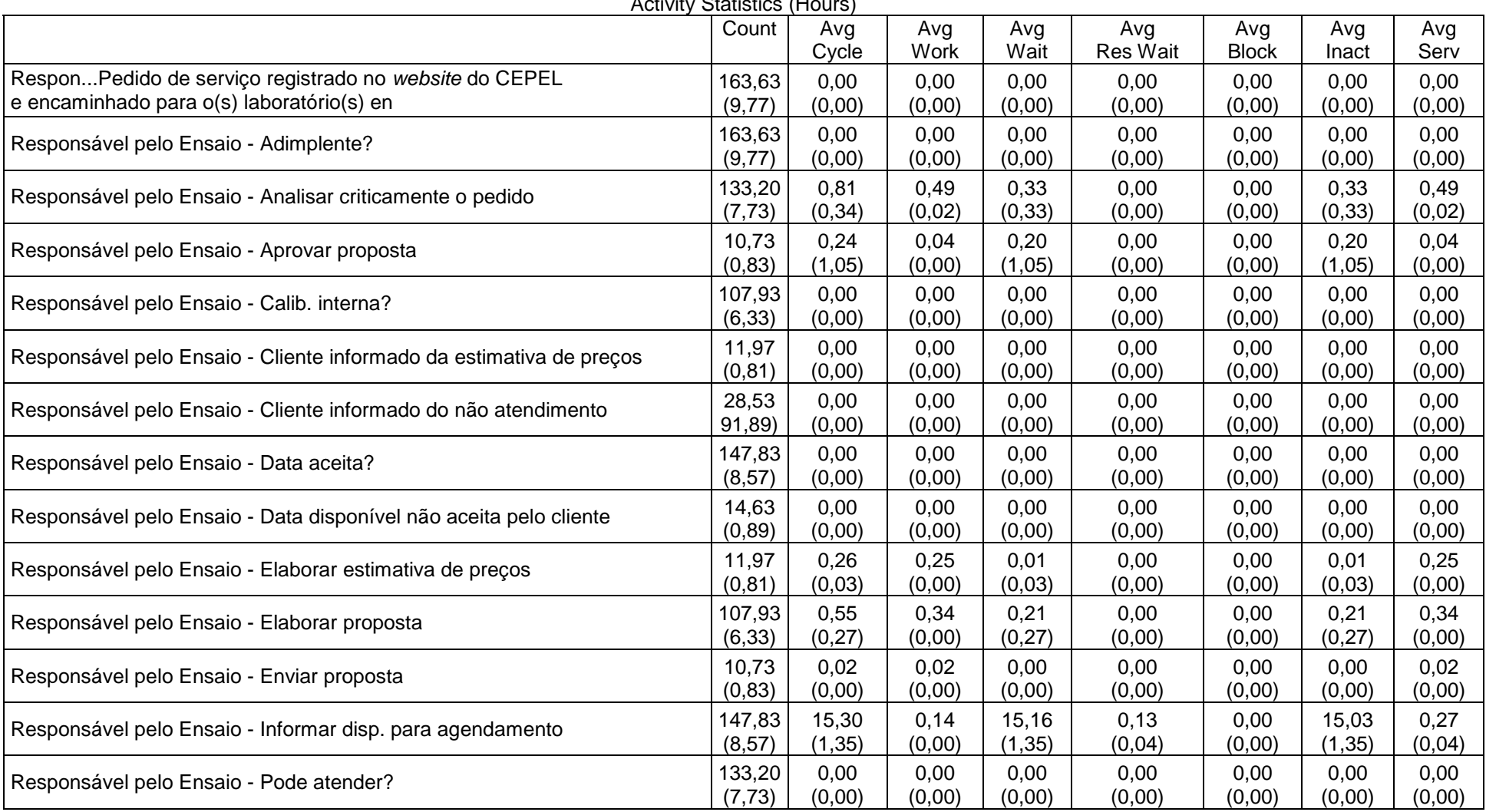

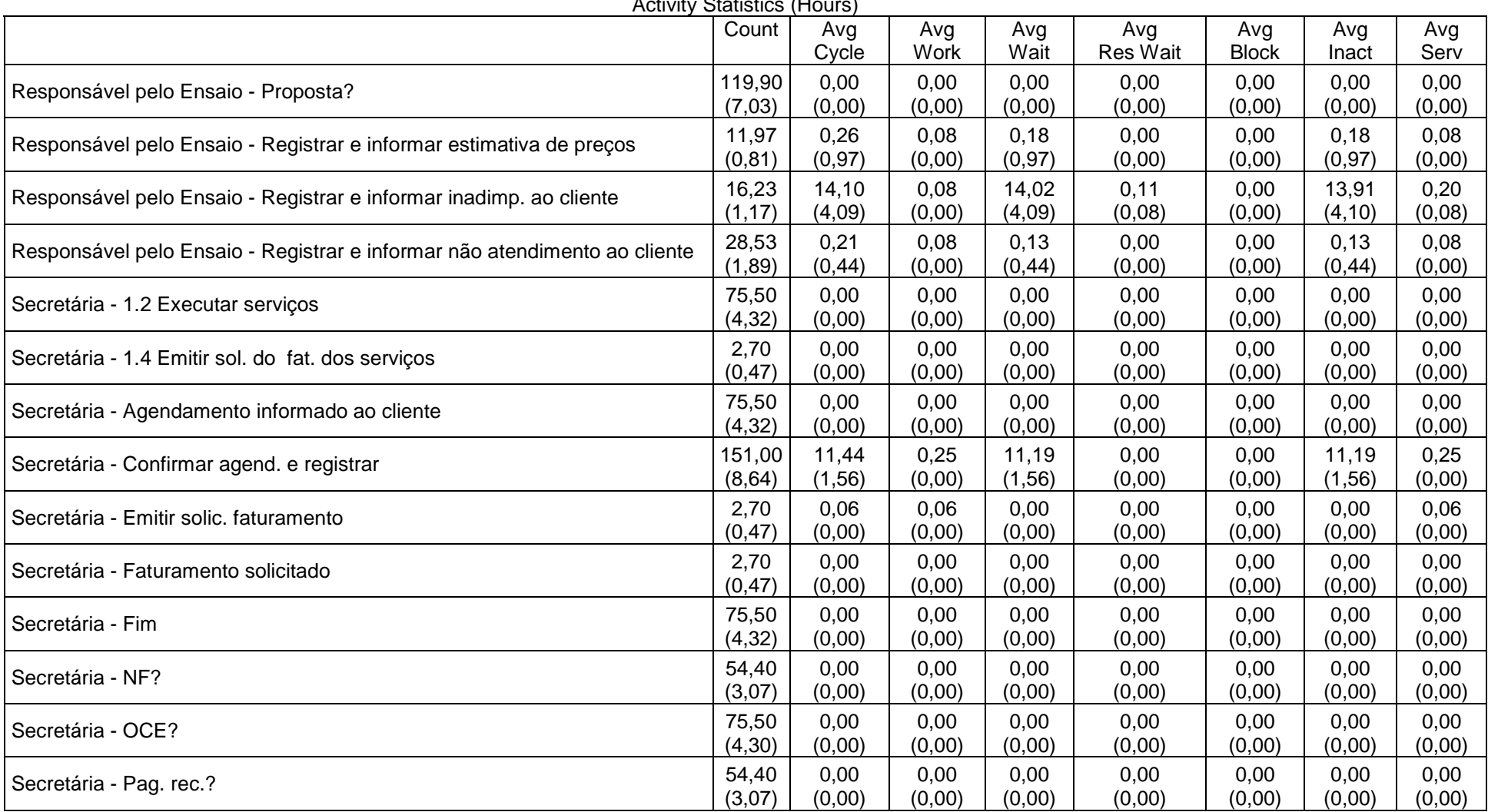

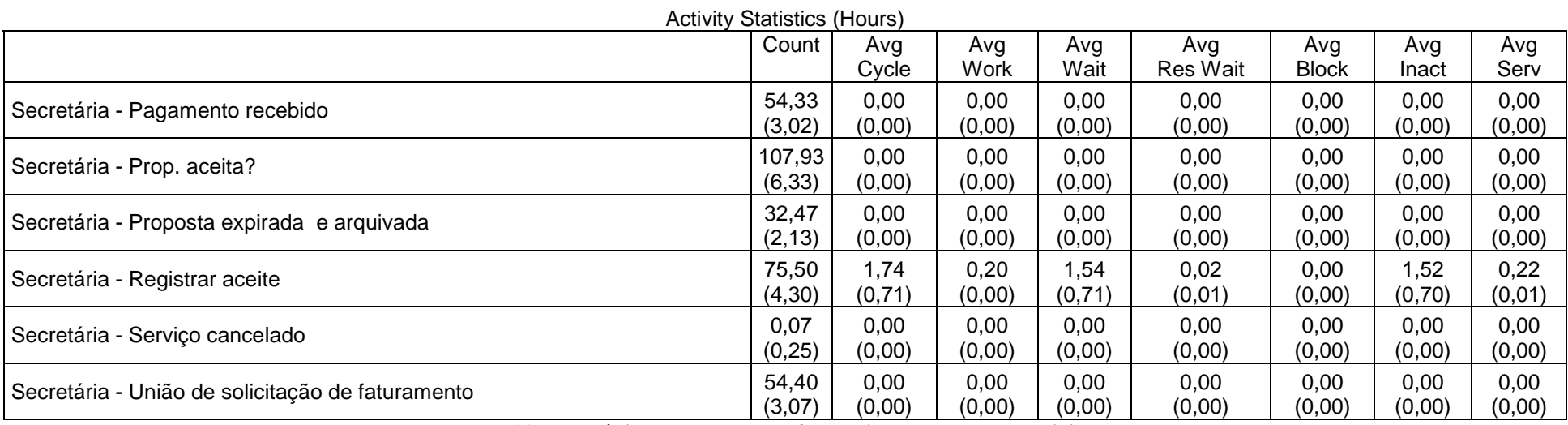

**Tabela 11 – Estatísticas do segundo** *to be* **relativas ao tempo das atividades** 

# **APÊNDICE N – ESTATÍSTICAS RELATIVAS AO CUSTO MÉDIO DAS TRANSAÇÕES**

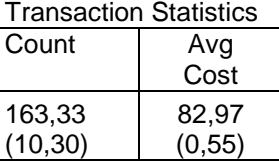

**Tabela 12 – Estatísticas do** *as is* **relativas ao custo médio das transações** 

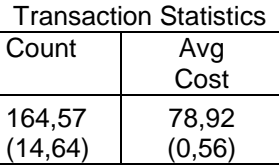

**Tabela 13 – Estatísticas do primeiro** *to be* **relativas ao custo médio das transações**

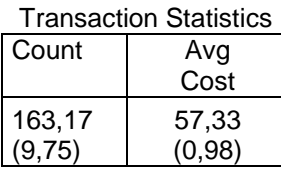

**Tabela 14 – Estatísticas do segundo** *to be* **relativas ao custo médio das transações**

## **APÊNDICE O – ESTATÍSTICAS RELATIVAS AO CUSTO TOTAL DAS TRANSAÇÕES**

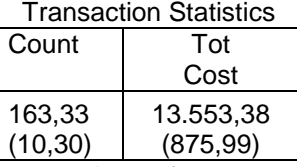

**Tabela 15 – Estatísticas do** *as is* **relativas ao custo total das transações** 

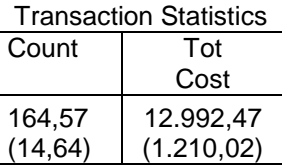

**Tabela 16 – Estatísticas do primeiro** *to be* **relativas ao custo total das transações**

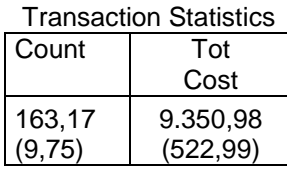

**Tabela 17 – Estatísticas do segundo** *to be* **relativas ao custo total das transações**

## **APÊNDICE P – ESTATÍSTICAS RELATIVAS AO CUSTO TOTAL DAS TRANSAÇÕES POR DEPARTAMENTO**

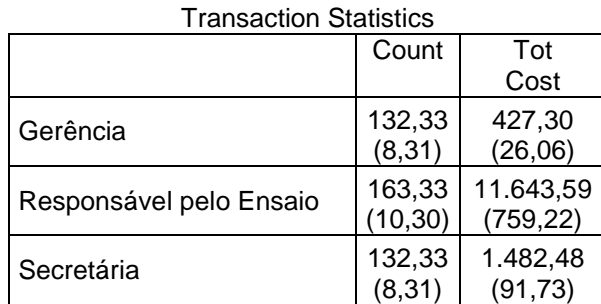

**Tabela 18 – Estatísticas do** *as is* **relativas ao custo total das transações por departamento** 

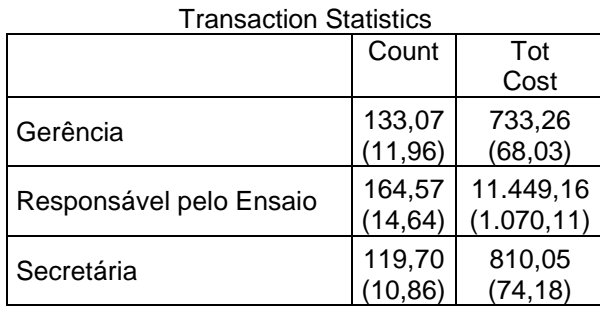

**Tabela 19 – Estatísticas do primeiro** *to be* **relativas ao custo total das transações por departamento**

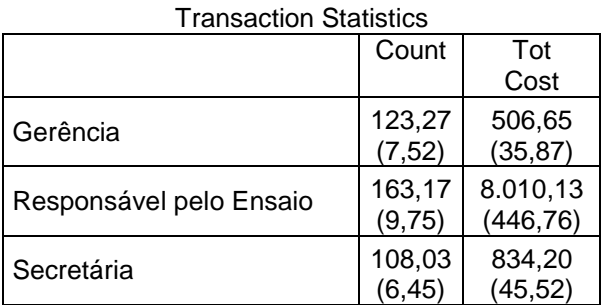

**Tabela 20 – Estatísticas do segundo** *to be* **relativas ao custo total das transações por departamento**

## **APÊNDICE Q – ESTATÍSTICAS RELATIVAS AO CUSTO TOTAL OCUPADO DOS RECURSOS**

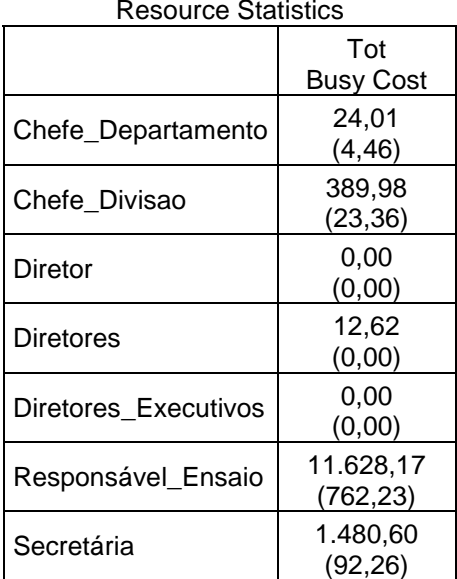

Resource Statistics

**Tabela 21 – Estatísticas do** *as is* **relativas ao custo total ocupado dos recursos** 

| <b>Resource Statistics</b> |                          |
|----------------------------|--------------------------|
|                            | Tot<br><b>Busy Cost</b>  |
| Chefe_Departamento         | 352,24<br>(37, 04)       |
| Chefe Divisao              | 371,19<br>(33, 67)       |
| Diretor                    | 0,00<br>(0,00)           |
| Diretores                  | 12,20<br>(2,30)          |
| Diretores Executivos       | 0.00<br>(0,00)           |
| Responsável_Ensaio         | 11.528,46<br>(1.070, 04) |
| Secretária                 | 819,44<br>(74,03)        |

**Tabela 22 – Estatísticas do primeiro** *to be* **relativas ao custo total ocupado dos recursos** 

| <b>Resource Statistics</b> |                         |  |
|----------------------------|-------------------------|--|
|                            | Tot<br><b>Busy Cost</b> |  |
| Chefe_Departamento         | 25,95<br>(2,93)         |  |
| Chefe Divisao              | 473,78<br>(29, 58)      |  |
| Diretor                    | 0,00<br>(0,00)          |  |
| Diretores                  | 6,22<br>(8, 31)         |  |
| Diretores Executivos       | 0.00<br>(0,00)          |  |
| Responsável_Ensaio         | 8.003,99<br>(437, 97)   |  |
| Secretária                 | 833,53<br>(44, 68)      |  |

**Tabela 23 – Estatísticas do segundo** *to be* **relativas ao custo total ocupado dos recursos** 

### **APÊNDICE R – ESTATÍSTICAS RELATIVAS AO TEMPO DE UTILIZAÇÃO DOS RECURSOS**

| <b>I THE WORTHOU AVOIDIG ROODI</b> CO OMIZANDIT |                 |
|-------------------------------------------------|-----------------|
| Chefe_Departamento                              | 0,08<br>(0,02)  |
| Chefe Divisao                                   | 0,88<br>(0,05)  |
| Diretor                                         | 0,00<br>(0,00)  |
| <b>Diretores</b>                                | 0,00<br>(0,00)  |
| Diretores Executivos                            | 0,00<br>(0,00)  |
| Responsável_Ensaio                              | 4,90<br>(0, 32) |
| Secretária                                      | 1,57<br>(0,10)  |

Time-Weighted Average Resource Utilization

**Tabela 24 – Estatísticas do** *as is* **relativas ao tempo de utilização dos recursos** 

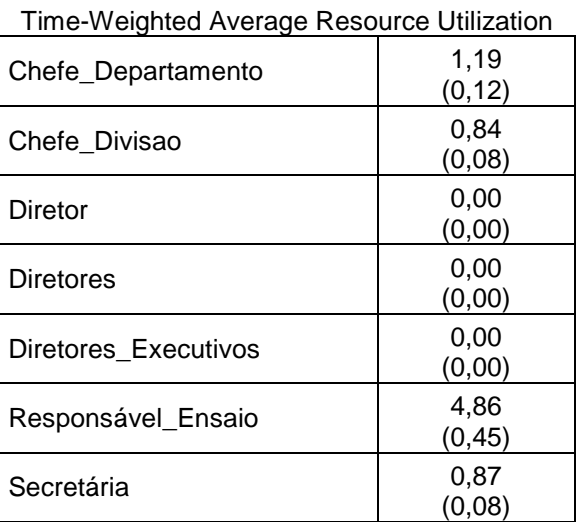

**Tabela 25 – Estatísticas do primeiro** *to be* **relativas ao tempo de utilização dos recursos** 

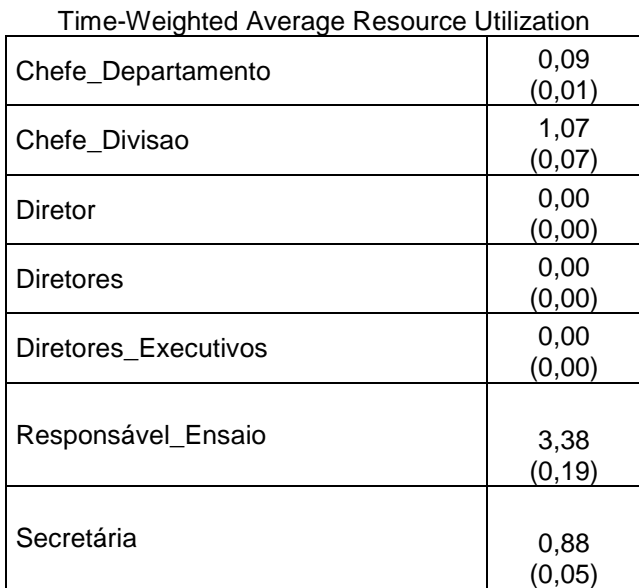

**Tabela 26 – Estatísticas do segundo** *to be* **relativas ao tempo de utilização dos recursos** 

### **APÊNDICE S – ESTATÍSTICAS RELATIVAS AO TEMPO MÉDIO OCUPADO DOS RECURSOS**

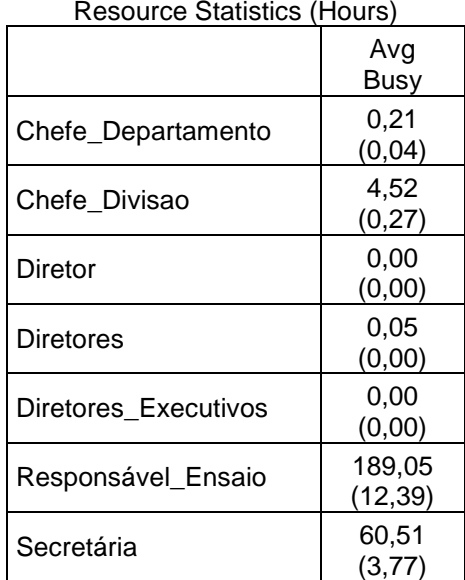

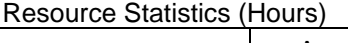

**Tabela 27 – Estatísticas do** *as is* **relativas ao tempo médio ocupado dos recursos** 

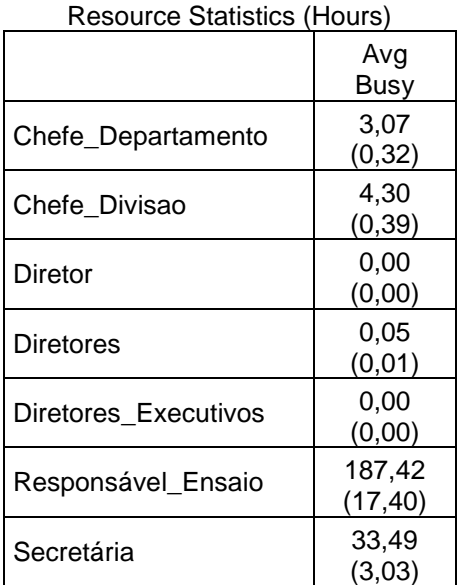

**Tabela 28 – Estatísticas do primeiro** *to be* **relativas ao tempo médio ocupado dos recursos**

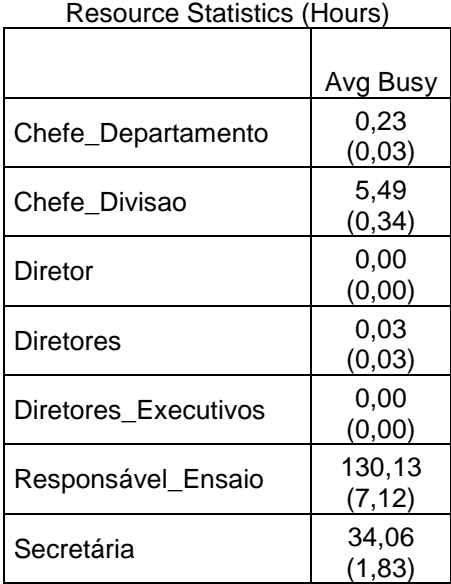

**Tabela 29 – Estatísticas do segundo** *to be* **relativas ao tempo médio ocupado dos recursos**

### **APÊNDICE T – ESTATÍSTICAS RELATIVAS AS FILAS DAS ATIVIDADES**

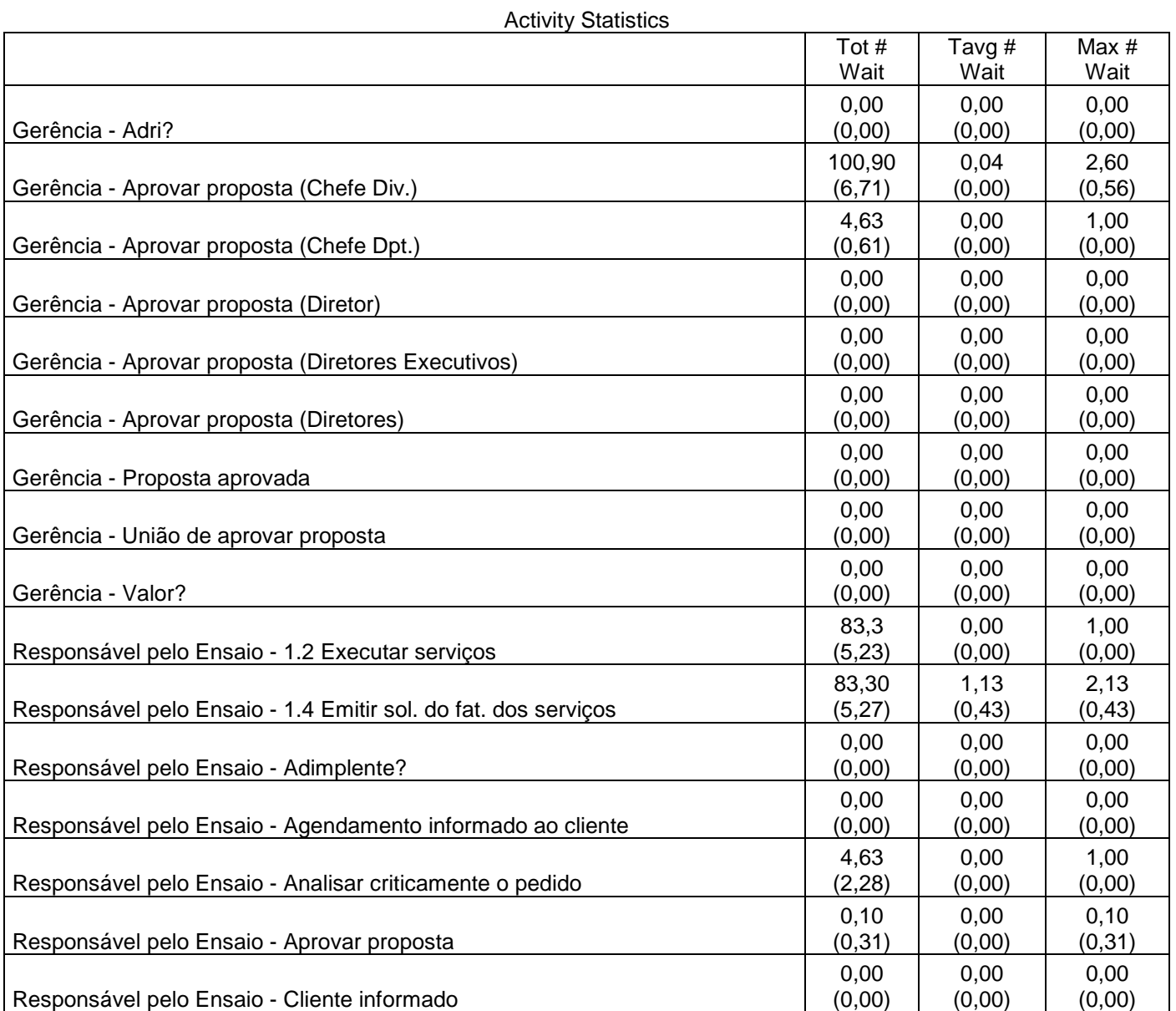

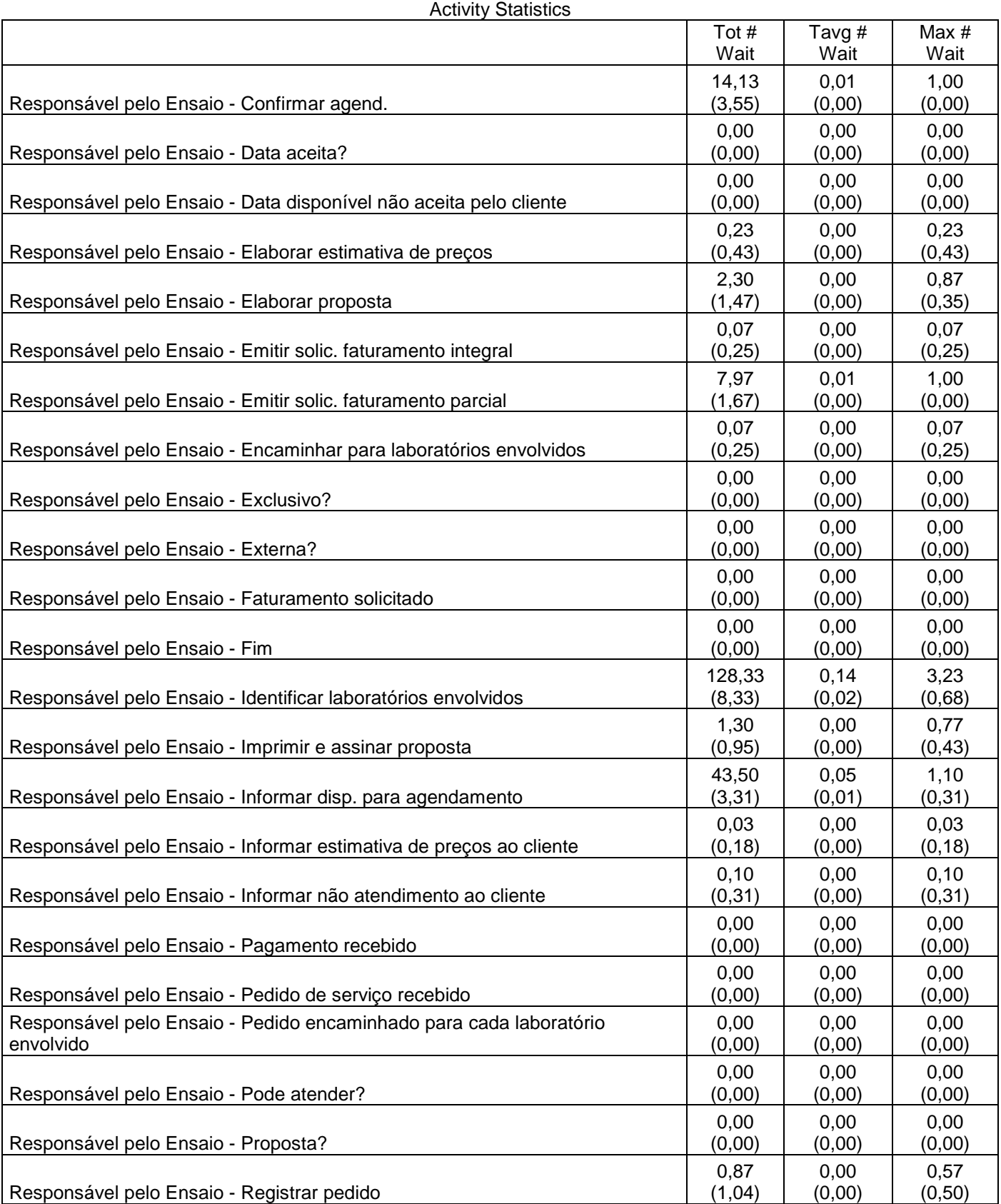

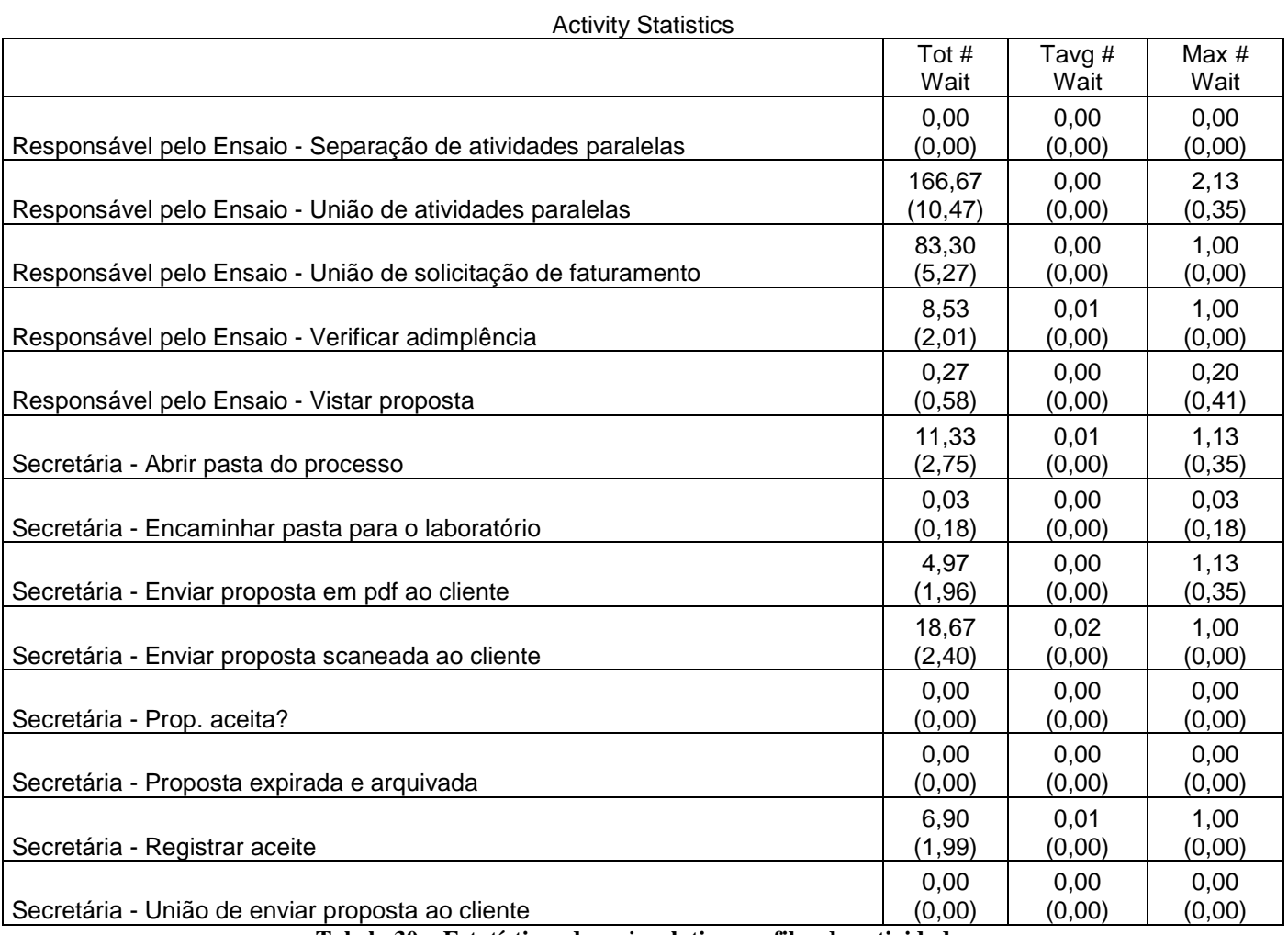

**Tabela 30 – Estatísticas do** *as is* **relativas as filas das atividades** 

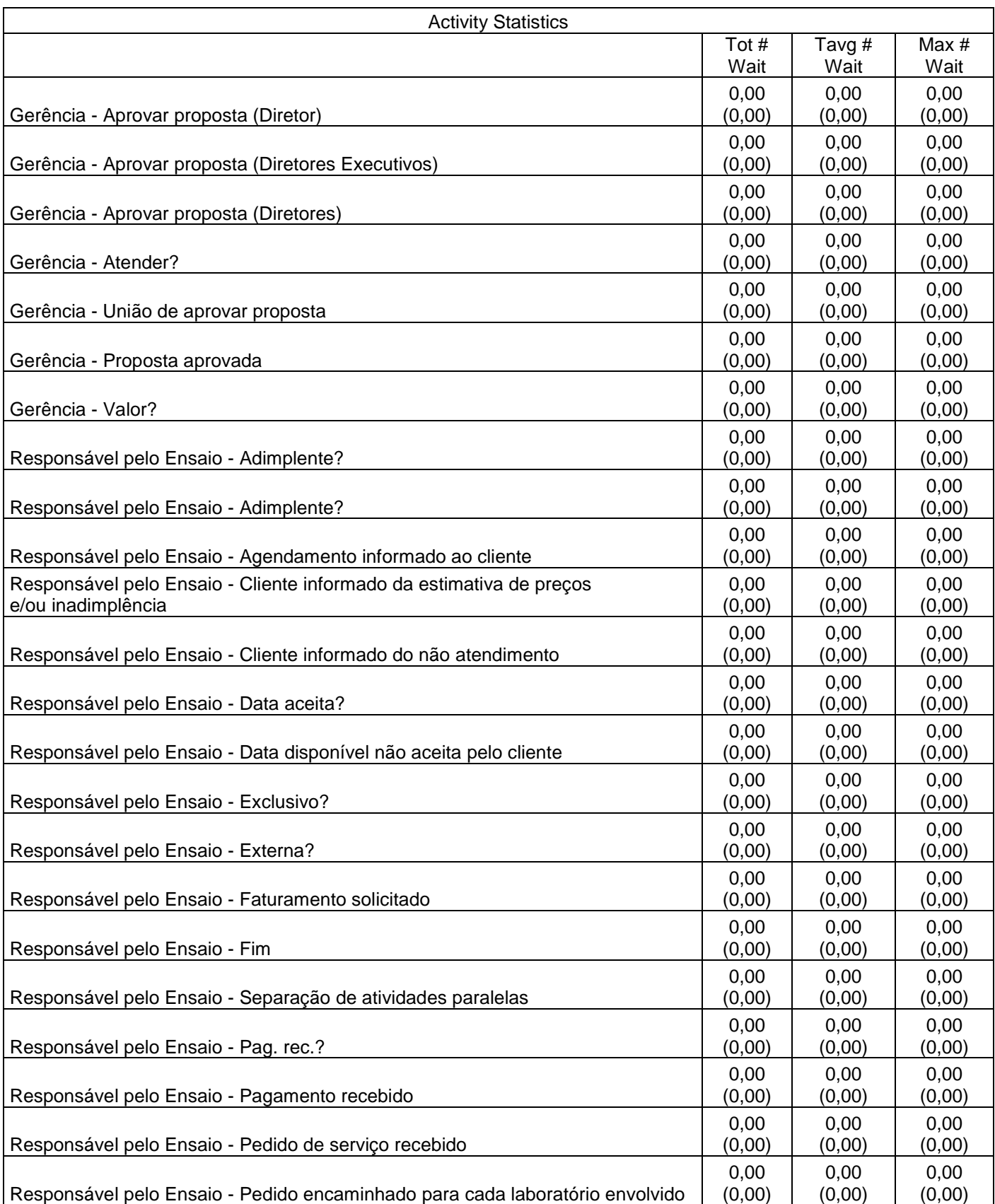

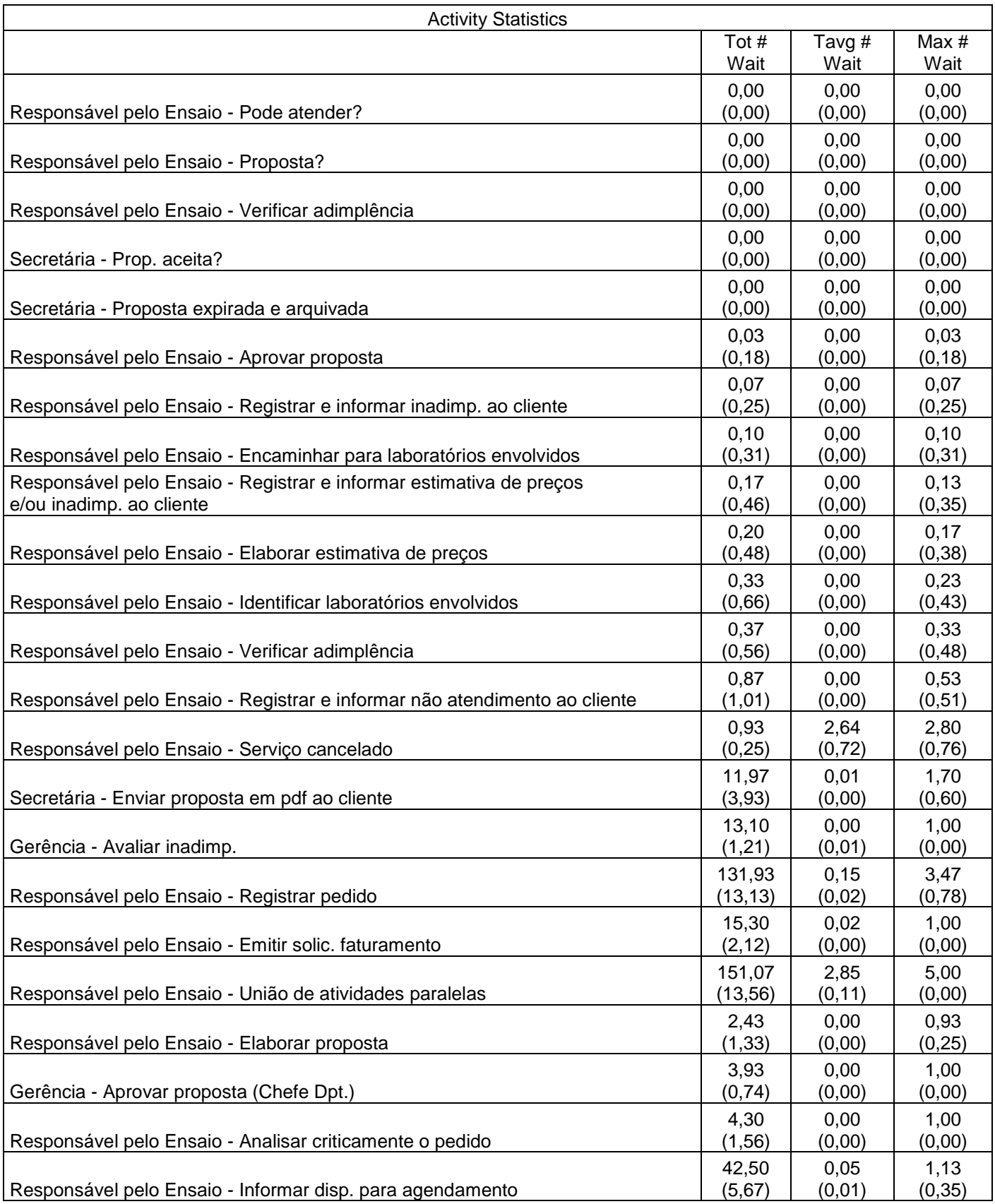

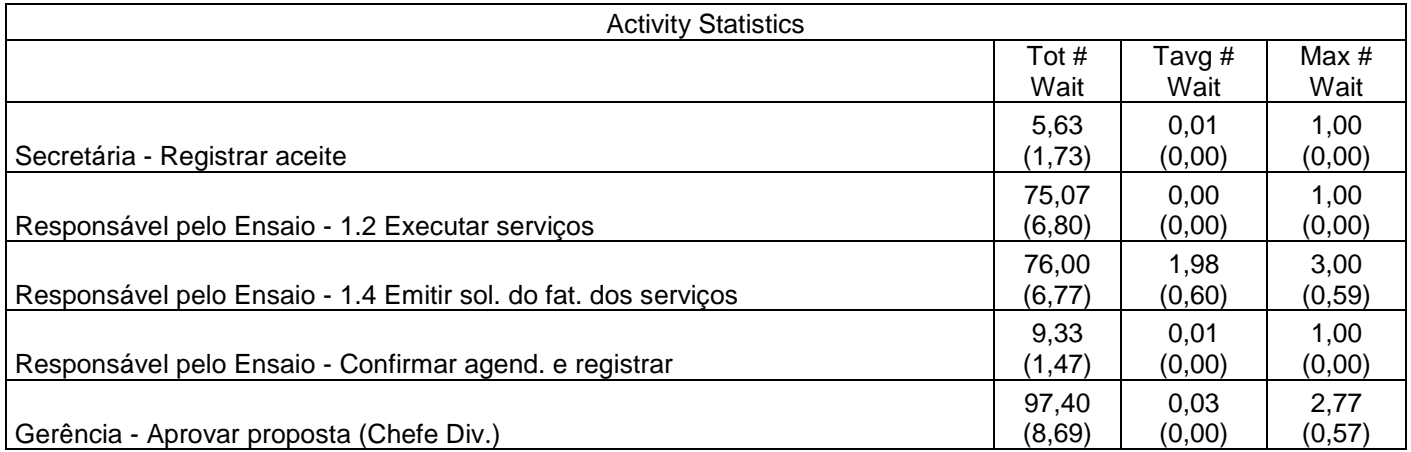

**Tabela 31 – Estatísticas do primeiro** *to be* **relativas as filas das atividades** 

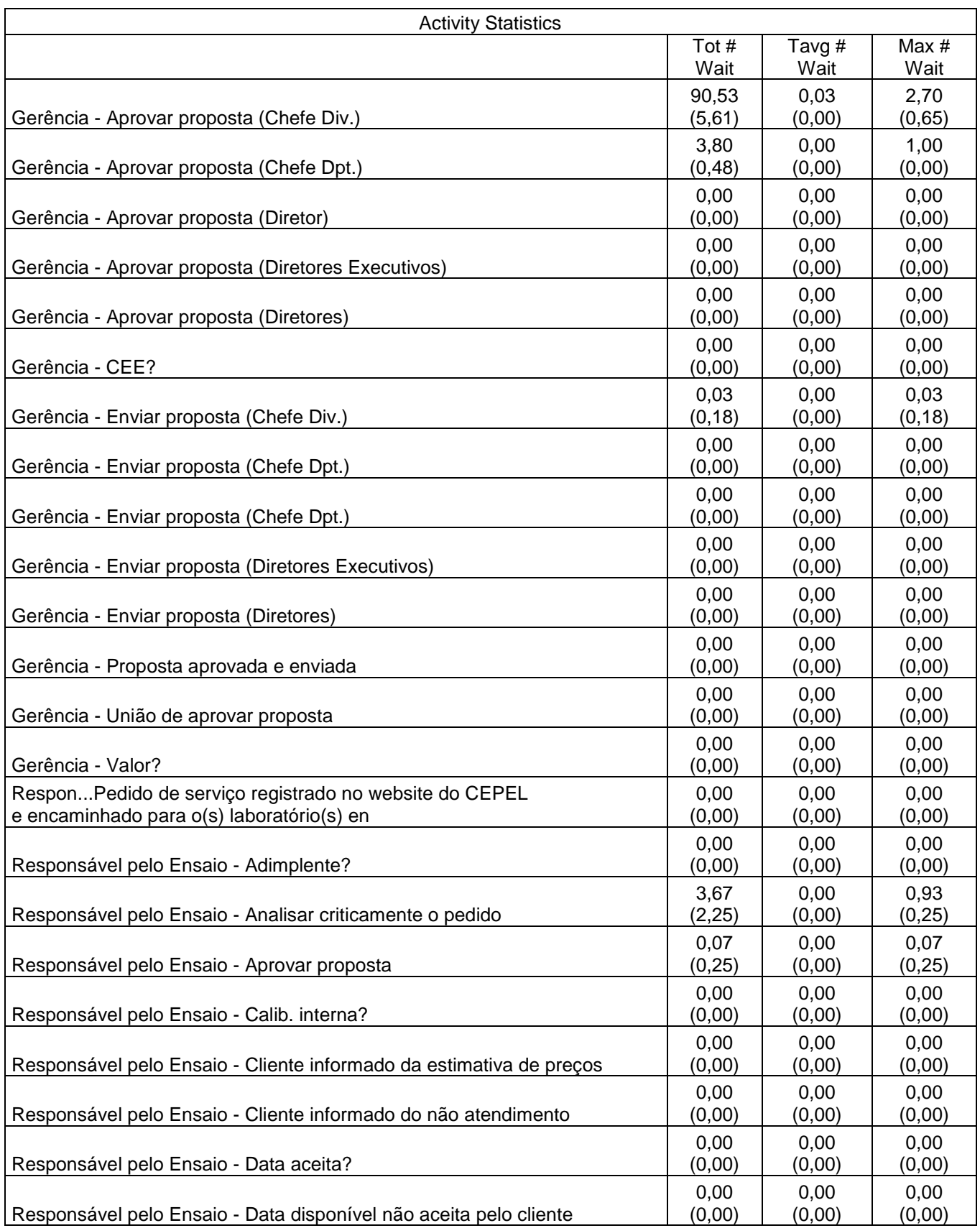

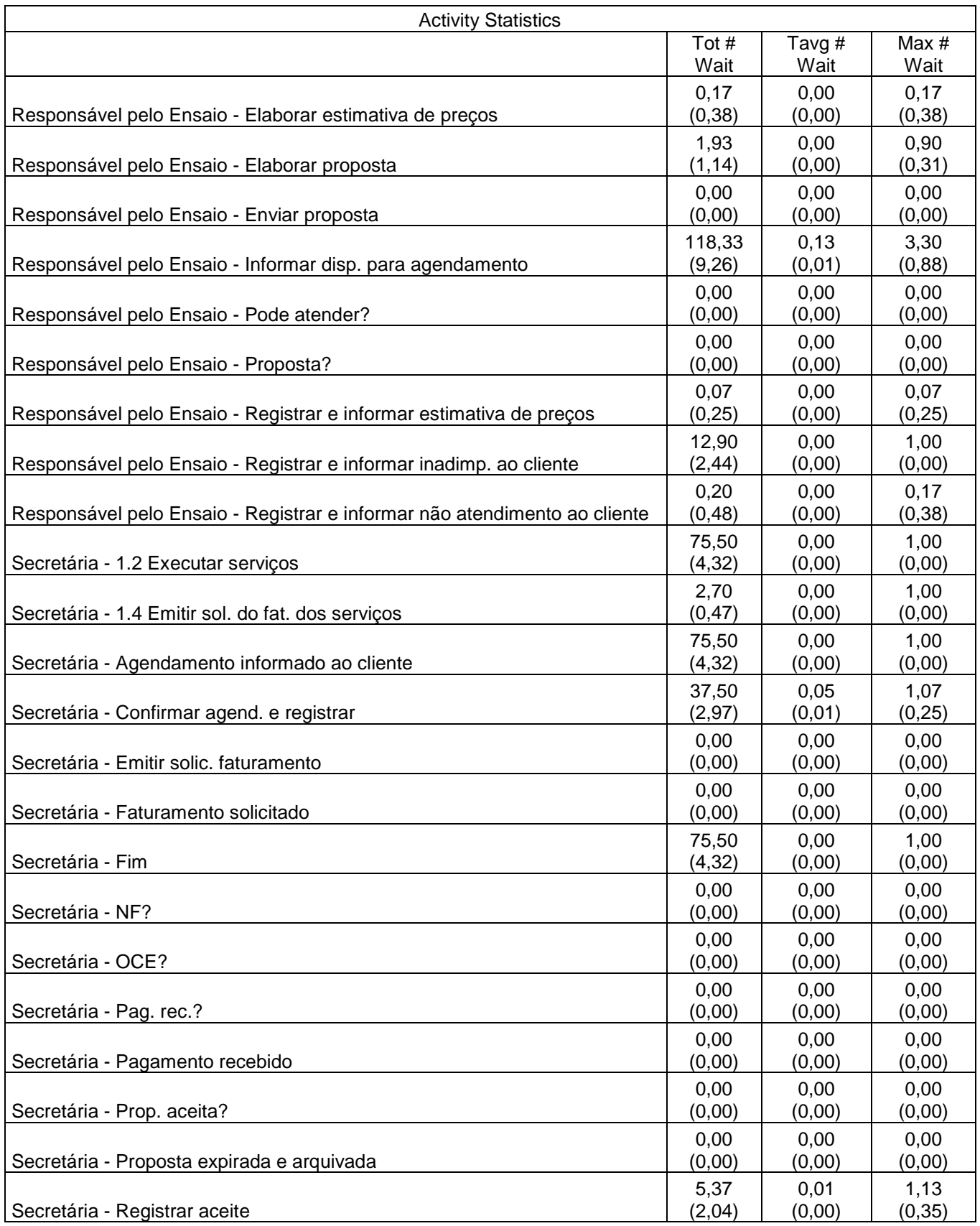

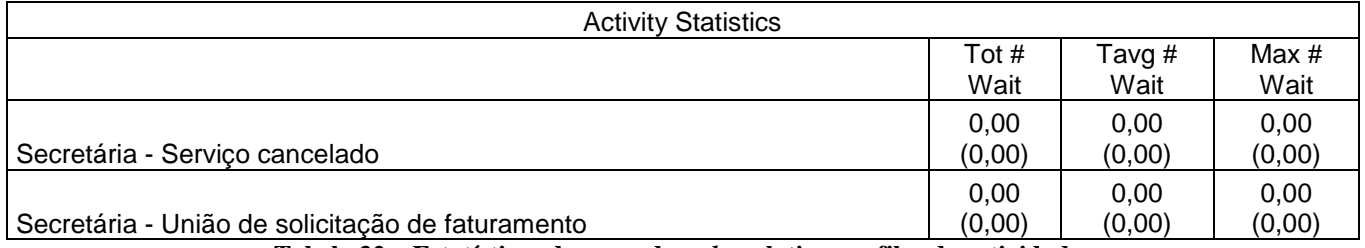

**Tabela 32 – Estatísticas do segundo** *to be* **relativas as filas das atividades**

# **APÊNDICE U – TESTE DE HIPÓTESES REFERENTES AO TEMPO DE CICLO MÉDIO DAS TRANSAÇÕES**

#### **Média do primeiro to be - Média do as is**

#### Dados

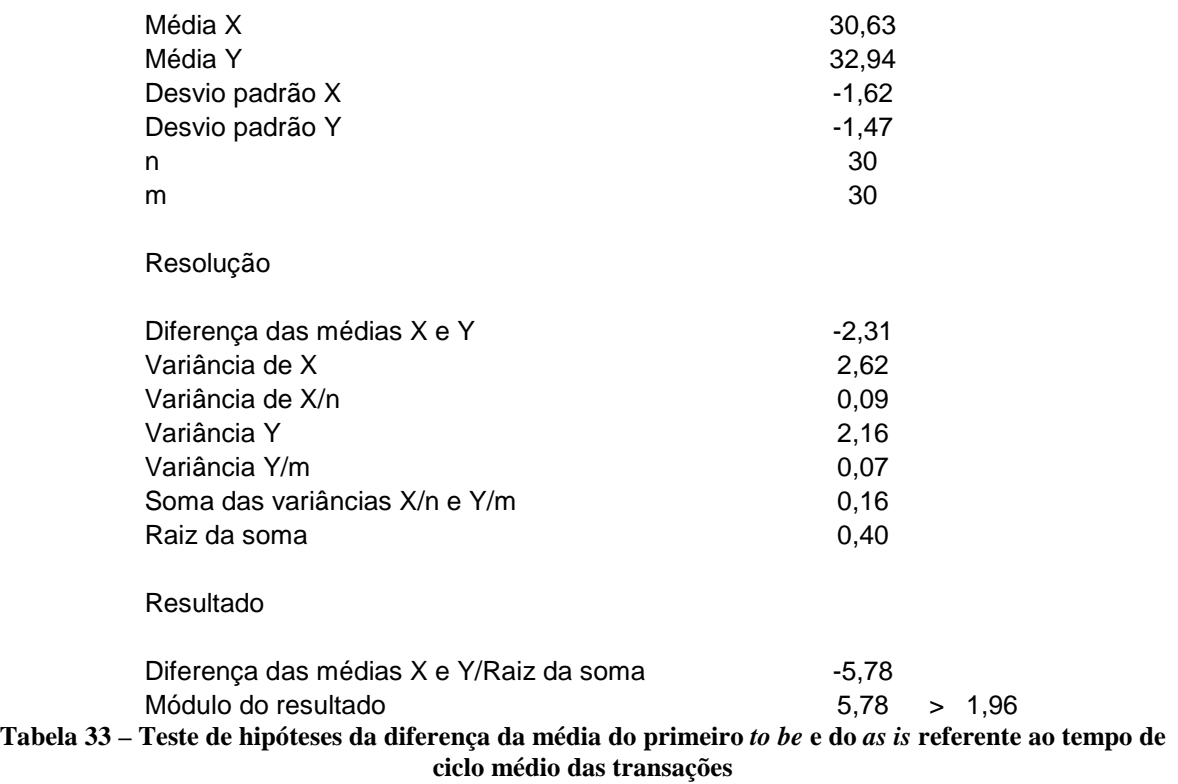

### **Média do segundo to be - Média do as is**

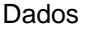

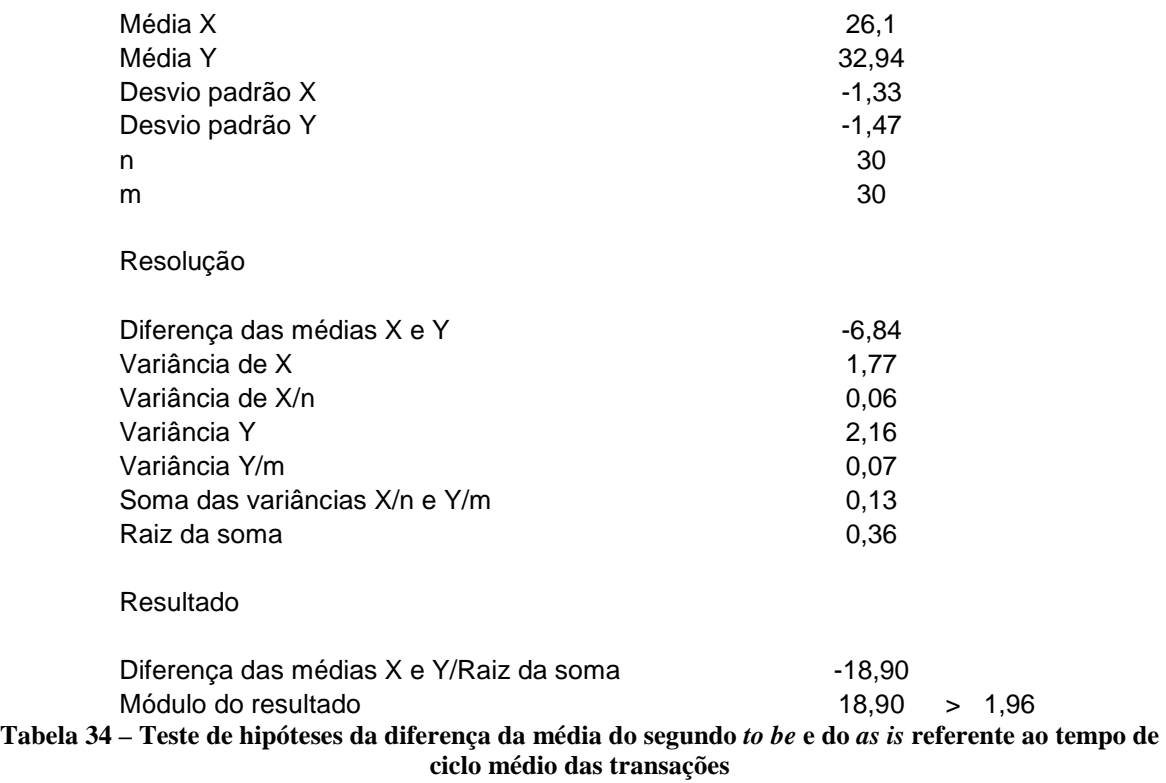

### **Média do segundo to be - Média do primeiro to be**

Dados

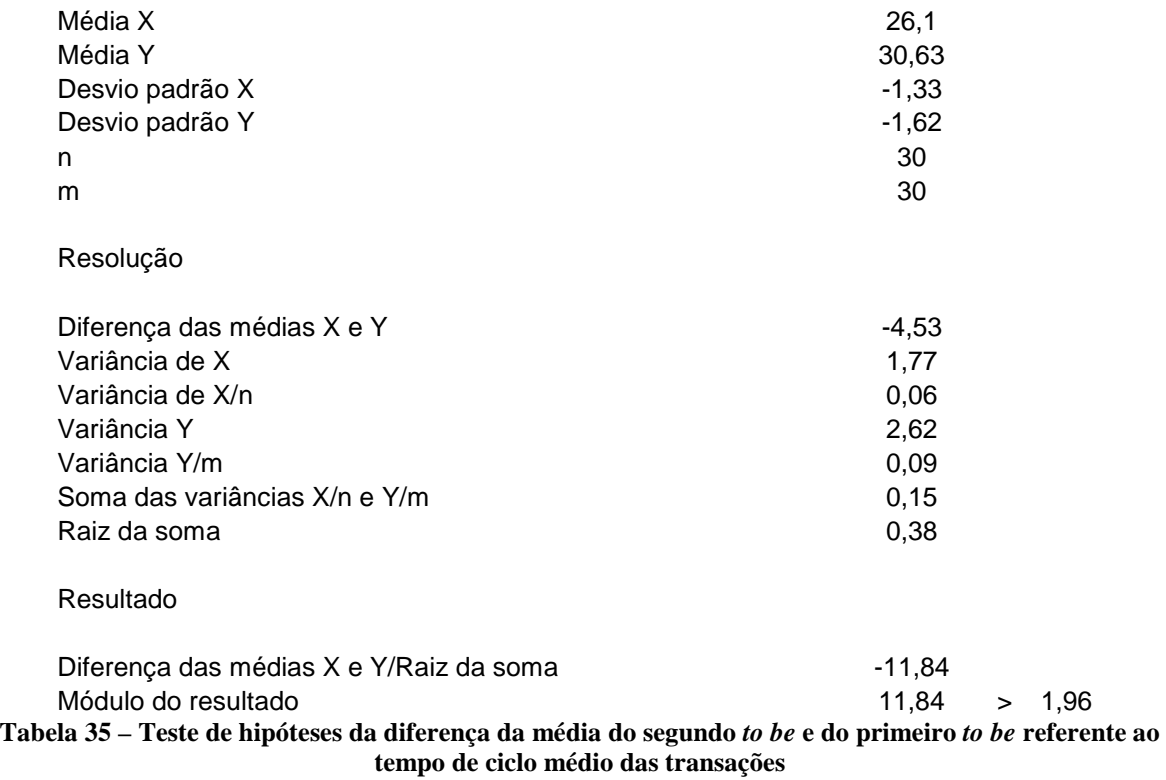

# **APÊNDICE V – TESTE DE HIPÓTESES REFERENTES AO TEMPO DE ESPERA MÉDIO DAS TRANSAÇÕES**

#### **Média do primeiro to be - Média do as is**

#### Dados

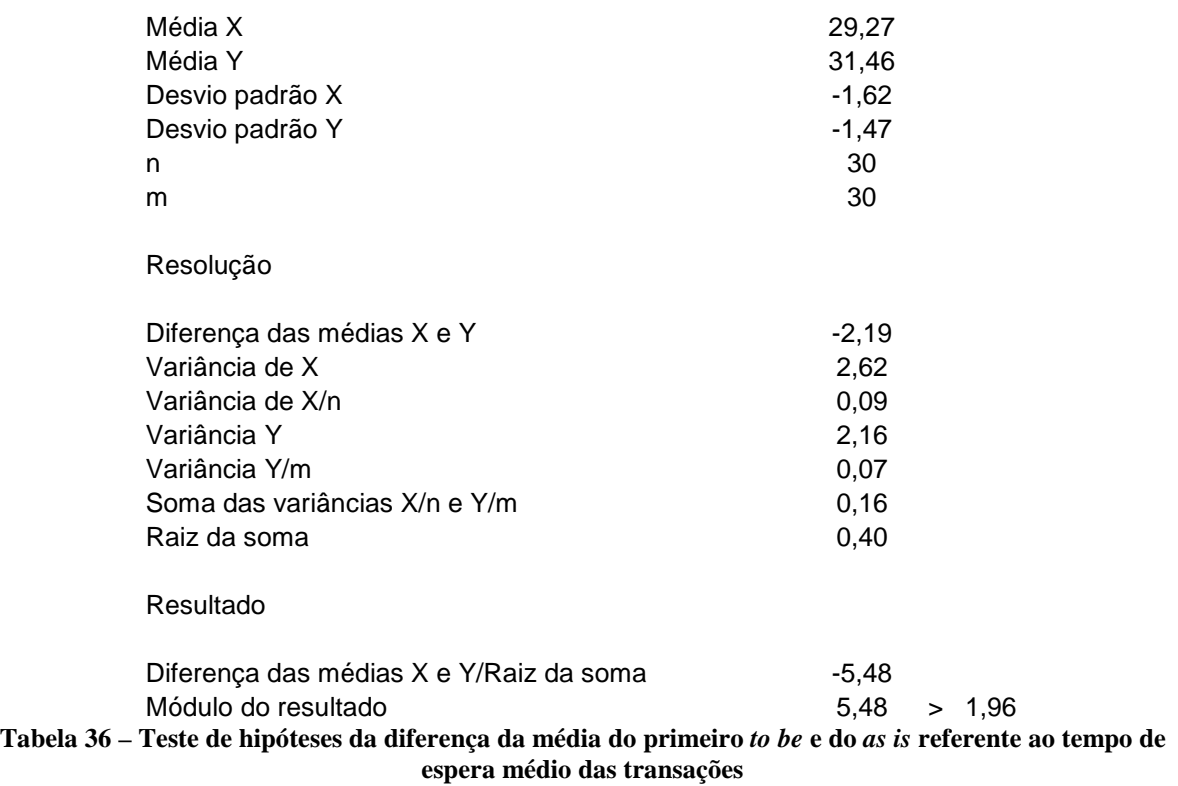

### **Média do segundo to be - Média do as is**

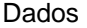

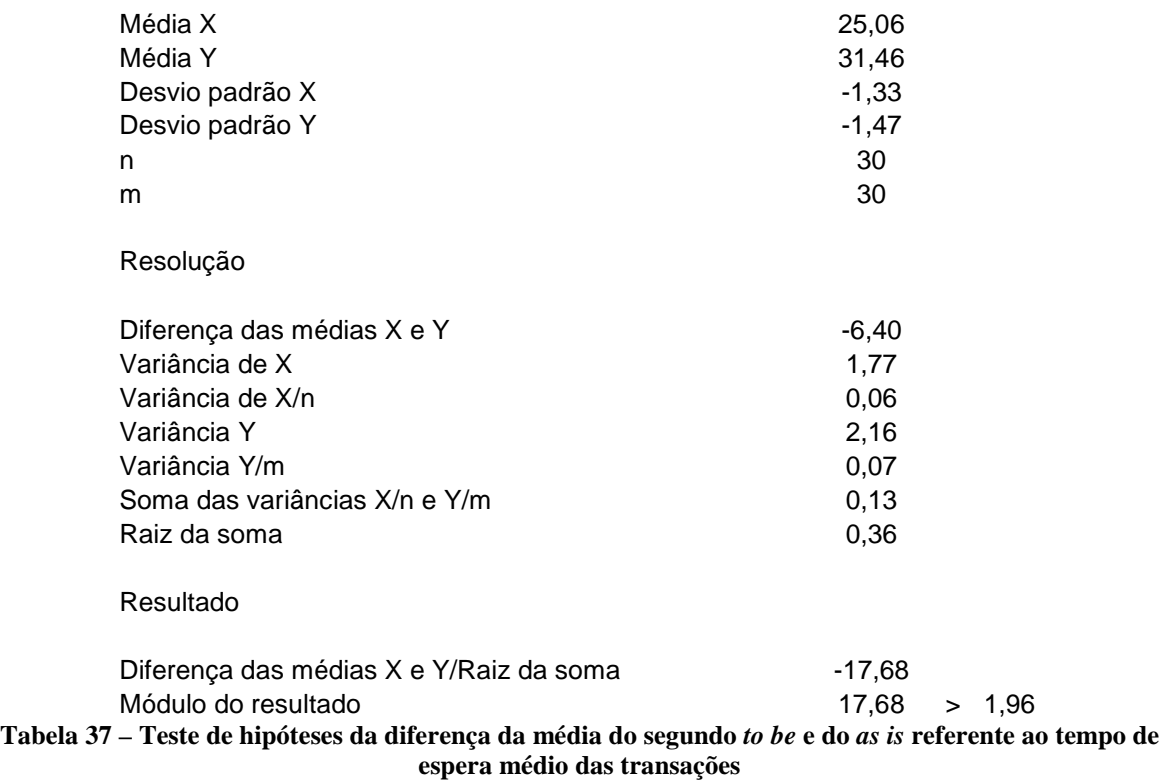

### **Média do segundo to be - Média do primeiro to be**

Dados

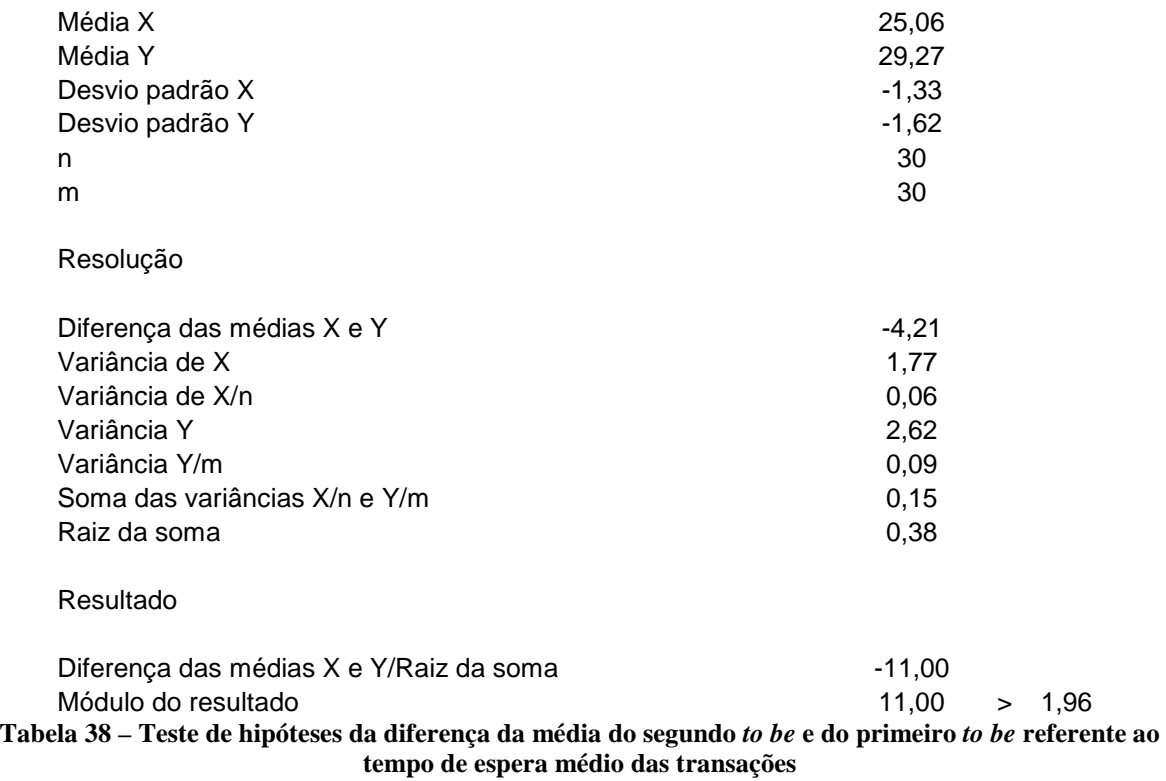
# **APÊNDICE W – TESTE DE HIPÓTESES REFERENTES AO CUSTO MÉDIO DAS TRANSAÇÕES**

### **Média do primeiro to be - Média do as is**

#### Dados

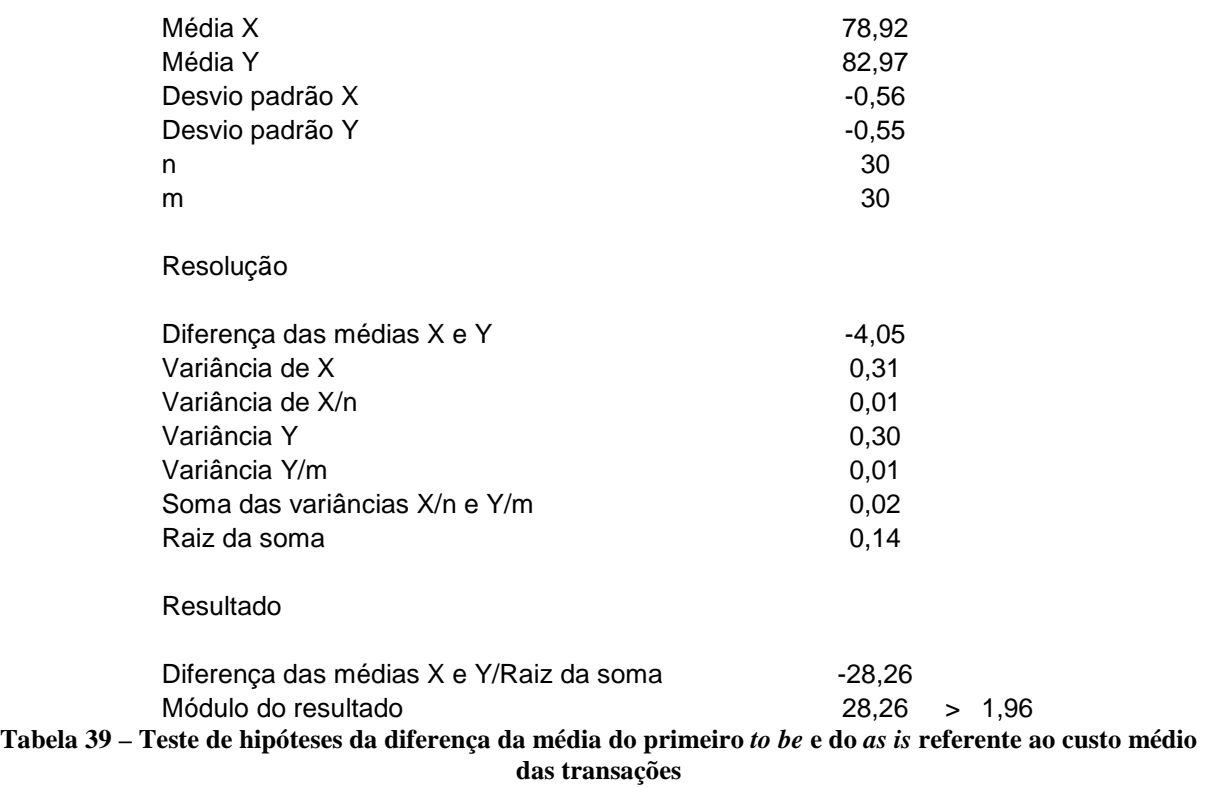

### **Média do segundo to be - Média do as is**

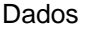

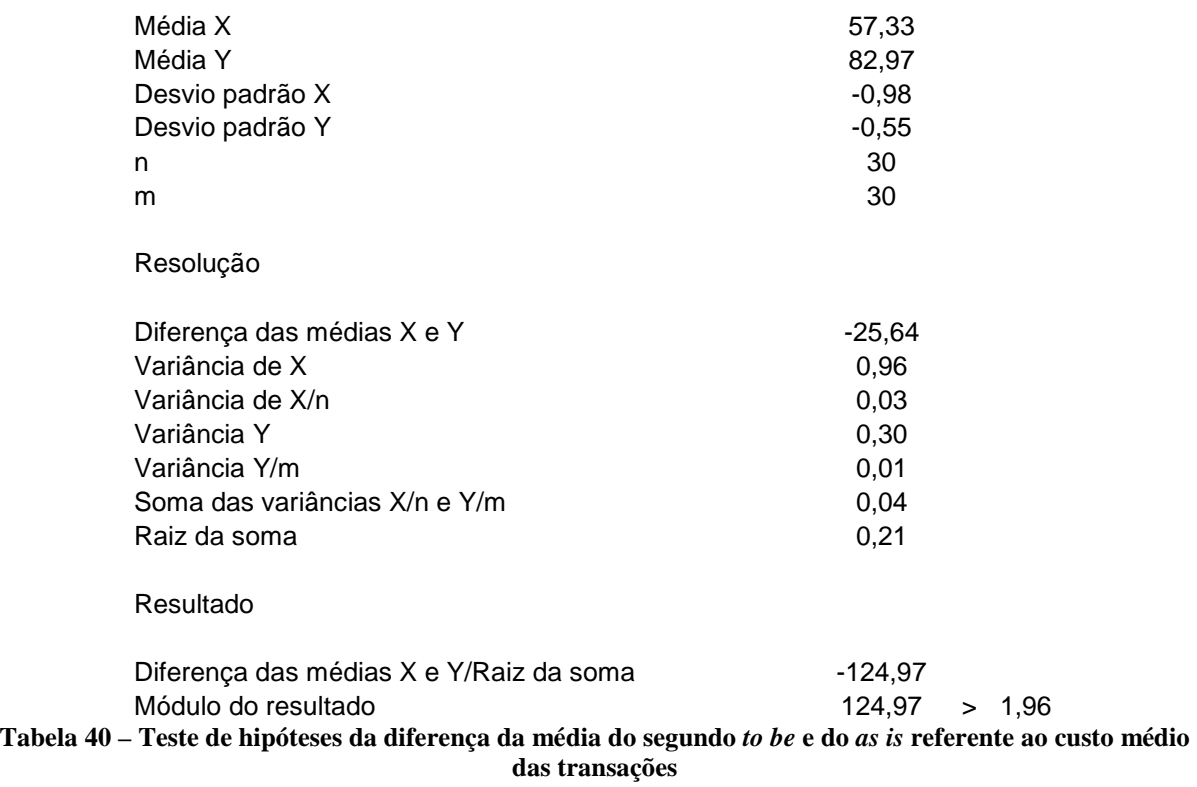

## **Média do segundo to be - Média do primeiro to be**

Dados

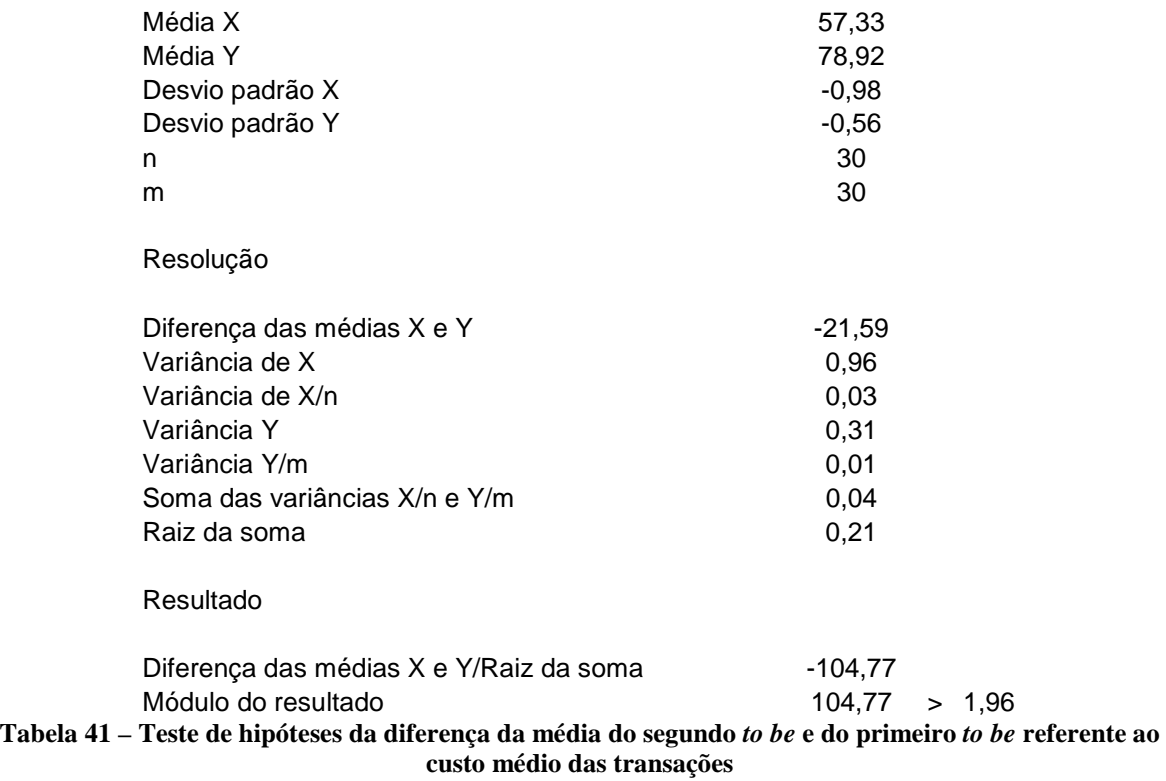

# **APÊNDICE X – TESTE DE HIPÓTESES REFERENTES AO CUSTO TOTAL DAS TRANSAÇÕES**

#### **Média do primeiro to be - Média do as is**

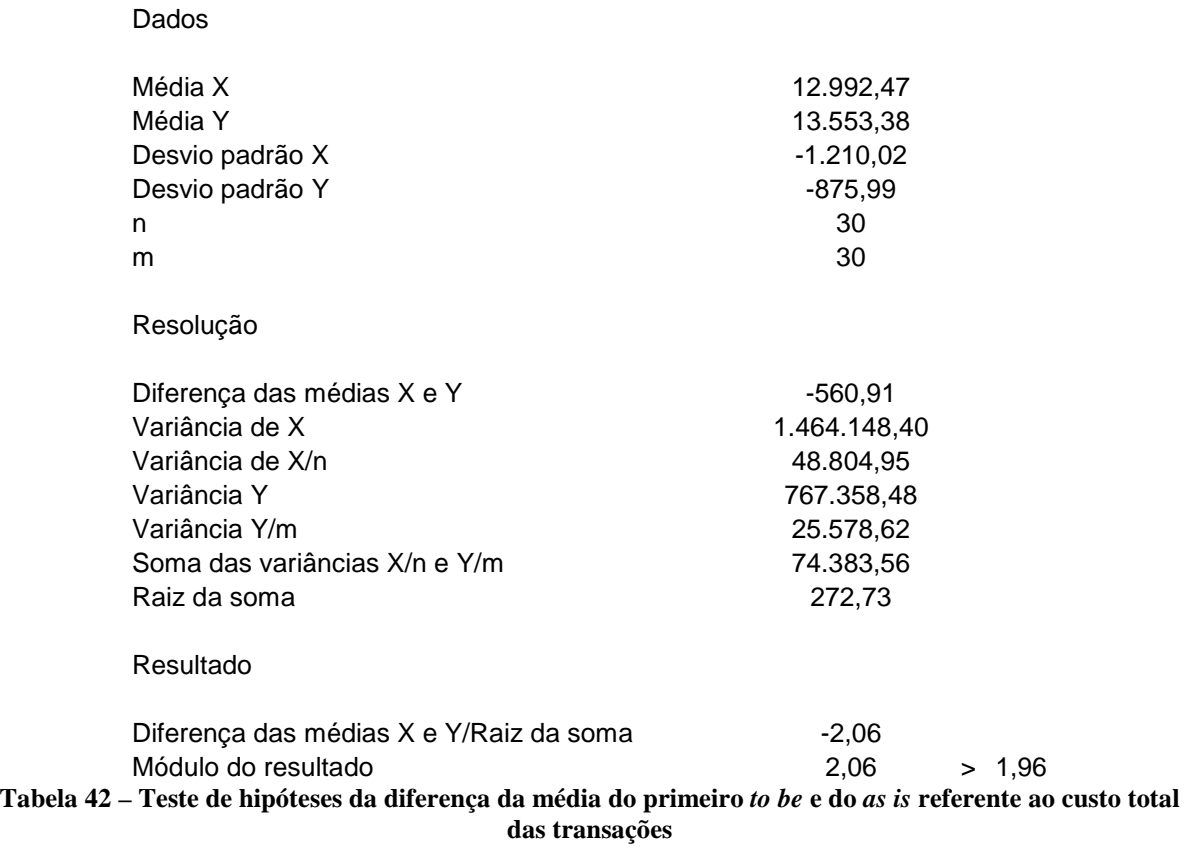

### **Média do segundo to be - Média do as is**

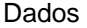

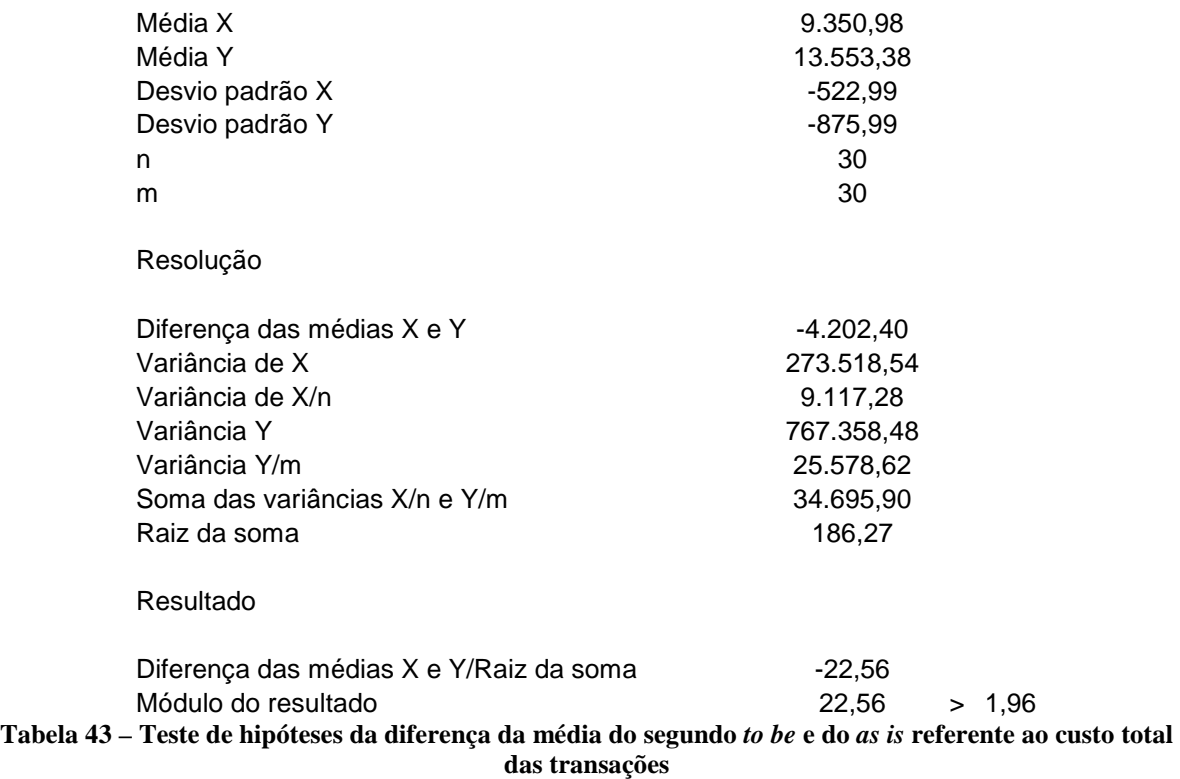

## **Média do segundo to be - Média do primeiro to be**

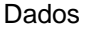

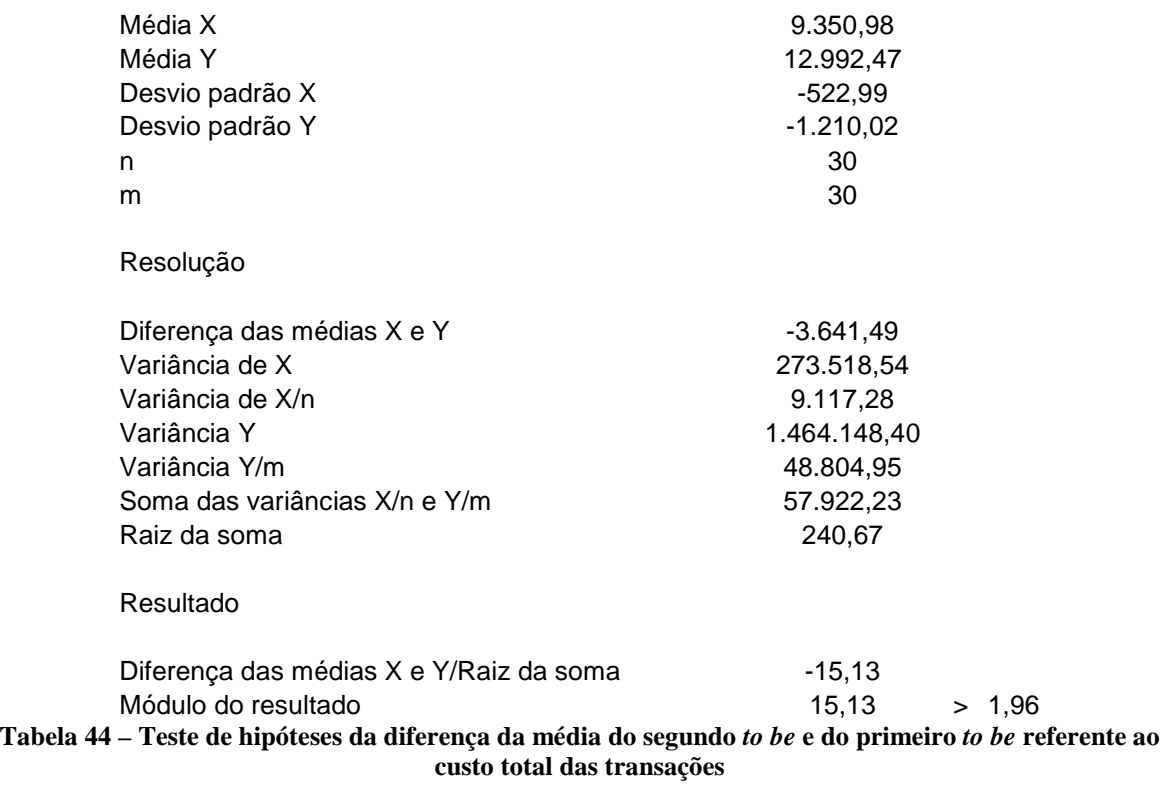

# **Livros Grátis**

( <http://www.livrosgratis.com.br> )

Milhares de Livros para Download:

[Baixar](http://www.livrosgratis.com.br/cat_1/administracao/1) [livros](http://www.livrosgratis.com.br/cat_1/administracao/1) [de](http://www.livrosgratis.com.br/cat_1/administracao/1) [Administração](http://www.livrosgratis.com.br/cat_1/administracao/1) [Baixar](http://www.livrosgratis.com.br/cat_2/agronomia/1) [livros](http://www.livrosgratis.com.br/cat_2/agronomia/1) [de](http://www.livrosgratis.com.br/cat_2/agronomia/1) [Agronomia](http://www.livrosgratis.com.br/cat_2/agronomia/1) [Baixar](http://www.livrosgratis.com.br/cat_3/arquitetura/1) [livros](http://www.livrosgratis.com.br/cat_3/arquitetura/1) [de](http://www.livrosgratis.com.br/cat_3/arquitetura/1) [Arquitetura](http://www.livrosgratis.com.br/cat_3/arquitetura/1) [Baixar](http://www.livrosgratis.com.br/cat_4/artes/1) [livros](http://www.livrosgratis.com.br/cat_4/artes/1) [de](http://www.livrosgratis.com.br/cat_4/artes/1) [Artes](http://www.livrosgratis.com.br/cat_4/artes/1) [Baixar](http://www.livrosgratis.com.br/cat_5/astronomia/1) [livros](http://www.livrosgratis.com.br/cat_5/astronomia/1) [de](http://www.livrosgratis.com.br/cat_5/astronomia/1) [Astronomia](http://www.livrosgratis.com.br/cat_5/astronomia/1) [Baixar](http://www.livrosgratis.com.br/cat_6/biologia_geral/1) [livros](http://www.livrosgratis.com.br/cat_6/biologia_geral/1) [de](http://www.livrosgratis.com.br/cat_6/biologia_geral/1) [Biologia](http://www.livrosgratis.com.br/cat_6/biologia_geral/1) [Geral](http://www.livrosgratis.com.br/cat_6/biologia_geral/1) [Baixar](http://www.livrosgratis.com.br/cat_8/ciencia_da_computacao/1) [livros](http://www.livrosgratis.com.br/cat_8/ciencia_da_computacao/1) [de](http://www.livrosgratis.com.br/cat_8/ciencia_da_computacao/1) [Ciência](http://www.livrosgratis.com.br/cat_8/ciencia_da_computacao/1) [da](http://www.livrosgratis.com.br/cat_8/ciencia_da_computacao/1) [Computação](http://www.livrosgratis.com.br/cat_8/ciencia_da_computacao/1) [Baixar](http://www.livrosgratis.com.br/cat_9/ciencia_da_informacao/1) [livros](http://www.livrosgratis.com.br/cat_9/ciencia_da_informacao/1) [de](http://www.livrosgratis.com.br/cat_9/ciencia_da_informacao/1) [Ciência](http://www.livrosgratis.com.br/cat_9/ciencia_da_informacao/1) [da](http://www.livrosgratis.com.br/cat_9/ciencia_da_informacao/1) [Informação](http://www.livrosgratis.com.br/cat_9/ciencia_da_informacao/1) [Baixar](http://www.livrosgratis.com.br/cat_7/ciencia_politica/1) [livros](http://www.livrosgratis.com.br/cat_7/ciencia_politica/1) [de](http://www.livrosgratis.com.br/cat_7/ciencia_politica/1) [Ciência](http://www.livrosgratis.com.br/cat_7/ciencia_politica/1) [Política](http://www.livrosgratis.com.br/cat_7/ciencia_politica/1) [Baixar](http://www.livrosgratis.com.br/cat_10/ciencias_da_saude/1) [livros](http://www.livrosgratis.com.br/cat_10/ciencias_da_saude/1) [de](http://www.livrosgratis.com.br/cat_10/ciencias_da_saude/1) [Ciências](http://www.livrosgratis.com.br/cat_10/ciencias_da_saude/1) [da](http://www.livrosgratis.com.br/cat_10/ciencias_da_saude/1) [Saúde](http://www.livrosgratis.com.br/cat_10/ciencias_da_saude/1) [Baixar](http://www.livrosgratis.com.br/cat_11/comunicacao/1) [livros](http://www.livrosgratis.com.br/cat_11/comunicacao/1) [de](http://www.livrosgratis.com.br/cat_11/comunicacao/1) [Comunicação](http://www.livrosgratis.com.br/cat_11/comunicacao/1) [Baixar](http://www.livrosgratis.com.br/cat_12/conselho_nacional_de_educacao_-_cne/1) [livros](http://www.livrosgratis.com.br/cat_12/conselho_nacional_de_educacao_-_cne/1) [do](http://www.livrosgratis.com.br/cat_12/conselho_nacional_de_educacao_-_cne/1) [Conselho](http://www.livrosgratis.com.br/cat_12/conselho_nacional_de_educacao_-_cne/1) [Nacional](http://www.livrosgratis.com.br/cat_12/conselho_nacional_de_educacao_-_cne/1) [de](http://www.livrosgratis.com.br/cat_12/conselho_nacional_de_educacao_-_cne/1) [Educação - CNE](http://www.livrosgratis.com.br/cat_12/conselho_nacional_de_educacao_-_cne/1) [Baixar](http://www.livrosgratis.com.br/cat_13/defesa_civil/1) [livros](http://www.livrosgratis.com.br/cat_13/defesa_civil/1) [de](http://www.livrosgratis.com.br/cat_13/defesa_civil/1) [Defesa](http://www.livrosgratis.com.br/cat_13/defesa_civil/1) [civil](http://www.livrosgratis.com.br/cat_13/defesa_civil/1) [Baixar](http://www.livrosgratis.com.br/cat_14/direito/1) [livros](http://www.livrosgratis.com.br/cat_14/direito/1) [de](http://www.livrosgratis.com.br/cat_14/direito/1) [Direito](http://www.livrosgratis.com.br/cat_14/direito/1) [Baixar](http://www.livrosgratis.com.br/cat_15/direitos_humanos/1) [livros](http://www.livrosgratis.com.br/cat_15/direitos_humanos/1) [de](http://www.livrosgratis.com.br/cat_15/direitos_humanos/1) [Direitos](http://www.livrosgratis.com.br/cat_15/direitos_humanos/1) [humanos](http://www.livrosgratis.com.br/cat_15/direitos_humanos/1) [Baixar](http://www.livrosgratis.com.br/cat_16/economia/1) [livros](http://www.livrosgratis.com.br/cat_16/economia/1) [de](http://www.livrosgratis.com.br/cat_16/economia/1) [Economia](http://www.livrosgratis.com.br/cat_16/economia/1) [Baixar](http://www.livrosgratis.com.br/cat_17/economia_domestica/1) [livros](http://www.livrosgratis.com.br/cat_17/economia_domestica/1) [de](http://www.livrosgratis.com.br/cat_17/economia_domestica/1) [Economia](http://www.livrosgratis.com.br/cat_17/economia_domestica/1) [Doméstica](http://www.livrosgratis.com.br/cat_17/economia_domestica/1) [Baixar](http://www.livrosgratis.com.br/cat_18/educacao/1) [livros](http://www.livrosgratis.com.br/cat_18/educacao/1) [de](http://www.livrosgratis.com.br/cat_18/educacao/1) [Educação](http://www.livrosgratis.com.br/cat_18/educacao/1) [Baixar](http://www.livrosgratis.com.br/cat_19/educacao_-_transito/1) [livros](http://www.livrosgratis.com.br/cat_19/educacao_-_transito/1) [de](http://www.livrosgratis.com.br/cat_19/educacao_-_transito/1) [Educação - Trânsito](http://www.livrosgratis.com.br/cat_19/educacao_-_transito/1) [Baixar](http://www.livrosgratis.com.br/cat_20/educacao_fisica/1) [livros](http://www.livrosgratis.com.br/cat_20/educacao_fisica/1) [de](http://www.livrosgratis.com.br/cat_20/educacao_fisica/1) [Educação](http://www.livrosgratis.com.br/cat_20/educacao_fisica/1) [Física](http://www.livrosgratis.com.br/cat_20/educacao_fisica/1) [Baixar](http://www.livrosgratis.com.br/cat_21/engenharia_aeroespacial/1) [livros](http://www.livrosgratis.com.br/cat_21/engenharia_aeroespacial/1) [de](http://www.livrosgratis.com.br/cat_21/engenharia_aeroespacial/1) [Engenharia](http://www.livrosgratis.com.br/cat_21/engenharia_aeroespacial/1) [Aeroespacial](http://www.livrosgratis.com.br/cat_21/engenharia_aeroespacial/1) [Baixar](http://www.livrosgratis.com.br/cat_22/farmacia/1) [livros](http://www.livrosgratis.com.br/cat_22/farmacia/1) [de](http://www.livrosgratis.com.br/cat_22/farmacia/1) [Farmácia](http://www.livrosgratis.com.br/cat_22/farmacia/1) [Baixar](http://www.livrosgratis.com.br/cat_23/filosofia/1) [livros](http://www.livrosgratis.com.br/cat_23/filosofia/1) [de](http://www.livrosgratis.com.br/cat_23/filosofia/1) [Filosofia](http://www.livrosgratis.com.br/cat_23/filosofia/1) [Baixar](http://www.livrosgratis.com.br/cat_24/fisica/1) [livros](http://www.livrosgratis.com.br/cat_24/fisica/1) [de](http://www.livrosgratis.com.br/cat_24/fisica/1) [Física](http://www.livrosgratis.com.br/cat_24/fisica/1) [Baixar](http://www.livrosgratis.com.br/cat_25/geociencias/1) [livros](http://www.livrosgratis.com.br/cat_25/geociencias/1) [de](http://www.livrosgratis.com.br/cat_25/geociencias/1) [Geociências](http://www.livrosgratis.com.br/cat_25/geociencias/1) [Baixar](http://www.livrosgratis.com.br/cat_26/geografia/1) [livros](http://www.livrosgratis.com.br/cat_26/geografia/1) [de](http://www.livrosgratis.com.br/cat_26/geografia/1) [Geografia](http://www.livrosgratis.com.br/cat_26/geografia/1) [Baixar](http://www.livrosgratis.com.br/cat_27/historia/1) [livros](http://www.livrosgratis.com.br/cat_27/historia/1) [de](http://www.livrosgratis.com.br/cat_27/historia/1) [História](http://www.livrosgratis.com.br/cat_27/historia/1) [Baixar](http://www.livrosgratis.com.br/cat_31/linguas/1) [livros](http://www.livrosgratis.com.br/cat_31/linguas/1) [de](http://www.livrosgratis.com.br/cat_31/linguas/1) [Línguas](http://www.livrosgratis.com.br/cat_31/linguas/1)

[Baixar](http://www.livrosgratis.com.br/cat_28/literatura/1) [livros](http://www.livrosgratis.com.br/cat_28/literatura/1) [de](http://www.livrosgratis.com.br/cat_28/literatura/1) [Literatura](http://www.livrosgratis.com.br/cat_28/literatura/1) [Baixar](http://www.livrosgratis.com.br/cat_30/literatura_de_cordel/1) [livros](http://www.livrosgratis.com.br/cat_30/literatura_de_cordel/1) [de](http://www.livrosgratis.com.br/cat_30/literatura_de_cordel/1) [Literatura](http://www.livrosgratis.com.br/cat_30/literatura_de_cordel/1) [de](http://www.livrosgratis.com.br/cat_30/literatura_de_cordel/1) [Cordel](http://www.livrosgratis.com.br/cat_30/literatura_de_cordel/1) [Baixar](http://www.livrosgratis.com.br/cat_29/literatura_infantil/1) [livros](http://www.livrosgratis.com.br/cat_29/literatura_infantil/1) [de](http://www.livrosgratis.com.br/cat_29/literatura_infantil/1) [Literatura](http://www.livrosgratis.com.br/cat_29/literatura_infantil/1) [Infantil](http://www.livrosgratis.com.br/cat_29/literatura_infantil/1) [Baixar](http://www.livrosgratis.com.br/cat_32/matematica/1) [livros](http://www.livrosgratis.com.br/cat_32/matematica/1) [de](http://www.livrosgratis.com.br/cat_32/matematica/1) [Matemática](http://www.livrosgratis.com.br/cat_32/matematica/1) [Baixar](http://www.livrosgratis.com.br/cat_33/medicina/1) [livros](http://www.livrosgratis.com.br/cat_33/medicina/1) [de](http://www.livrosgratis.com.br/cat_33/medicina/1) [Medicina](http://www.livrosgratis.com.br/cat_33/medicina/1) [Baixar](http://www.livrosgratis.com.br/cat_34/medicina_veterinaria/1) [livros](http://www.livrosgratis.com.br/cat_34/medicina_veterinaria/1) [de](http://www.livrosgratis.com.br/cat_34/medicina_veterinaria/1) [Medicina](http://www.livrosgratis.com.br/cat_34/medicina_veterinaria/1) [Veterinária](http://www.livrosgratis.com.br/cat_34/medicina_veterinaria/1) [Baixar](http://www.livrosgratis.com.br/cat_35/meio_ambiente/1) [livros](http://www.livrosgratis.com.br/cat_35/meio_ambiente/1) [de](http://www.livrosgratis.com.br/cat_35/meio_ambiente/1) [Meio](http://www.livrosgratis.com.br/cat_35/meio_ambiente/1) [Ambiente](http://www.livrosgratis.com.br/cat_35/meio_ambiente/1) [Baixar](http://www.livrosgratis.com.br/cat_36/meteorologia/1) [livros](http://www.livrosgratis.com.br/cat_36/meteorologia/1) [de](http://www.livrosgratis.com.br/cat_36/meteorologia/1) [Meteorologia](http://www.livrosgratis.com.br/cat_36/meteorologia/1) [Baixar](http://www.livrosgratis.com.br/cat_45/monografias_e_tcc/1) [Monografias](http://www.livrosgratis.com.br/cat_45/monografias_e_tcc/1) [e](http://www.livrosgratis.com.br/cat_45/monografias_e_tcc/1) [TCC](http://www.livrosgratis.com.br/cat_45/monografias_e_tcc/1) [Baixar](http://www.livrosgratis.com.br/cat_37/multidisciplinar/1) [livros](http://www.livrosgratis.com.br/cat_37/multidisciplinar/1) [Multidisciplinar](http://www.livrosgratis.com.br/cat_37/multidisciplinar/1) [Baixar](http://www.livrosgratis.com.br/cat_38/musica/1) [livros](http://www.livrosgratis.com.br/cat_38/musica/1) [de](http://www.livrosgratis.com.br/cat_38/musica/1) [Música](http://www.livrosgratis.com.br/cat_38/musica/1) [Baixar](http://www.livrosgratis.com.br/cat_39/psicologia/1) [livros](http://www.livrosgratis.com.br/cat_39/psicologia/1) [de](http://www.livrosgratis.com.br/cat_39/psicologia/1) [Psicologia](http://www.livrosgratis.com.br/cat_39/psicologia/1) [Baixar](http://www.livrosgratis.com.br/cat_40/quimica/1) [livros](http://www.livrosgratis.com.br/cat_40/quimica/1) [de](http://www.livrosgratis.com.br/cat_40/quimica/1) [Química](http://www.livrosgratis.com.br/cat_40/quimica/1) [Baixar](http://www.livrosgratis.com.br/cat_41/saude_coletiva/1) [livros](http://www.livrosgratis.com.br/cat_41/saude_coletiva/1) [de](http://www.livrosgratis.com.br/cat_41/saude_coletiva/1) [Saúde](http://www.livrosgratis.com.br/cat_41/saude_coletiva/1) [Coletiva](http://www.livrosgratis.com.br/cat_41/saude_coletiva/1) [Baixar](http://www.livrosgratis.com.br/cat_42/servico_social/1) [livros](http://www.livrosgratis.com.br/cat_42/servico_social/1) [de](http://www.livrosgratis.com.br/cat_42/servico_social/1) [Serviço](http://www.livrosgratis.com.br/cat_42/servico_social/1) [Social](http://www.livrosgratis.com.br/cat_42/servico_social/1) [Baixar](http://www.livrosgratis.com.br/cat_43/sociologia/1) [livros](http://www.livrosgratis.com.br/cat_43/sociologia/1) [de](http://www.livrosgratis.com.br/cat_43/sociologia/1) [Sociologia](http://www.livrosgratis.com.br/cat_43/sociologia/1) [Baixar](http://www.livrosgratis.com.br/cat_44/teologia/1) [livros](http://www.livrosgratis.com.br/cat_44/teologia/1) [de](http://www.livrosgratis.com.br/cat_44/teologia/1) [Teologia](http://www.livrosgratis.com.br/cat_44/teologia/1) [Baixar](http://www.livrosgratis.com.br/cat_46/trabalho/1) [livros](http://www.livrosgratis.com.br/cat_46/trabalho/1) [de](http://www.livrosgratis.com.br/cat_46/trabalho/1) [Trabalho](http://www.livrosgratis.com.br/cat_46/trabalho/1) [Baixar](http://www.livrosgratis.com.br/cat_47/turismo/1) [livros](http://www.livrosgratis.com.br/cat_47/turismo/1) [de](http://www.livrosgratis.com.br/cat_47/turismo/1) [Turismo](http://www.livrosgratis.com.br/cat_47/turismo/1)